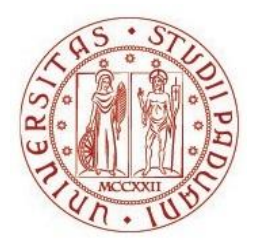

# UNIVERSITÀ DEGLI STUDI DI PADOVA Dip. [TERRITORIO E SISTEMI AGRO-FORESTALI](http://www.unipd.it/contatti/rubrica?ruolo=2&checkout=cerca&persona=tesaf&key=D320000)

Corso di Laurea Magistrale in Scienze Forestali e Ambientali

# POTENZIALITÀ E LIMITI DEL SOFTWARE *FARSITE* PER LA SIMULAZIONE DEL COMPORTAMENTO DEGLI INCENDI BOSCHIVI

Relatore Prof. Tommaso Anfodillo Correlatore Dott. Rolando Rizzolo

> Laureanda Giulia Variara Matricola n. 1041652

ANNO ACCADEMICO 2013/2014

# <span id="page-2-0"></span>**INDICE**

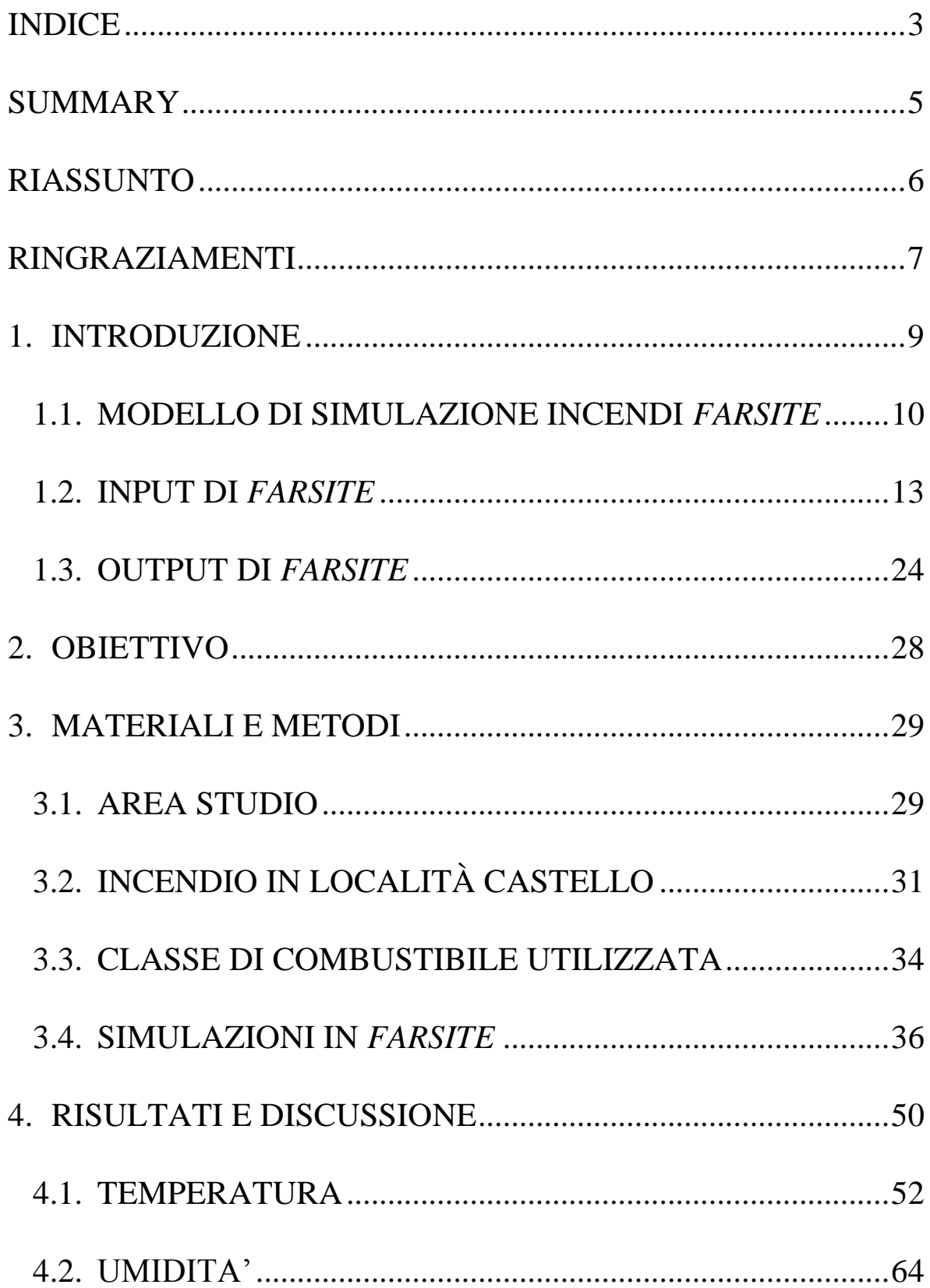

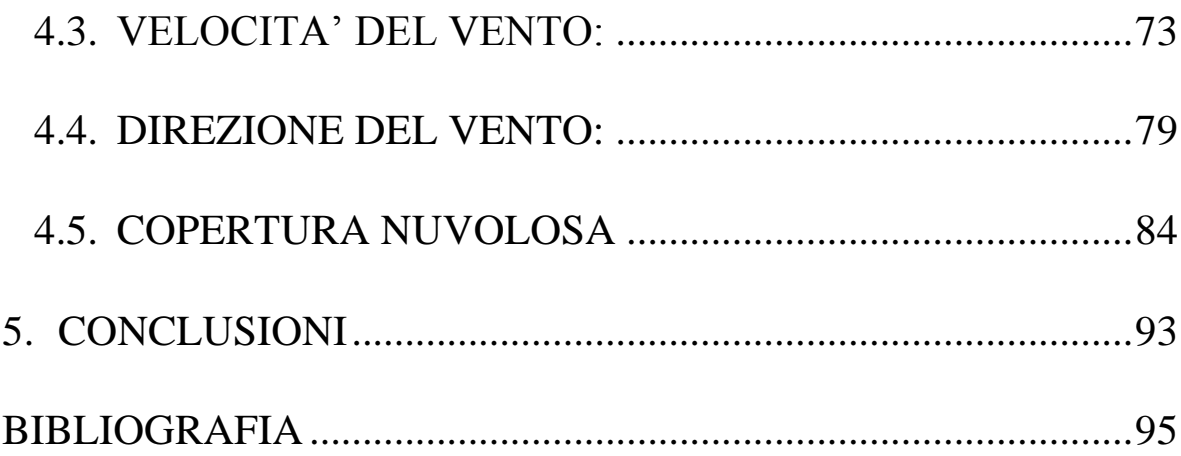

## <span id="page-4-0"></span>**SUMMARY**

Software aimed at prediction fire behavior is becoming increasingly important in wildfires management.

*FARSITE* is a fire behavior and fire growth simulator designed by M.A. Finney (1994) and it incorporates data from landscape, fuels and weather conditions.

In literature there are many study cases about the potential uses of *FARSITE*. The purpose of this thesis is to analyze in depth the *FARSITE* software and to evaluate how meteorological conditions could affect the simulations. Several simulations have been performed on which a meteorological parameter in turn has been modified for each test, while all the other parameters have been kept constant.

The results have shown that air temperature and humidity affect the fuel moisture only if they are modified several days before the fire. If the days are only four, which are the minimum days *FARSITE* needs for the simulations, these parameters affect the moisture in a marginal way. However, predictions of the model increasing air temperature appeared ambiguous: indeed reaction intensity and burnt area are predicted unexpectedly to decrease because the moisture of the 1h fuels is predicted to increase. These results appeared in disagreement with physical principles, thus suggesting that further investigations are needed.

The wind intensity cannot affect the fire behavior if the landscape has a high slope and *FARSITE*  simulates that the cloud cover doesn't affect the simulations in a very strong way.

Finally, it was observed that if wildfires occur in a slope terrain, the meteorological input have a marginal effect on *FARSITE* simulations.

# <span id="page-5-0"></span>**RIASSUNTO**

L'implementazione dei software di simulazione del comportamento del fuoco è sempre più importante nella gestione degli incendi boschivi.

*FARSITE* è un programma concepito di M.A. Finney (1994) per la simulazione spaziale e temporale del comportamento di un incendio in condizioni eterogenee di terreno, combustibile e parametri meteorologici.

Il presente studio si pone l'obiettivo di analizzare in modo approfondito il sofware *FARSITE* e di valutare come le variabili meteorologiche influiscono sulle simulazioni. Sono state eseguite numerose simulazioni con il programma in cui, a turno, un parametro meteorologico è stato modificato, mentre tutti gli altri input sono stati mantenuti costanti.

I risultati hanno dimostrato che la temperatura e l'umidità dell'aria influenzano l'umidità del combustibile in modo considerevole solo se si valutano numerosi giorni prima dell'incendio. Se nei file input sono inseriti solo quattro giorni di dati meteorologici, che sono il numero minimo di giorni che *FARSITE* richiede, questi fattori hanno influenza marginale sulle simulazioni. Tuttavia le predizioni del modello quando si aumenta la temperatura dell'aria appaiono discutibili: infatti sia l'area bruciata, l'intensità della reazione, inaspettatamente, diminuiscono perché l'umidità dei combustibili di 1h è predetta, invece, aumentare. Questo risultato è in contraddizione con le leggi fisiche e quindi, evidentemente, è necessario approfondire le conoscenze sul modello per analizzare meglio le ragioni di tali incongruenze.

Il fattore vento non influisce sulla propagazione dell'incendio se la pendenza orografica del luogo è molto elevata; infine la copertura nuvolosa ha un'importanza marginale nelle simulazioni.

E' stato osservato che in condizioni di forte pendenza i fattori meteorologici hanno una influenza limitata sulle simulazioni in *FARSITE*.

# <span id="page-6-0"></span>**RINGRAZIAMENTI**

Desidero ringraziare in primo luogo il Dott. Massimo Bacchini dei Servizi Forestali e Ambientali di Verona per l'insegnamento, i consigli e il tempo dedicatomi in questi anni. Ringrazio inoltre la Dott.ssa Eva Valese per i suggerimenti riguardanti questi tesi.

Un affettuoso ringraziamento va alle mie coinquiline Laura e Michela e ai miei compagni di università, per il sostegno in questi anni.

Un ringraziamento particolare va al Dott. Francesco Segneghi per l'aiuto e la disponibilità nei momenti critici.

Desidero inoltre ringraziare in modo speciale il Dott. Matteo Liberati, per i consigli e la consulenza informatica.

Il ringraziamento più grande va ai miei fratelli e ai miei genitori, per il loro supporto, per la loro pazienza e per le possibilità che mi hanno dato in questi anni.

Giulia Variara

# <span id="page-8-0"></span>**1. INTRODUZIONE**

La preoccupante situazione di crisi che caratterizza lo scenario mondiale economico negli ultimi anni e le continue minacce del cambiamento climatico hanno generato una sempre più crescente attenzione alla gestione delle risorse naturali, e in particolar modo di quelle boschive (FAO 2009).

Un aspetto importante nella gestione delle foreste risiede nel controllo degli incendi di vegetazione.

In Italia, ogni anno, circa 50.000 ha di superficie boscata sono interessati da incendi (vedi Anfodillo e Carraro, 2002).

Purtroppo, gli incendi boschivi determinano spesso un danno irreversibile all'ambiente, con conseguenti costi elevati per la società. Se si tenta di stimare in termini economici tali costi per la realtà italiana, sono di circa 260.000.000 euro annui per quanto riguarda i costi di ripristino e di 52.000.000 di euro all'anno per i costi diretti legati allo spegnimento. In questa stima non sono considerati i costi legati ai mancati servizi pubblici dei boschi percorsi da fuoco (Bacchini *et al.,* 2005).

E' evidente la necessità che hanno le Regioni di dotarsi di uno strumento di pianificazione per tutte le attività idonee a ridurre l'incidenza dei danni da incendio (vedi Anfodillo e Carraro, 2002).

L'utilizzo di sistemi di supporto decisionali (*Decision Support System* - DSS) può essere utile per ottimizzare le risorse a disposizione; possono essere applicati per decidere la priorità degli interventi operativi in funzione della realtà territoriale ma hanno un ruolo importante anche nella prevenzione dagli incendi (Salis, 2007).

Negli ultimi anni, su scala internazionale, sono stati sviluppati diversi software con funzione di *DSS*, che sono stati integrati da modelli che simulano il comportamento del fuoco utilizzando informazioni georeferenziate sull'orografia e sulla vegetazione.

Da circa vent'anni, uno dei programmi maggiormente utilizzati in quest'ambito è *FARSITE*, *Fire Area Simulator* (Finney, 1998). Questo software, ideato da Mark Finney dell'*U.S. Forest Service*, è in grado di simulare il comportamento del fuoco grazie all'utilizzo del modello di Rothermel (1972) sulla propagazione degli incendi di vegetazione radenti. Sebbene inizialmente sia stato ideato per la simulazione del fuoco prescritto (Finney, 1998), i potenziali utilizzi di questo software sono diversi. Oltre ai fini didattici (Bacchini, 2014) in letteratura sono stai individuati diversi studi in cui *FARSITE* è stato utilizzato per valutare

l'efficacia del trattamento del combustibile in un incendio boschivo (Noonan e Tueller, 2008), per stimare gli effetti del vento sulla propagazione delle fiamme (Wehmeyer, 2012), per predire gli effetti di un incendio in una foresta (Scanlon e Valachovic, 2006) e principalmente per predire il comportamento del fuoco (Finney e Ryan, 1995).

Sebbene l'utilizzo di questo software sia diventato sempre più comune nel settore dell'antincendio boschivo, la previsione degli incendio è una disciplina che ha bisogno di essere studiata ancora a fondo, in quanto la complessità del problema e la concomitanza di molteplici fattori non hanno ancora permesso l'applicazione di un unico modello generale per la previsione del comportamento del fuoco (Viegas, 2002). Sono quindi necessarie ancora numerose prove di validazione e calibrazione dei software di previsione degli incendi, prima di poter utilizzarli effettivamente come strumenti in supporto alle operazioni gestionali.

Considerate le possibilità di utilizzo di *FARSITE*, il presente lavoro si pone l'obiettivo di comprendere in modo approfondito il funzionamento del programma per valutarne maggiormente le potenzialità applicative sul territorio veneto.

### <span id="page-9-0"></span>**1.1. MODELLO DI SIMULAZIONE INCENDI** *FARSITE*

La simulazione di un incendio boschivo consiste nell'elaborazione tramite modelli matematici (Rothermel 1972) della propagazione del fuoco attraverso un territorio caratterizzato da differenti condizioni meteorologiche, topografiche e di combustibile (Finney e Andrews, 1999).

A livello internazionale sono stati sviluppati diversi simulatori nella lotta contro gli incendi e i più accreditati sono quelli creati negli Stati Uniti e in Canada. In questa tesi è stato analizzato il modello *FARSITE* (*Fire Area Simulator,* Finney, 1994) poiché ampiamente considerato il *software* più preciso nella simulazione degli incendi dalla maggior parte dei ricercatori in tutto il mondo (Papadopoulos e Fotini-Novini 2011).

*FARSITE* è stato creato nel 1994 da Mark A. Finney, un ricercatore forestale dell'*US Forest Service* del Montana e può essere utilizzato su un computer portatile qualsiasi dotato di sistema operativo *WINDOWS*. Dal 1994 il *software* è stato implementato diverse volte; la versione finale *4.1.055* è disponibile da Maggio 2008.

In un incendio boschivo il fuoco può avanzare secondo diverse modalità. Queste tipologie di comportamento sono simulate in *FARSITE* grazie all'applicazione di diversi modelli matematici.

Il programma, che nasce dal potenziamento del sistema *BEHAVE* (Finney e Andrews, 1998), si basa sul modello semi-empirico di diffusione del fuoco radente di Rothermel (1972); a esso sono stati incorporati altri modelli per la previsione degli incendi di chioma, dell'effetto spotting, della combustione post frontale dell'accelerazione del fuoco e dell'umidità del combustibile (Di Nica, 2011).

Uno schema riassuntivo di questi modelli utilizzati dal programma è riportato in Tabella 1.

Per procedere a una simulazione in *FARSITE*, il programma necessità di una serie di dati input riguardanti l'orografia del territorio, il combustibile e le condizioni meteorologiche, che sono i fattori fondamentali che influenzano il comportamento di un incendio.

Dopo aver inserito questo tipo d'informazioni, è importante stabilire alcuni parametri della simulazione in base alla situazione reale che si vuole ricreare.

Al termine della simulazione *FARSITE* restituisce una serie di output che descrivono il comportamento del fuoco, come l'intensità del fronte fiamma e la velocità di avanzamento del fronte fuoco. In Figura 1. è riportata la *flow chart* di una simulazione in *FARSITE*.

Con il programma, è possibile inoltre simulare interventi di lotta diretta fintantoché la simulazione è ancora in fase di svolgimento. Questa funzionalità del programma non sarà trattata in questo studio poiché sono necessari dei dati che purtroppo per quanto riguarda la realtà veneta non sono ancora reperibili.

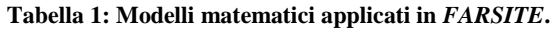

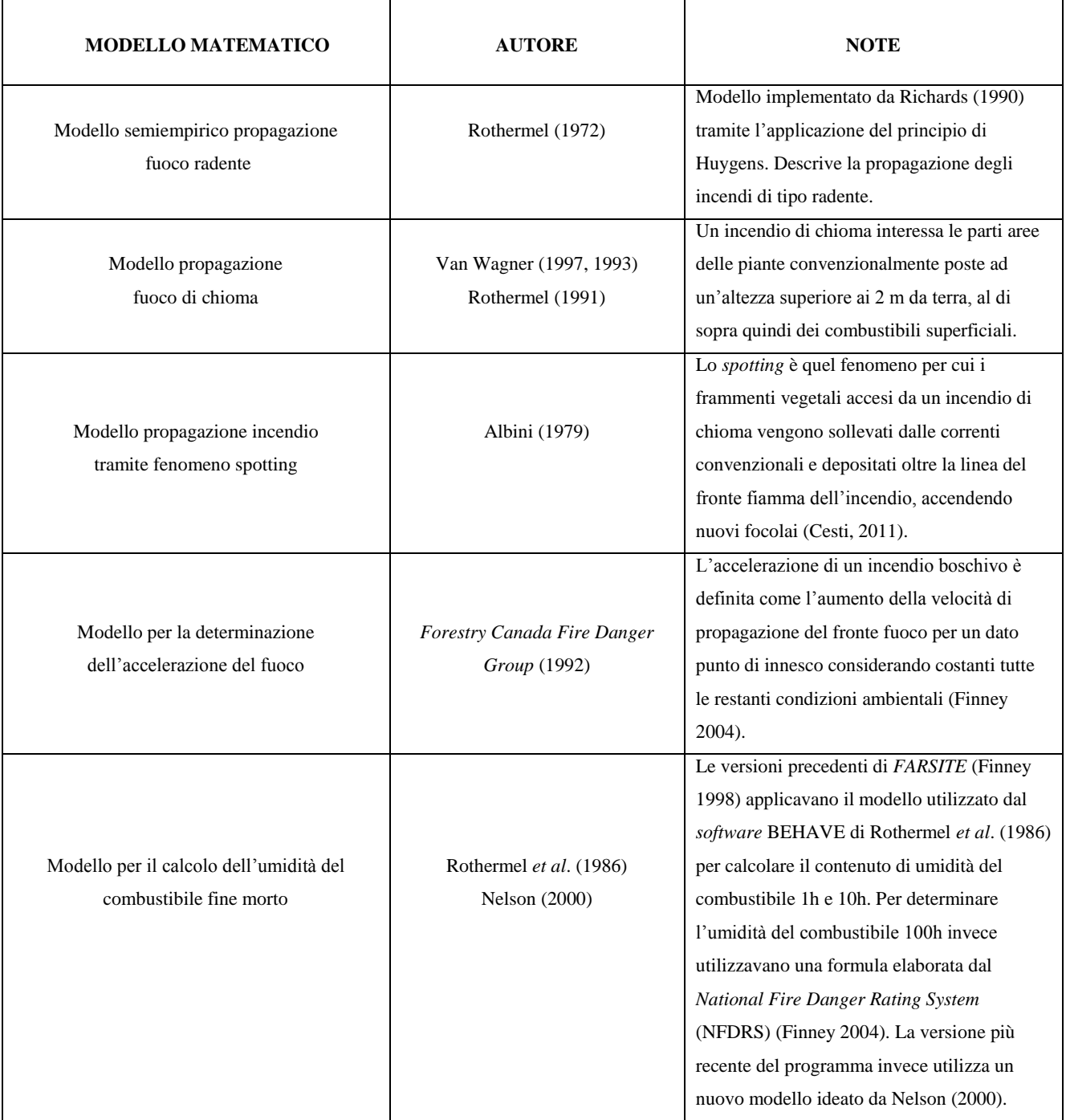

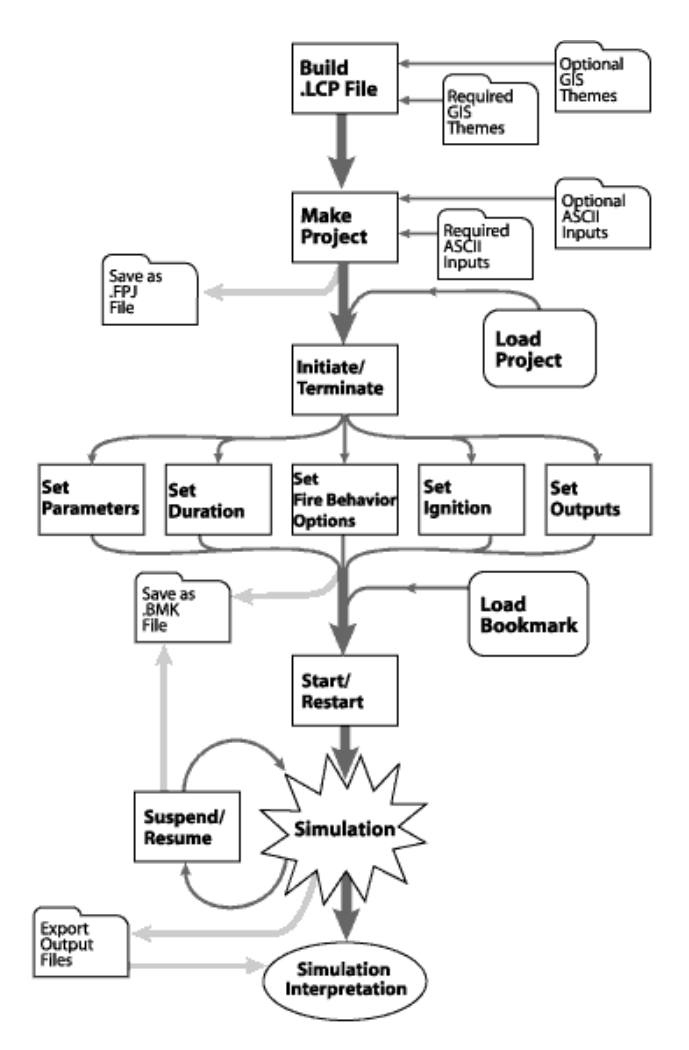

**Figura 1:** *Flow chart* **di** *FARSITE***. La simulazione in** *FARSITE* **inizia con l'inserimento nel file** *Landscape* **di dati GIS che si riferiscono all'orografia del territorio, procede con la realizzazione del file** *Project* **e con l'attribuzione di diversi parametri e termina con l'interpretazione degli output (Finney,** *FARSITE Tutorial and User Guide***).**

### <span id="page-12-0"></span>**1.2. INPUT DI** *FARSITE*

Di seguito saranno analizzati i dati e le fasi necessarie per la creazione di una simulazione in *FARSITE*.

La prima fase di una simulazione comincia con la preparazione dei dati che formano il file denominato *Landscape*. Questi dati sono temi di tipo *raster* che contengono le informazioni orografiche relative all'area in cui si vuole simulare un incendio boschivo e che è necessario predisporre prima della simulazione tramite l'utilizzo di un software GIS.

I parametri orografici influenzano notevolmente le condizioni meteorologiche e di combustibile di un determinato territorio, e quindi di conseguenza anche il comportamento di un possibile incendio (Pyne *et al*. 1996). Gli effetti che essi hanno su incendio sono molto

accentuati qualora accadano in zone con un'orografia complessa, mentre in zone pianeggianti l'influenza è molto limitata (Salis, 2007).

Le informazioni orografiche che bisogna inserire per formare il file *Landscape* (.*LCP*) sono (Figura 2):

- Quota della zona interessata (espressa in metri sul livello del mare);
- Pendenza del versante (espressa in percentuale);
- Esposizione del versante rispetto al Nord (espressa in gradi);
- Modello di combustibile presente nell'area;
- Copertura delle chiome (espressa in percentuale);
- Altezza delle piante (espressa in m);
- Altezza d'inserzione di chioma (espressa in m);
- Densità del volume di chioma (espressa kg/m<sup>3</sup>)

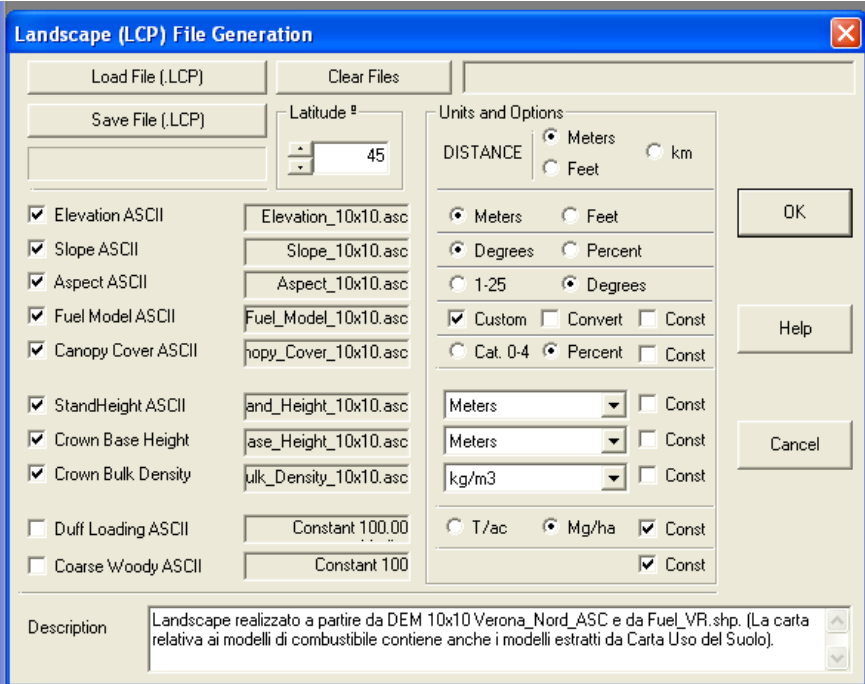

**Figura 2: Modulo** *Landscape* **File Generation con tutti i dati** *raster* **inseriti per la creazione del file** *Landscape* **(.***LCP***).**

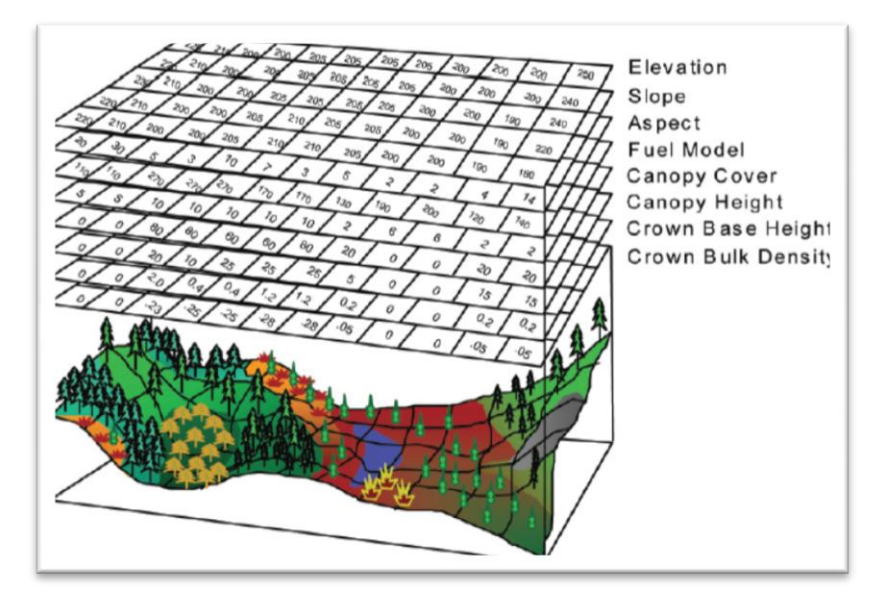

**Figura 3: Dati layer** *raster* **contenuti nel file** *Landscape* **(Finney 2006).**

Una volta ultimato il file .*LCP* il passo successivo consiste nella creazione del file *Project*  (.*FPJ*) che oltre a visualizzare il file *Landscape*, contiene anche i dati meteorologici, del vento e relativi ai combustibili.

Tutti questi dati sono inseriti nel progetto *FARSITE* in formato *ASCII* e possono essere creati sia con un file formato text file (.*TXT*) sia direttamente all'interno di *FARSITE*.

I file *ASCII* che formano un progetto in *FARSITE* possono essere raggruppati in tre principali sottoinsiemi, i *fuel files,* i *weather files e* i *wind files* (Figura 4).

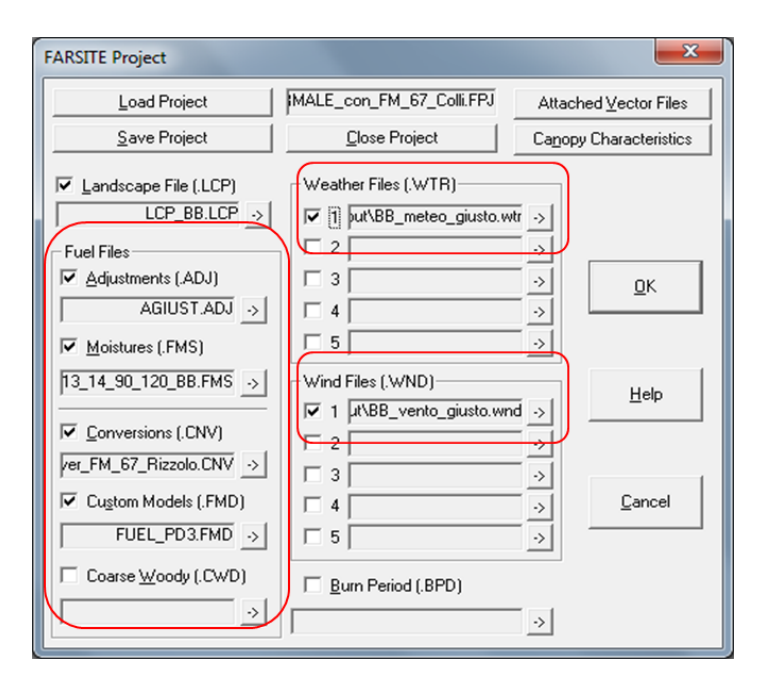

**Figura 4: Interfaccia del** *Project* **in** *FARSITE***.**

I fattori più importanti nel definire il comportamento di un incendio sono la disponibilità e la distribuzione del combustibile (vedi Anfodillo e Carraro, 2002). Inoltre, la vegetazione è l'unico fattore ambientale che le pratiche di gestione possono controllare direttamente e gestire (Finney, 2001; Pollet e Omi 2002). I dati di combustibile forniscono al simulatore le caratteristiche vegetazionali dell'area in cui si è deciso di innescare un incendio.

Fanno parte dei *fuel files*:

- *Adjustment* file (.*ADJ*): se si ha a disposizione una scala temporale e spaziale approssimativa, simulare la propagazione di un incendio attraverso un ampio territorio eterogeneo e per un prolungato periodo di tempo, inevitabilmente può condurre a degli errori nella stima della velocità di avanzamento del fronte fuoco (Finney, *FARSITE Tutorial and User Guide*).

Il file di correzione *Adjustment* contiene dei valori che variano da 0,0 a 20,0 e che possono essere modificati a piacere se si ha l'intenzione di rallentare o di accelerare la velocità di propagazione. Nell'ipotesi non vi sia necessità di applicare fattori di correzione, il file .ADJ presenta al suo interno valori uguali a 1 per tutti i modelli di combustibile considerati (Variara, 2012).

- *Moisture* file: in questo file con estensione .*FMS* sono inseriti i valori di umidità che il combustibile morto presenta all'inizio della simulazione, e sui cui poi *FARSITE*, tramite l'applicazione del modello per il calcolo dell'umidità di Nelson (2000), determina i valori di umidità reale del combustibile in base alle variazioni causate dai dati meteorologici.

I dati da inserire sono quelli che si riferiscono all'umidità del materiale secco 1h, 10h e 100h, e all'umidità del materiale erbaceo e legnoso.

- *Conversion* file: questo file di conversione serve nel qual caso i numeri dei modelli dei combustibili presenti nel file *raster FUEL MODEL ASCII* non corrispondano a quelli contenuti nel file *Custom Fuel Model*.
- *Custom Models* file: a questo punto *FARSITE* richiede di inserire i dati che si riferiscono alla classe di combustibile su cui si vuole far procedere la simulazione.

In un incendio boschivo, per poter meglio caratterizzare il comportamento del fuoco, è importante considerare i combustibili non come una singola unità ma piuttosto come un complesso.

Con l'introduzione di un modello matematico di previsione del comportamento del fronte di fiamma da parte di Rothermel (1972) è stato necessario descrivere delle classi di combustibili omogenei, noti per le loro caratteristiche fisiche (Bovio e Ascoli, 2013).

Talvolta si utilizza il termine "modello di combustibile" che deriva dalla traduzione letteraria del termine inglese "*fuel model*", tuttavia è preferibile adoperare il termine "classe" perché considerato più corretto.

Tali classi sono la rappresentazione matematica del combustibile superficiale e riportano tutte le variabili necessarie a calcolare le principali caratteristiche del comportamento di un incendio, in particolare della sua velocità di avanzamento e dell'intensità del fronte fiamma (Deeming e Brown, 1975). Il loro scopo è di standardizzare in gruppi con caratteristiche simili e codificate i popolamenti vegetali presenti in natura (Cesti, 2005).

Le prime classi cominciarono a essere sviluppate già agli inizi del 1900 negli Stati Uniti e nel corso di tutto il secolo essi sono stati ampiamente sviluppati e implementati.

Il modello di previsione *FARSITE* è stato progettato dall'*USDA Forest Service* e prevede l'utilizzo di 13 classi di combustibili standard sviluppati da Anderson (1982) sulle ricerche di Albini (1976) (Tabella 2) e potenziati da Scott e Burgan (2005) (Finney, 2007).

La realtà italiana tuttavia presenta notevoli differenze da quella americana, quindi per le simulazioni che sono state compiute in questo studio è stata utilizzata una classe di combustibile elaborata per la formazione forestale dei castagneti e orno-ostrieti del Veneto.

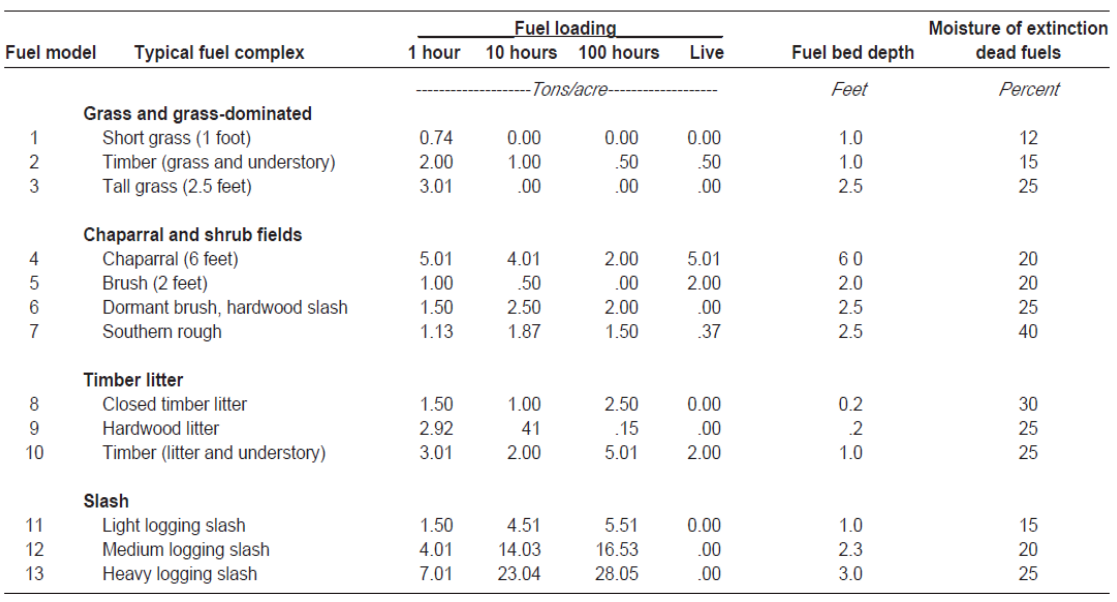

#### **Tabella 2: Descrizione dei modelli di combustibile documentati da Albini (1976) (Anderson, 1982).**

I dati relativi alla classe di combustibile che *FARSITE* richiede sono (Figura 5):

- *FUEL NUMBER*: è il numero del modello di combustibile che può essere standard o personalizzato;
- *1hr* (Mg/ha): biomassa del combustibile legnoso morto della classe *time lag* 1h;
- *10hr* (Mg/ha): biomassa del combustibile legnoso morto della classe *time lag* 10h;
- *100hr* (Mg/ha): biomassa del combustibile legnoso morto della classe *time lag* 100h; Il *Time lag* o tempo di rilassamento (ore) è il tempo necessario a un combustibile per portarsi in equilibrio con l'ambiente a livelli standard di umidità, ovvero affinché perda il 63% della differenza tra il contenuto di umidità iniziale e quella dell'ambiente.

Secondo questa caratteristica i combustibili sono stati suddivisi in quattro classi diametriche. Ognuna delle classi diametriche ha un tempo di rilassamento maggiore rispetto alla classe precedente poiché l'esposizione ai fattori meteorologici di una particella di combustibile è proporzionale alle sue dimensioni:

- a. Combustibili 1 ora (1-h): dimensioni fino a 6 mm;
- b. Combustibili 10 ore (10-h): dimensioni tra 6 mm e 2,5 cm;
- c. Combustibili 100 ore (100-h): dimensioni fra 2,5 cm e 7,5 cm;
- *d.* Combustibili 1000 ore (1000-h): dimensioni oltre 7,5 cm;

I combustibili 1000h non sono considerati in *FARSITE* per la propagazione del fuoco radente.

- *LiveH* (Mg/ha): biomassa del combustibile erbaceo vivo;
- *LiveW* (Mg/ha): biomassa del combustibile legnoso vivo;
- *STATIC/DINAMIC: FARSITE* chiede di specificare se il modello è statico o dinamico, ovvero se può esservi variazione nel rapporto tra componenti vivi e morti del combustibile (modello dinamico) o meno (statico) in funzione del contenuto idrico;
- $\frac{SAV}{I}$  (cm<sup>2</sup>/cm<sup>3</sup>): rapporto superficie-volume del combustibile morto1h;
- *SAVLh* (cm<sup>2</sup>/cm<sup>3</sup>): rapporto superficie-volume del combustibile erbaceo vivo;
- *SAVLw* (cm<sup>2</sup>/cm<sup>3</sup>): rapporto superficie-volume del combustibile legnoso vivo 1h; Il valore (S/V) esprime la superficie a contatto con l'atmosfera e la conseguente possibilità di ricevere ossigeno dall'esterno. Pertanto influenza direttamente la velocità di combustione del combustibile.
- *FUEL BED DEPTH* (mm): spessore medio della lettiera
- *MOISTURE OF EXTINCTION* (%): umidità d'estinzione del combustibile morto 1h; in corrispondenza di tale valore di umidità il combustibile non è in grado di bruciare;
- *DEAD FUEL HEAT CONTENT* (kJ/kg): potere calorifico del combustibile morto;
- *LIVE FUEL HEAT CONTENT* (kJ/kg): potere calorifico del combustibile vivo.

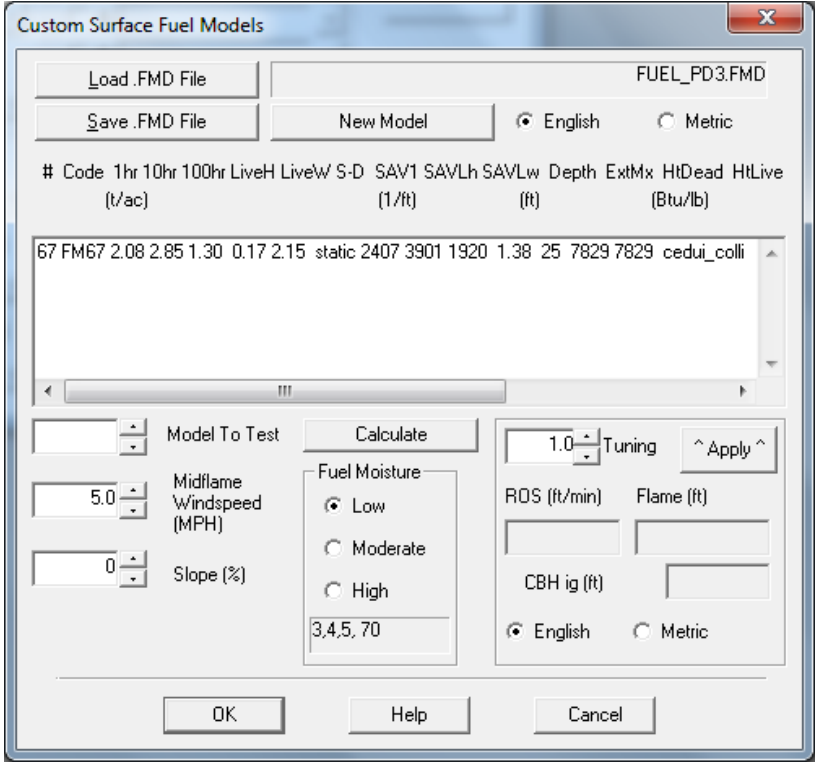

**Figura 5: Modello di combustibile da inserire per la simulazione.**

Al fine di poter procede nella simulazione è necessario fornire a *FARSITE* le condizioni meteorologiche dei giorni in cui si decide di simulare l'incendio.

Le condizioni meteorologiche sono il fattore più variabile nel processo di propagazione del fuoco (Viegas, 2002) e non possono essere controllate o gestite, a differenza dei combustibili. Negli ultimi anni le previsioni in campo meteorologico sono diventate più accurate, ma persistono difficoltà nel riuscire ad individuare con precisione i valori che influenzano gli incendi boschivi.

Questi dati, sono acquisiti dal simulatore attraverso due file di testo che contengono rispettivamente i dati di temperatura e di umidità (*Weather* file), e quelli di vento e copertura nuvolosa (*Wind* file). I valori sono utilizzati da *FARSITE* per definire l'andamento giornaliero del meteo per il territorio interessato, affinché l'umidità del combustibile morto possa essere determinata (Finney, 2004). Il modello fa variare la temperatura e l'umidità in modo inverso durante le ventiquattro ore, e il loro andamento è rappresentato da una curva cosenoidale (Figura 6).

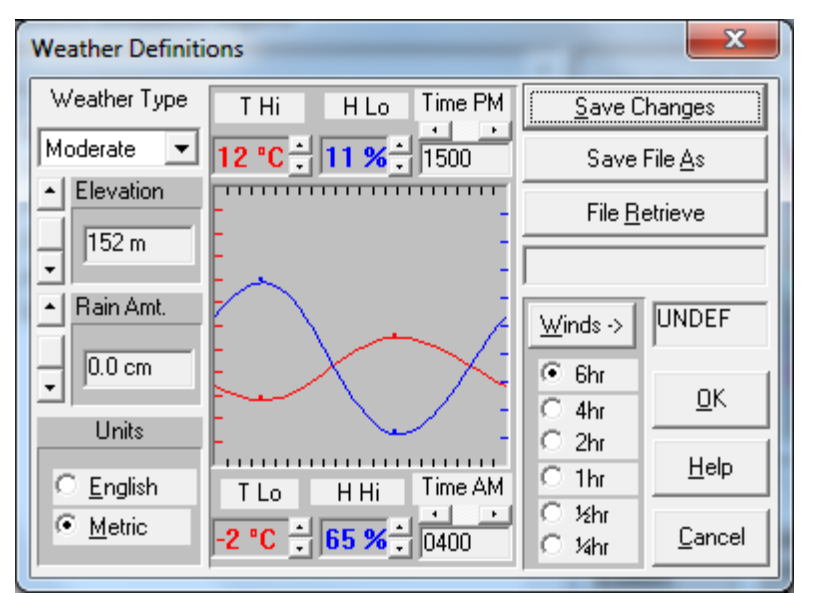

**Figura 6: Andamento giornaliero dell'umidità relativa e della temperatura dell'aria.**

Gli elementi meteorologi da inserire nel file *Weather* (.WTR) sono (Figura 7):

- Il mese relativo all'incendio (MM);
- Il giorno del mese (DD);
- La quantità di pioggia caduta nelle ultime ventiquattro ore (mm);
- L'ora alla quale è stata registrata la temperatura minima giornaliera (hhmm);
- L'ora alla quale è stata registrata la temperatura massima giornaliera (hhmm);
- La temperatura minima giornaliera (°C);
- La temperatura massima giornaliera (°C);
- L'umidità registrata in corrispondenza della temperatura minima (%);
- L'umidità registrata in corrispondenza della temperatura massima (%);
- La quota della stazione di misurazione dei dati (m s.l.m.).

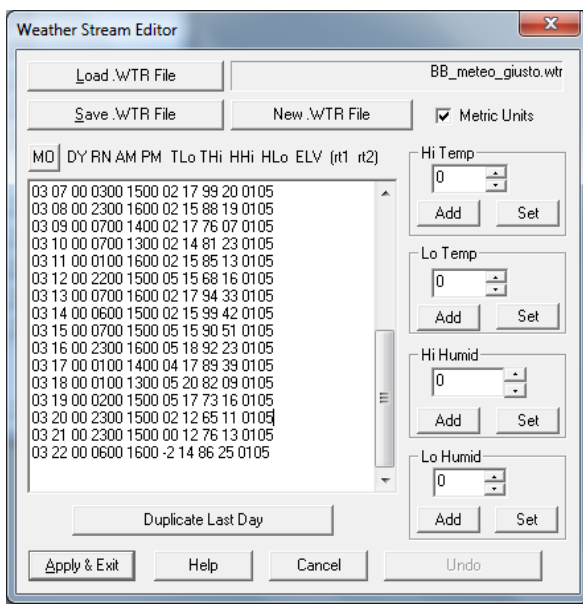

**Figura 7: File** *Weather* **in** *FARSITE.*

Le variabili meteorologiche giocano un duplice ruolo nella propagazione degli incendi forestali: in primo luogo influiscono sul contenuto idrico dei combustibili morti e quindi influenzano la possibilità d'innesco in una determinata zona, in secondo luogo invece agiscono direttamente sulla velocità di propagazione degli stessi. I fattori che maggiormente determinano l'umidità dei combustibili morti sono l'umidità relativa, la temperatura, le precipitazioni e la radiazione solare. Il vento invece, anche se partecipa in parte alla disidratazione del combustibile, è principalmente correlato alla propagazione delle fiamme (Cesti, 2001).

Per creare un file *Wind* (.WND) è necessario inserire (Figura 8):

- Il mese relativo all'incendio (MM);
- Il giorno del mese (DD);
- L'ora del giorno in cui sono stai registrati la velocità e la direzione del vento (hhmm);
- La velocità del vento a due metri da terra (m/s)
- La direzione del vento (gradi nord)
- La copertura nuvolosa (%)

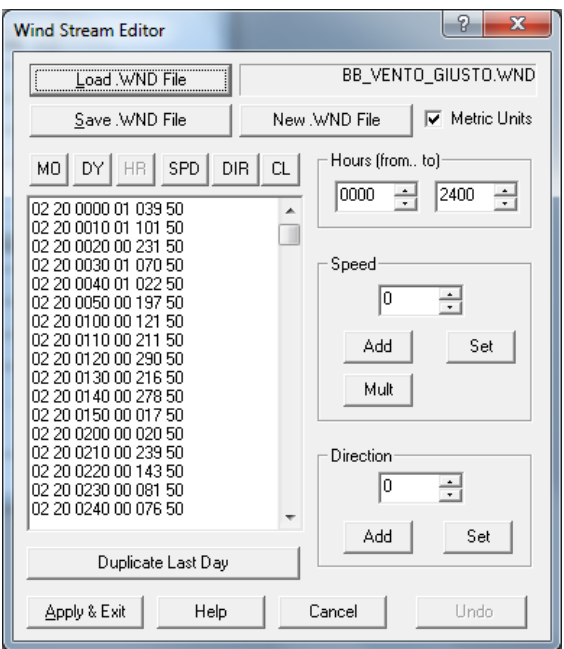

**Figura 8: File** *Wind* **in** *FARSITE***.**

Una volta inseriti i dati orografici, di combustibile e meteorologici è possibile iniziare la simulazione. Prima di poter innescare l'incendio è però necessario stabilire alcune variabili, che sono i parametri riguardanti il modello di simulazione, le opzioni sul comportamento del fuoco, il punto d'innesco, la durata della simulazione e la modalità di visualizzazione degli output.

I parametri del modello di simulazione si riferiscono alla funzione di *FARSITE Model Parameter* e sono:

- *Time Step*, ovvero l'arco di tempo in cui vengono considerate costanti le variabili meteorologiche. In quest'intervallo sono calcolati l'umidità del combustibile e il successivo fronte d'avanzamento dell'incendio;
- *Visible Step,* che è la rappresentazione grafica del *Time Step*;
- *Perimeter Resolution,* è la risoluzione spaziale del perimetro e determina la massima distanza che intercorre tra i punti utilizzati per definire il perimetro dell'incendio (Variara 2012);

- *Distance Resolution*, risoluzione spaziale della distanza di propagazione massima che l'incendio può raggiungere tra un *Time Step* e quello successivo.

La funzione "*Fire Behaviour Options*" permette all'operatore di modificare i calcoli relativi al comportamento del fuoco che effettua *FARSITE*.

Nell'interfaccia di *FARSITE* in cui è possibile inserire l'ora dell'incendio, è facoltativo anche l'inserimento del *Conditioning Period*.

Il periodo di condizionamento è una funzione che permette al programma di calcolare le variazioni di umidità nel combustibile causate dalle condizioni meteorologiche antecedenti i giorni dell'incendio. Inserendo quest'applicazione, *FARSITE* utilizza tutti i giorni inseriti nei file *Weather* e *Wind* per calcolare com'è variata l'umidità iniziale del combustibile (presente nel file .FMS) e aggiornarla al momento dell'innesco.

Se questa funzione non è selezionata, *FARSITE* considera solo i due giorni antecedenti l'incendio, il giorno stesso dell'incendio e quello successivo.

Se si vuole eseguire una simulazione quindi sono necessari almeno quattro giorni di dati meteorologici. Ovviamente, se si utilizzano il periodo di condizionamento e un maggior numero di dati, ci sono più probabilità che *FARSITE* simuli correttamente quanto avvenuto nella realtà.

Prima di procedere è necessario definire le caratteristiche degli output, scegliendone il formato, l'estensione, e il parametro che ogni output deve contenere (Caria, 2003) (Figura 9).

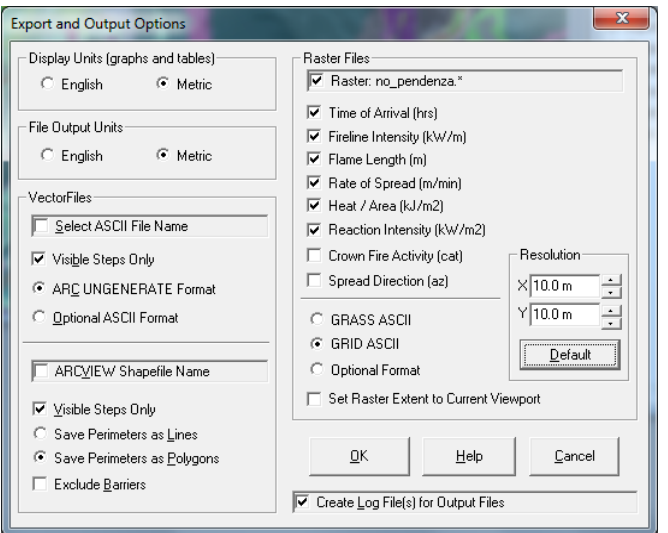

**Figura 9: Scelta degli output della simulazione.**

### <span id="page-23-0"></span>**1.3. OUTPUT DI** *FARSITE*

In questo capitolo saranno descritti gli output di *FARSITE* che descrivono il comportamento di un incendio boschivo e che sono stati considerati in questa tesi.

Il fronte fiamma di un incendio forestale si propaga secondo delle caratteristiche generali descritte da variabili strettamente collegate e interdipendenti tra loro, infatti una minima variazione di una si riflette su tutte le altre (Bovio e Ascoli, 2013). Questi parametri sono la velocità di propagazione, l'intensità di reazione, il calore rilasciato per unità di area, l'intensità del fronte fiamma e la lunghezza delle fiamme.

#### *1.3.1. Rate of Spread (m/min):* **velocità di propagazione del fronte fiamma.**

*ROS* è la velocità di avanzamento del fronte fiamma (Andrews e Rothermel, 1982) e definisce la rapidità di propagazione di un incendio, misurandone la distanza effettuata (m) nel tempo (min).

Se si considera la forma di un incendio come un'ellisse, la velocità di avanzamento è maggiore in testa all'incendio e minore nella parte posteriore e può variare da un massimo di 5,5 m/s in presenza di combustibile erbaceo secco, ad un minimo di 0,4 m/s (Salis, 2007).

In *FARSITE* questo parametro è determinato tramite la Formula (1) sviluppata da Rothermel (1972) per il modello di propagazione degli incendi superficiali.

$$
ROS = \frac{I_{R} \xi (1 + \Phi_{W} \Phi_{S})}{\rho_{b} \epsilon Q_{ig}}
$$
 (1)

Dove:

 $R =$  velocità di propagazione (m min<sup>-1</sup>);

I  $_R$  = Intensità di reazione (kJ min<sup>-1</sup> m<sup>-2</sup>), è la quantità di calore rilasciato per unità di area dal fronte fuoco. Di seguito verrà riportata come *RCI*;

ξ = *Propagating flux ratio* (adimensionale). E' la frazione di I<sup>R</sup> disponibile per la propagazione del fronte fuoco (*propagating flux*) (Rothermel, 1972);  $\rho$  <sub>b</sub> = Densità apparente (kg/m $^3$ ) o massa secca del combustibile per unità di volume;

 $\varepsilon$  = rapporto adimensionale tra la densità apparente e la massa del combustibile coinvolto nel processo di ignizione;

 $Q_{i g}$  = Calore al pre – innesco (kJkg<sup>-1</sup>), che è funzione dell'umidità del combustibile, della temperatura al momento dell'innesco, e della quantità di combustibile;

 $\Phi_W e \Phi_S$  = Coefficienti adimensionali riferiti al vento e alla pendenza e sono determinati dalle seguenti formule:

$$
\Phi_{\rm W} = 5,275 \, \beta^{-0,3} \tan \phi^2
$$
\n
$$
\Phi_{\rm S=} \, C \, (3,281 \, \text{U})^{\rm B} (\beta / \beta_{\rm op})^{\rm E} \tag{2}
$$

Dove:

 $\phi$  = pendenza del terreno espressa in radianti;

 $β =$ misura della compattezza del letto di combustibile (adimensionale);

U = Velocità del vento (m/s) a 2 m da terra;

 $C, B, E$  = coefficienti che sono funzione delle particelle di combustibile (Burgan 1987; Rothermel, 1972)

#### *1.3.2. Reaction Intensity (kW/m<sup>2</sup> ):* **Intensità di reazione del fronte fiamma***.*

È una stima di calore (kW) rilasciato dal fronte fuoco per unità di area  $(m<sup>2</sup>)$  durante la combustione della materia organica e si determina tramite la seguente formula (Rothermel, 1972):

$$
RCI = -[(dw/dt) h]
$$
 (3)

Dove:

dw/dt = velocità di consumo della massa per unità di area nel fronte fuoco h = quantità di calore del combustibile

*RCI* dipende fortemente dal combustibile e in particolare da parametri quali la dimensione delle particelle, la densità relativa, l'umidità e dalla composizione chimica.

#### *1.3.3. Heat per Unit Area (kJ/m<sup>2</sup> ):* **Calore rilasciato dalle fiamme per unità di superficie***.*

Misura della quantità totale di calore rilasciato da un metro quadro mentre il fronte delle fiamme dell'incendio si trova in quell'area (Andrews e Rothermel, 1982). E' descritta dalla formula (*Andrews* et al. 2011):

$$
HPA = RCI * \text{tr} \tag{4}
$$

Dove:

*RCI* = intensità di reazione  $tr = tempo$  di residenza

$$
tr = (12,595/\sigma)
$$
 (Anderson, 1969)

Dove:

 $\sigma$  = rapporto superficie/volume del combustibile (m<sup>2</sup>/m<sup>3</sup>).

La differenza che intercorre tra *RCI* e *HPA* risiede nel fatto che l'intensità di reazione è una misura di potenza, ovvero di quanto calore è rilasciato per unità di tempo e per unità di area dal fronte fiamma; *HPA* invece è una misura di energia, del calore totale rilasciato nel tempo. I due fattori sono comunque fortemente interconnessi tra di loro, come s'intuisce anche dalle formule.

#### *1.3.4. Fire Line Intensity (kW/m):* **Intensità lineare del fronte fiamma***.*

*FLI* è il calore rilasciato dal fronte fiamma dell'incendio. E' un parametro direttamente correlato con la lunghezza delle fiamme ed è indicativo del calore che una persona sentirebbe se transitasse vicino all'incendio (Anderson e Rothermel, 1982). Insieme alla *Reaction Intensity*, è un parametro utile a misure l'intensità di un incendio e la difficoltà nel contenerlo.

La *Fire Line Intensity* può variare moltissimo, da circa 10-15 kW/m a 100,000 kW/m (Anderson 1982). In generale, la maggior parte degli incendi di chioma rientra in un *range* da 10,000 a 30,000 kW/m (Lingua, 2013).

Byram (1959) ha elaborato la seguente formula per determinare la *Fire Line Intensity*:

$$
FLI = H^*W^*ROS \tag{5}
$$

Dove:

 $H =$  calore totale rilasciato dal combustibile;

W = biomassa combusta nella zona attiva del fronte fiamma per unità di superficie;

*ROS* = velocità di avanzamento fronte fiamma.

*1.3.5. Flame Length (m):* **Lunghezza di fiamma***.*

La lunghezza di fiamma di un incendio superficiale è la distanza tra l'estremità delle fiamme e il terreno, considerando un punto all'interno del fronte fuoco.

E' un parametro molto dipendente dal vento e dal tipo di combustibile e descrive l'intensità del fuoco e le difficoltà legate alle operazioni di spegnimento (Salis, 2007).

Può essere descritta dalla seguente formula (Anderson e Rothermel, 1982):

$$
FML=0.45*FLI^{0.46}
$$
 (6)

Dove:

*FLI* = *Fire Line Intensity*

# <span id="page-27-0"></span>**2. OBIETTIVO**

In letteratura sono stati individuati numerosi studi in cui è stato analizzato il software *FARSITE*.

La maggior parte di questi fa riferimento alle capacità del programma di simulare in modo corretto l'area di un incendio e il comportamento delle fiamme durante l'evento.

Sebbene *FARSITE* abbia delle potenzialità applicative molto utili al settore dell'antincendio boschivo dal punto di vista tecnico e pratico, pochi studi sono stati condotti per cercare di capire come le predizioni del modello siano sensibili ad una variazione definita delle varabili meteorologiche.

L'obiettivo di questa tesi è proprio di proporre una prima e parziale analisi di come le variabili meteorologiche influiscano sulle predizioni dei principali output del modello prendendo come esempio un reale caso di studio in *FARSITE*.

# <span id="page-28-0"></span>**3. MATERIALI E METODI**

### <span id="page-28-1"></span>**3.1. AREA STUDIO**

Le simulazioni in *FARSITE* state effettuate utilizzando i dati relativi a un incendio avvenuto il 20 Marzo 2009 in Località Castello, nel Comune di Brentino Belluno in provincia di Verona. Brentino Belluno è un comune di poco più di 1400 abitanti, situato 40 km a Nord di Verona a 137 m s.l.m (Figura 10).

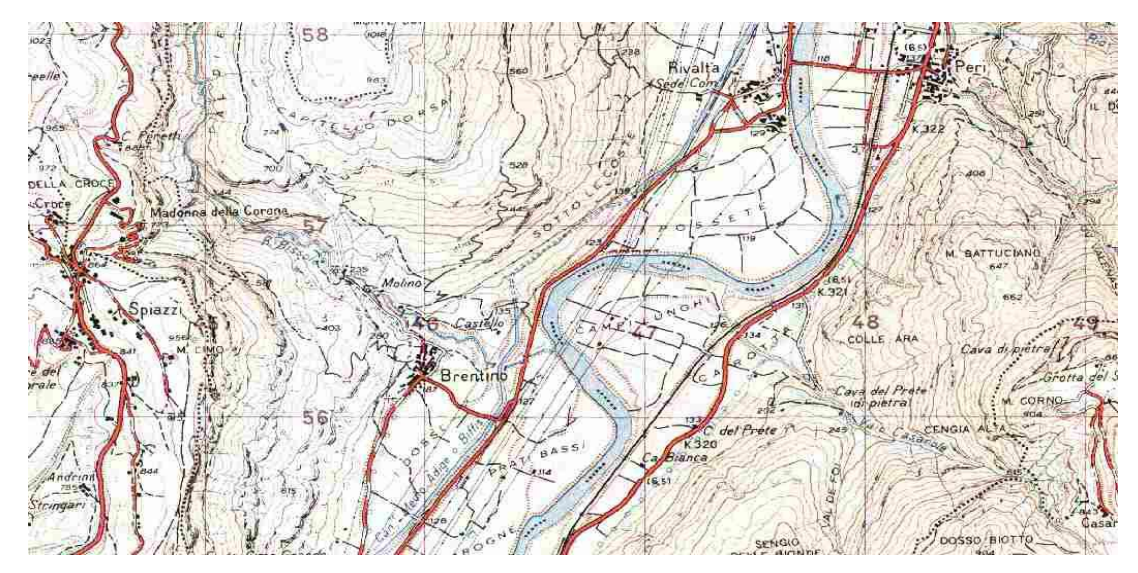

**Figura 10: Carta IGM 25000 del Comune di Brentino Belluno**

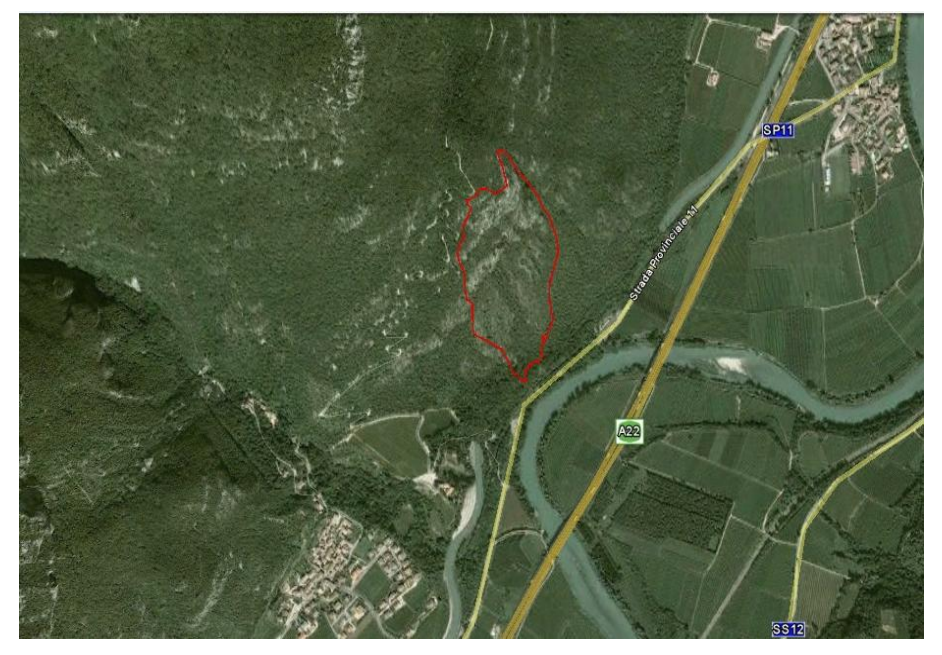

**Figura 11: Comune di Brentino Belluno. In rosso è riportata l'area dell'incendio avvenuto il 20 Marzo (Foto Google Earth).**

Insieme con altri otto comuni limitrofi, Brentino Belluno fa parte della Comunità Montana del Baldo.

L'area montana del Monte Baldo ricade nella fascia temperata sub-continentale fino ai 700 m, tra i 700 e i 1500 m in quella temperata fresca e infine in quella temperata fredda oltre ai 1500 m.

Le temperature medie annue variano tra i 3 e i 13°C, mentre le precipitazioni sono più abbondanti sul Monte Baldo (1300 mm) e si riducono procedendo a sud verso la pianura (Regione del Veneto, Unità di Progetto Foreste e Parchi).

Il territorio comunale di Brentino Belluno è situato sul ripido versante orientale del Monte Baldo scendendo fino alle piane a vigneto poste sulla riva destra del fiume Adige (Piano di riordino forestale del comune di Brentino Belluno, 2007).

La forte pendenza del territorio, unita alla presenza di rocce affioranti, non consente la ritenuta idrica causando fenomeni di ruscellamento e una marcata aridità.

La superficie boscata totale è pari a 839,35 ha**.**

Sebbene siano state riscontrate diverse tipologie forestali nel territorio di competenza del comune di Brentino Belluno, l'incendio avvenuto in località Castello ha interessato solo la formazione forestale dell'orno-ostrieto tipico, che è anche la tipologia forestale più frequente nell'area (Tabella 3).

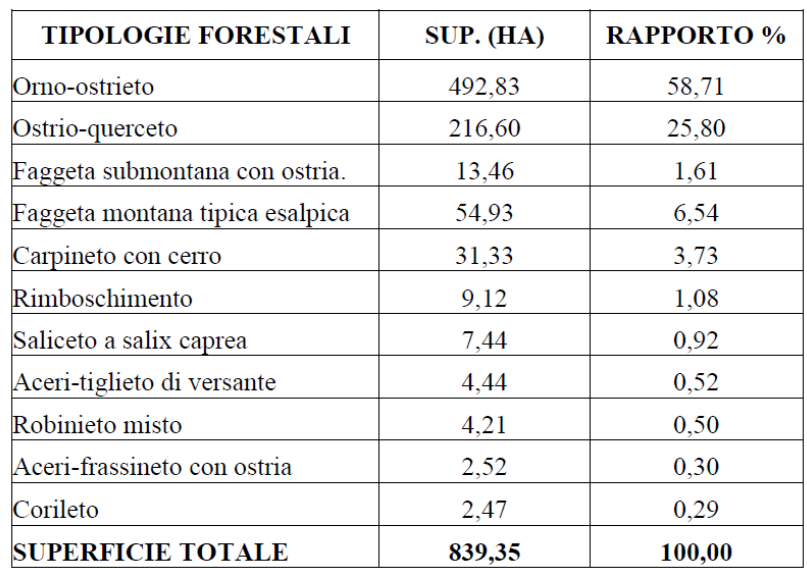

**Tabella 3: Tipologie forestali del Comune di Brentino Belluno e valore percentuale rispetto alla superficie boscata totale (Piano di riordino forestale del comune di Brentino Belluno, 2007).**

La categoria degli orno-ostrieti comprende quelle formazioni in cui prevalgono il carpino nero (*Ostrya carpinifolia* Scop.) e l'orniello (*Fraxinus ornus*, L.) e in modo minoritario la roverella (*Quercus Pubescens,* Willd.) ed è una tipologia tipica di ambienti xerici e suoli superficiali a pH neutro (Del Favero, 2007).

L'orno-ostrieto tipico dei substrati carbonatici della zona meridionale di Brentino Belluno caratterizza il soprassuolo soprattutto con l'orniello e il carpino nero. Vi è anche presenza di leccio (*Quercus ilex*, L.) accompagnato da alberi, arbusti e specie erbacee di ambiente sub mediterraneo come l'albero di Giuda (*Cercis siliquastrum*, L.), il pero corvino (*Amelanchier ovalis* Medik.), il terebinto (*Pistacia terebinthus*, [L.](http://it.wikipedia.org/wiki/Carl_von_Linn%C3%A9)), il timo (*Thymus* L.), l'erba frassinella (*Dictamnus albus* L.), e la valeriana rossa (*Centranthus ruber* (L.) DC.).

Dal punto di vista selvicolturale questa formazione non ricopre un ruolo rilevante in quanto le specie hanno un ruolo da pioniere insediatosi in zone di scarso accesso, però dal punto di vista naturalistico e idrogeologico sono molto importanti per la protezione del versante contro l'erosione del suolo.

Sebbene un tempo fosse utilizzato dai locali per la produzione di legna da ardere, ora il popolamento si presenta come un ceduo invecchiato con densità elevate ma con masse non superiori ai 94 mc/ha e con altezza media di 9 m. I diametri sono ridotti (non superiori ai 10 cm) ma la scarsa potenza del terreno e l'elevata pendenza non permettono un ulteriore sviluppo delle piante, per cui la tipologia si presenta stabile nel tempo (Piano di riordino forestale del comune di Brentino Belluno, 2007).

### <span id="page-30-0"></span>**3.2. INCENDIO IN LOCALITÀ CASTELLO**

Per effettuare le simulazioni in *FARSITE* è stato scelto di utilizzare come riferimento un incendio reale avvenuto il 20 Marzo 2009 in Località Castello nel comune di Brentino Belluno.

I dati dell'incendio sono stati ricavati dalla scheda AIB redatta dal Servizio Forestale Regionale di Verona e compilata sul posto dagli operatori.

La segnalazione è giunta alla Sala Operativa dei Vigili del Fuoco e al COR (Centro Operativo Regionale) alle ore 3:00 della mattina del 20 Marzo e le operazioni di spegnimento, considerando anche la bonifica del terreno, sono terminate il 22 Marzo alle ore 19:30.

L'incendio ha interessato una superficie boscata di circa 9 ha di un versante a forte pendenza, dalla mezzacosta alla vetta per un dislivello totale di circa di 350 m (Figura 12 e Figura 13).

Per quanto riguarda i parametri meteorologici, il giorno dell'incendio è stata registrata un'umidità relativa molto bassa e un vento con intensità da brezza a forte.

La scarsa accessibilità per gli interventi di spegnimento e il potenziale pericolo dell'incendio, ha fatto si che oltre ai mezzi da terra con operatori, intervenissero due elicotteri AS 350 B3, di proprietà regionale, e un CH64 del COAU.

L'incendio ha interessato la formazione forestale di solo orno-ostrieto tipico (Figura 14).

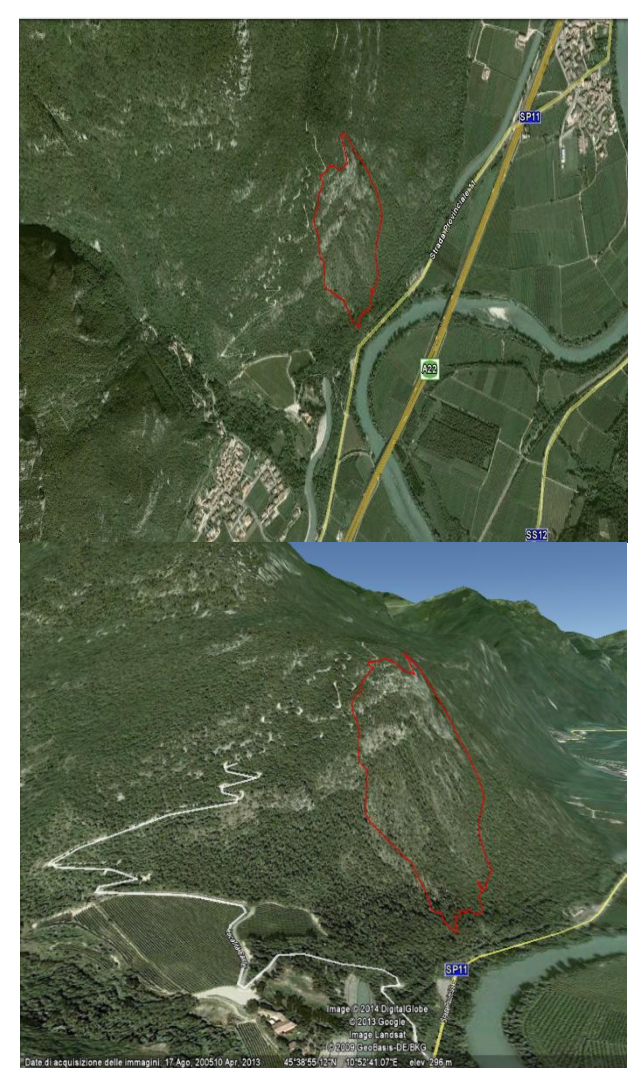

**Figura 12: Area dell'incendio in Località Castello (Foto Google Earth).**

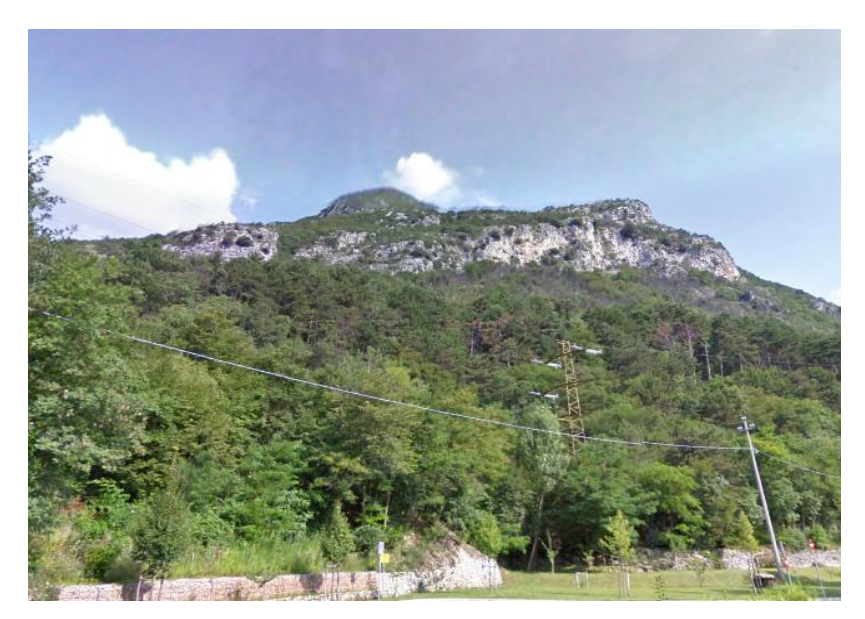

**Figura 13: Versante a forte pendenza interessato dall'incendio.**

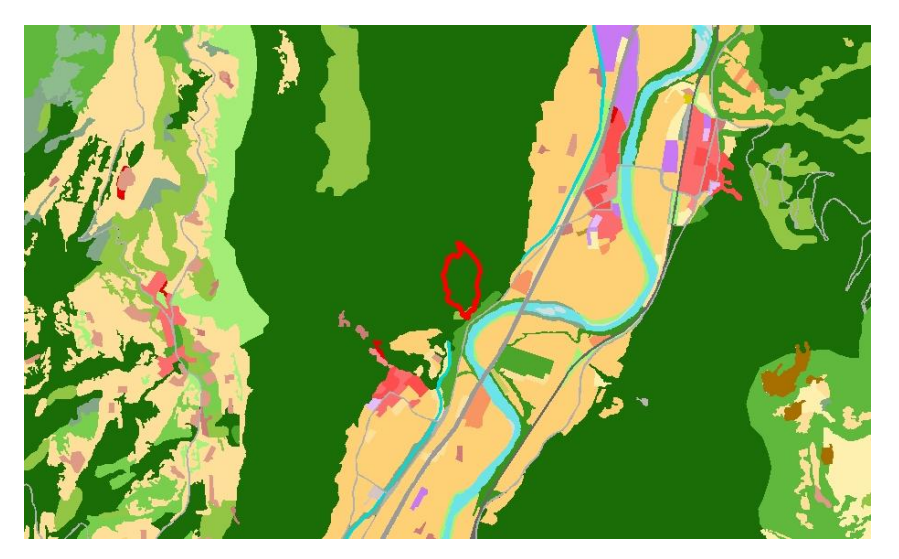

**Figura 14: Carta d'uso del suolo del Comune di Brentino Belluno. In rosso è riportata l'area dell'incendio che ha interessato la tipologia forestale dell'orno – ostrieto.**

### <span id="page-33-0"></span>**3.3. CLASSE DI COMBUSTIBILE UTILIZZATA**

I valori di combustibile inseriti in *FARSITE* per la simulazione sono stati elaborati da campionamenti effettuati sui Colli Euganei nella formazione forestale castagneti e ornoostrieti.

I cedui di orno-ostrieto, ostrio-querceto e castagneto sono la tipologia forestale più frequentemente percorsa da incendi in Veneto (Piano AIB del Veneto). Per tale motivo il Dipartimento TeSaf dell'Università di Padova sta compiendo diversi studi su questa formazione.

I dati di combustibile che sono stati inseriti in *FARSITE* per le simulazioni sono parte di un lavoro di tesi magistrale che tratterà nello specifico tale classe di combustibile (Rizzolo e Rossetto, 2014).

A fini esplicativi, di seguito saranno riportate sinteticamente le metodologie utilizzate per la raccolta di tali dati.

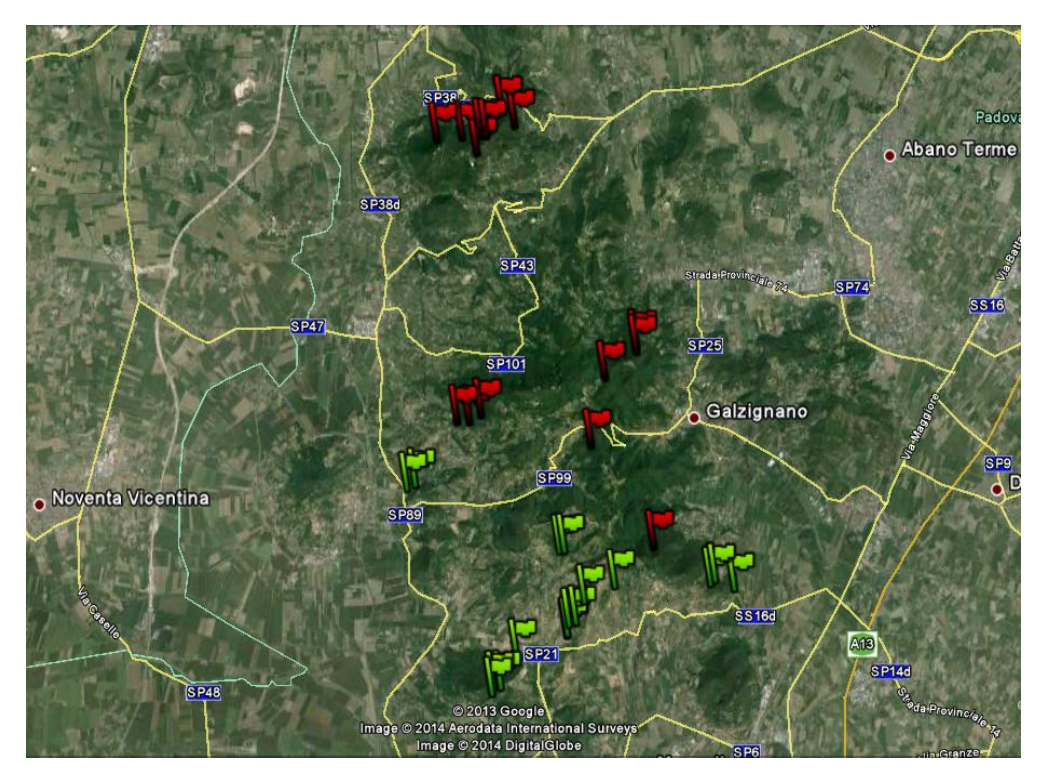

**Figura 15:Punti in cui sono stati effettuati i campionamenti per determinare i valore della classe di combustibile (Foto Google Earth).**

Il campionamento è stato realizzato con l'intenzione di rappresentare le stazioni maggiormente a rischio incendio dei Colli Euganei (Rizzolo e Rossetto, 2014); per questo motivi i punti di campionamento son stati scelti in maniera casuale all'interno di una zona buffer di 400 m di raggio attorno agli incendi avvenuti dal 2003 al 2012. Sono stati presi in considerazione solo gli incendi con superficie non inferiore a 5000 m 2 . I lavori di campionamento sono stati svolti tra Giugno e Settembre 2013 e hanno interessato 32 particelle.

Il metodo di campionamento utilizzato è quello standard sviluppato dal Servizio Forestale del Dipartimento di Agricoltura degli Stati Uniti (Brown *et al*., 1982), cui sono state apportate delle modifiche per poter meglio adattare il contesto alla situazione forestale locale (Goatin, 2011).

La posizione rilevata tramite GPS è stata posta al centro dell'area di campionamento, di 10 m di diametro. All'interno di quest'area il rilevo è stato suddiviso in cinque fasi (Rizzolo e Rossetto, 2014):

- Descrizione generale della particella: in questa fase sono state riportate sulla scheda di campionamento la località e coordinate GPS, l'esposizione della zona, la pendenza media, la categoria forestale e forma di governo, l'età del soprassuolo e le prospettive evolutive, la presenza di rocce e sassi, la presenza o meno di continuità tra strato arbustivo e arboreo, diametro e altezza media degli alberi, percentuale di piante morte in piedi, copertura arborea e arbustiva (%);
- Rilievo del materiale legnoso al suolo: in questa fase, tramite l'utilizzo di un calibro, è stato individuato il materiale legnoso in base al diametro ed è stato suddivido secondo le classi di *time-lag* (1h,10h,100h e 1000h);
- Misurazione della profondità della lettiera: è stata rilevata la profondità del *forest floor*, ovvero lo strato che contiene la sostanza organica che si trova al di sopra degli orizzonti minerali e che è caratterizzato dalla presenza di combustibili di superficie e sotterranei (Rizzolo e Rossetto, 2014);
- Campionamento della vegetazione erbacea, della lettiera e del materiale roccioso: per il rilievo della componente erbacea della lettiera è stato eseguito il metodo del "taglio e peso", ovvero sono stati raccolti, seccati e pesati tutti i campioni di materiale erbaceo (Goatin, 2011);
- Rilievo della componente arbustiva: in quest'ultima fase in ciascuna area è stata considerata la vegetazione di altezza inferiore ai 3 m e ne è stata rilevata la biomassa totale, la specie, il numero di fusti per specie, il diametro al colletto, l'altezza e la stima percentuale della biomassa morta rispetto al totale.

I valori ottenuti sono riportati in Tabella 4.

| <b>Fuel Number</b> |                               | ∣0h  |     | 100h   Live H   Live W   S-D |        |      |      | SAV1 SAV LH SAV LW Depth Ex.Mo. HtDead HtLive |     |      |       |       |
|--------------------|-------------------------------|------|-----|------------------------------|--------|------|------|-----------------------------------------------|-----|------|-------|-------|
|                    | Mg/ha Mg/ha Mg/ha Mg/ha Mg/ha |      |     |                              |        |      |      | $\text{cm2/cm1}\text{cm2/cm2}\text{cm2/cm3}$  | mm  | $\%$ | kJ/kg | kJ/kg |
| FM67               | 2.08                          | 2.85 | .30 | 0.17                         | static | 2407 | 3901 | 1920                                          | .38 | 25   | 7829  | 7829  |

**Tabella 4: Parametri di combustibile utilizzati per la simulazione in** *FARSITE.*

### <span id="page-35-0"></span>**3.4. SIMULAZIONI IN** *FARSITE*

La preparazione degli input in *FARSITE* richiede notevole impegno perché il programma richiede i dati organizzati secondo una precisa modalità.

I problemi maggiori sono stati affrontati per l'organizzazione dei dati dei *file .WTR e .WND*, che ha richiesto l'utilizzo del software Microsoft Office ACESS 2007 per la creazione di tabelle e *query* adatte ad essere inserite in *FARSITE*.

I dati *raster* utilizzati per creare il file *Landscape* (.*LCP*) di *FARSITE* sono stati ricavati dalla Carta di Uso del Suolo e dal DEM 10x10 prodotto della Regione Veneto. Il file *Landscape* è stato creato utilizzando l'estensione *LANDFIRE Data Access Tool* 2.3 del programma ESRI® ArcMap  $^{TM}$  10.0 (2014).

Nel file *Project*, oltre ai valori della classe di combustibile, gli altri parametri da inserire in *FARSITE* sono il file .ADJ, il file .FMS e .CNV.

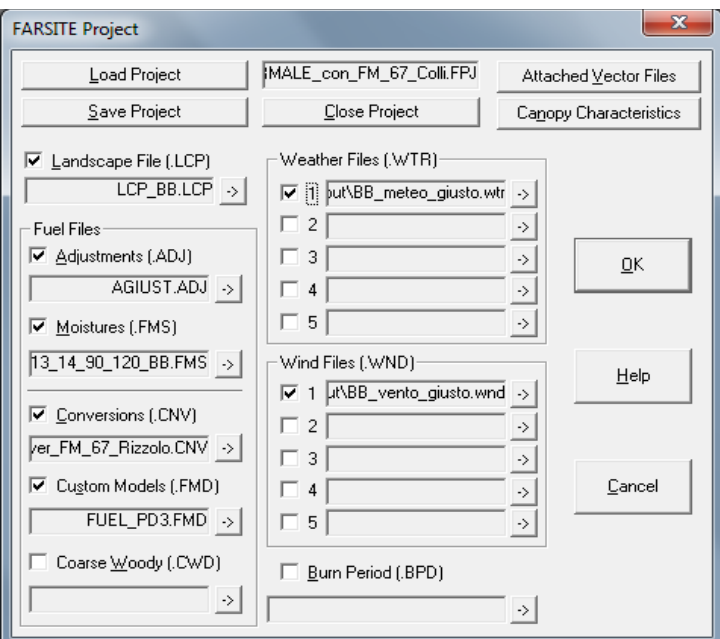

**Figura 16: File** *Project* **di** *FARSITE***.**
Per le simulazioni che sono state compiute in questo lavoro di tesi, il valore del file *Adjustment* è stato mantenuto pari a 1 .

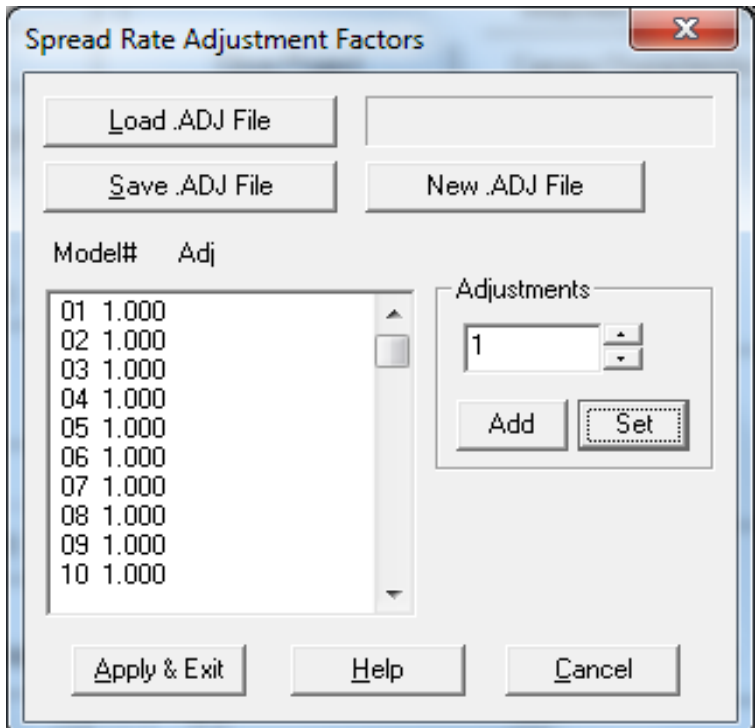

**Figura 17: File .***ADJ* **con valore mantenuto pari a 1.**

L'umidità iniziale del combustibile all'inizio della simulazione deve essere stabilito per il modello di combustibile che è utilizzato. Questi valori di umidità sono utilizzati da *FARSITE* per calcolare l'umidità del combustibile in ogni punto della mappa ad ogni *time step* durante la simulazione. I valori di umidità iniziale del combustibile fine morto (*Moisture* file) che sono stati utilizzati per le simulazioni sono stati ricavati dal *tool Fine Dead Fuel Moisture* del programma *BEHAVE PLUS 5.0.0.* che permette di ricavare l'umidità del combustibile 1h se si inseriscono i dati relativi all'ora del giorno in cui si è verificato l'incendio, come ad esempio la temperatura e l'umidità dell'aria e le caratteristiche orografiche della stazione. I parametri inseriti sono riportati in Figura 18.

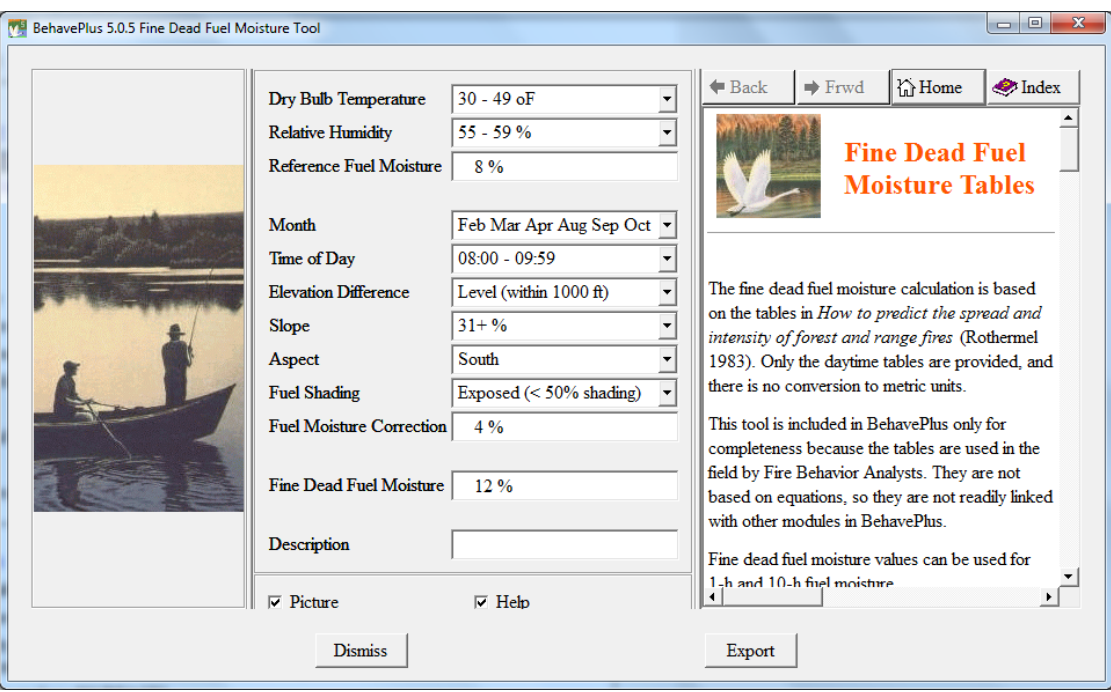

**Figura 18:** *Tool* **di** *BEHAVE PLUS 5.0.0. per determinare l'umidità iniziale del combustibile 1h.*

Per determinare i valori di umidità del combustibile morto 10h e 100h e della componente erbacea e legnosa viva, *BEHAVE* utilizza un'altra applicazione denominata *Moisture Scenario* in cui sono riportati degli "scenari di umidità" standard che si possono individuare in base alla classe di combustibile e all'umidità calcolata della componente 1h. Tali scenari fanno riferimento ad uno studio della stazione di ricerca del Rocky Mountain della USDA Forest Service (Scott e Burgan, 2005). I parametri che sono stati utilizzati per il file "*Initial Fuel Moisture*" sono riportati in Figura 19.

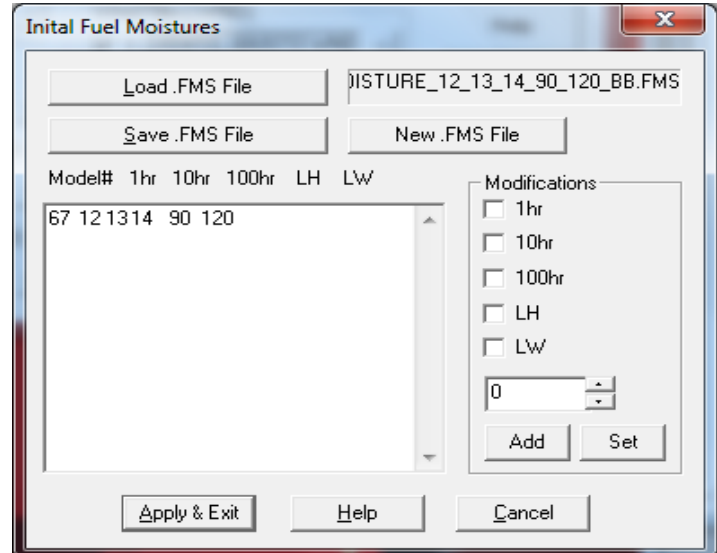

**Figura 19: Umidità iniziale della classe di combustibile utilizzata in** *FARSITE***.**

Per quanto riguarda i parametri del modello, è stato mantenuto un valore pari 30 minuti sia per il *time step* sia per il *visible step*. Invece per quanto riguarda la risoluzione del perimetro e la distanza di risoluzione, il valore è stato posto pari a 10 m (Figura 20).

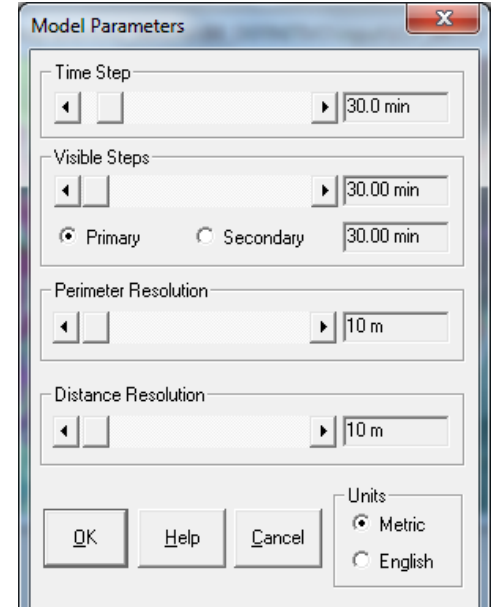

**Figura 20: Parametri del modello utilizzati durante la simulazione.**

Per le simulazioni sono stati considerati solo quattro giorni di dati meteorologici e quindi non è stato utilizzato il *Conditioning Period* (Figura 21). Questo per evitare che le condizioni meteorologiche dei giorni precedenti potessero alterare i risultati.

Per quanto riguarda la durata della simulazione, ai fini della tesi è stato deciso di far durare l'incendio solo due ore, dalle 9:30 alle 11.30.

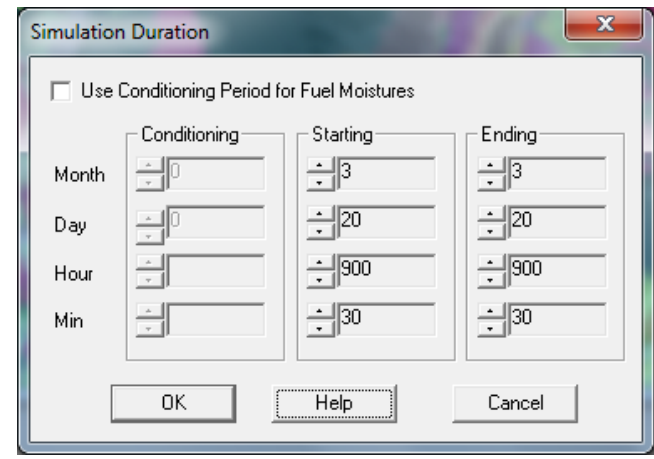

**Figura 21: L'incendio è stato fatto durare solo due ore e senza considerare il periodo di condizionamento.**

Per valutare gli output del software sono state compiute diverse simulazioni e per ognuna di esse è stato variato un fattore meteorologico alla volta mantenendo costanti tutti gli altri input. Le variabili input che sono state prese in considerazione sono: temperatura dell'aria, umidità relativa, pioggia, velocità del vento, direzione del vento e copertura nuvolosa.

Sono stati usati come riferimento i parametri meteorologici registrati dalla stazione ARPAV di Dolcè nei giorni dal 18 al 21 Marzo in quanto, come detto in precedenza, per la simulazione sono necessari i dati di almeno due giorni prima dell'incendio e del giorno successivo (Figura 22).

Su questi dati è stata eseguita una simulazione "pilota" i cui output sono stati confrontati con quelli ottenuti da altre simulazioni in cui sono stati modificati i parametri meteorologici.

*FARSITE* determina l'umidità del combustibile del giorno dell'incendio considerando soprattutto i parametri meteorologici dei giorni precedenti; quindi è stato deciso di compiere due sequenze di simulazioni. Nella prima serie di simulazioni i parametri sono stati modificati solo il giorno dell'incendio. Nella seconda serie invece i parametri sono stati modificati su quattro giorni, ovvero i due giorni antecedenti l'incendio, il giorno dell'incendio e il giorno successivo (Figura 22). Tale operazione è stata fatta perché si è voluto verificare quanto *FARSITE* condizioni la simulazione in base ai parametri meteorologici dei giorni precedenti l'incendio e di quello successivo.

Per quanto riguarda il parametro "precipitazioni" che si riferisce ai mm di pioggia rilevata, se tale valore è diverso da zero il giorno dell'incendio, *FARSITE* non considera possibile l'innesco e quindi neppure la propagazione di un incendio.

Tutti gli altri parametri sono stati modificati secondo le modalità descritte di seguito.

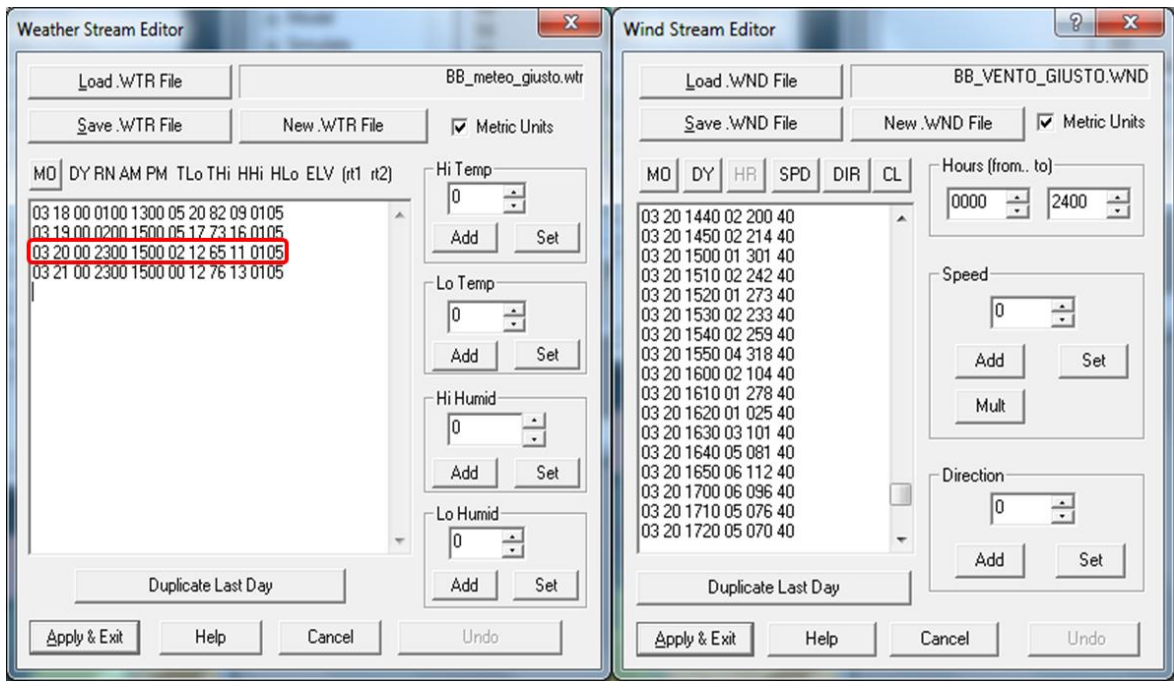

**Figura 22: Parametri meteo rilevati dalla stazione ARPAV di Dolcè e utilizzati per le simulazioni. In rosso sono evidenziati quelli relativi al 20 Marzo 2009, giorno dell'incendio.** 

### *3.4.1. TEMPERATURA*

*FARSITE* richiede due valori di temperatura del giorno in cui si vuole simulare l'incendio: la temperatura minima e quella massima. Sono stati fatti variare entrambi i valori di 4°C per ogni simulazione (Figura 23). Oltre alla simulazione pilota con temperatura minima pari a 2° e massima di 12°C, sono state eseguite altre nove simulazioni. I valori utilizzati sono quelli riportati in Tabella 5.

I valori sono stati inseriti a turno il giorno 20 Marzo per la prima sequenza di simulazioni, e per i giorni 18,19,20 e 21 Marzo per la seconda serie (Figura 23).

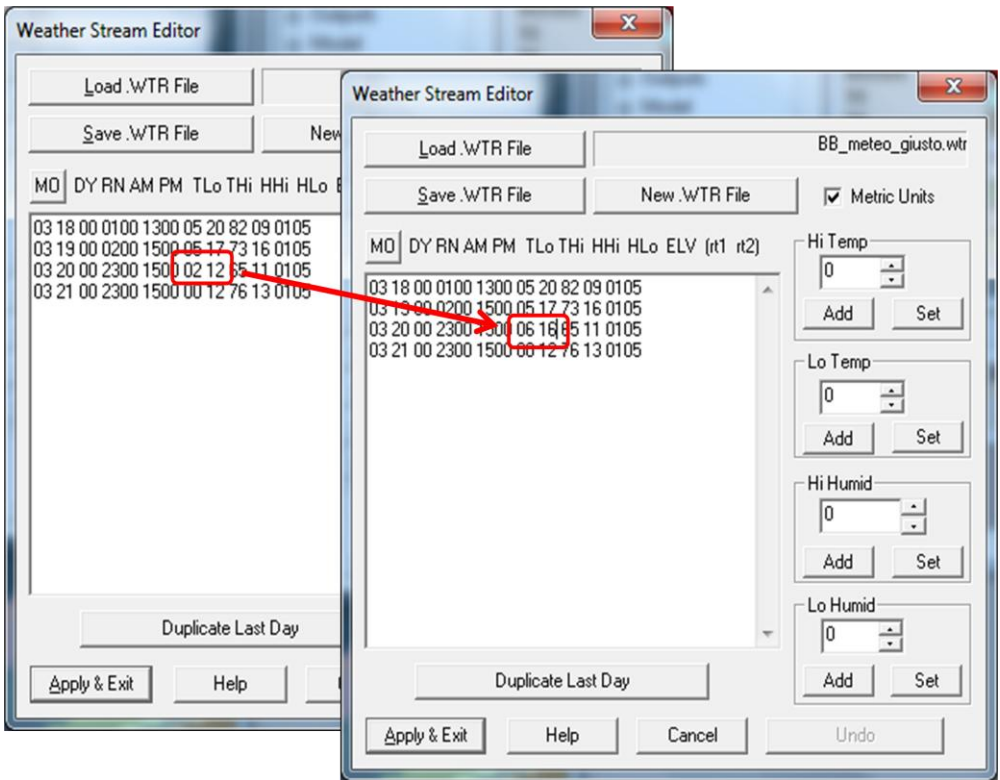

**Figura 23: I valori di temperatura sono stati modificati di 4°C per ogni simulazione.**

**Tabella 5: Valori di temperatura minima e massima utilizzati durante le simulazioni. Sono evidenziati in rosso i valori che si riferiscono alla situazione reale.**

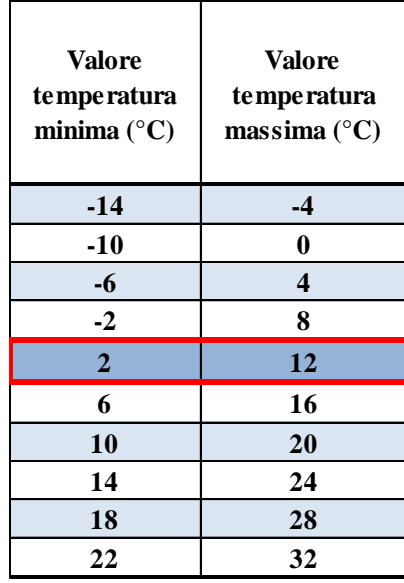

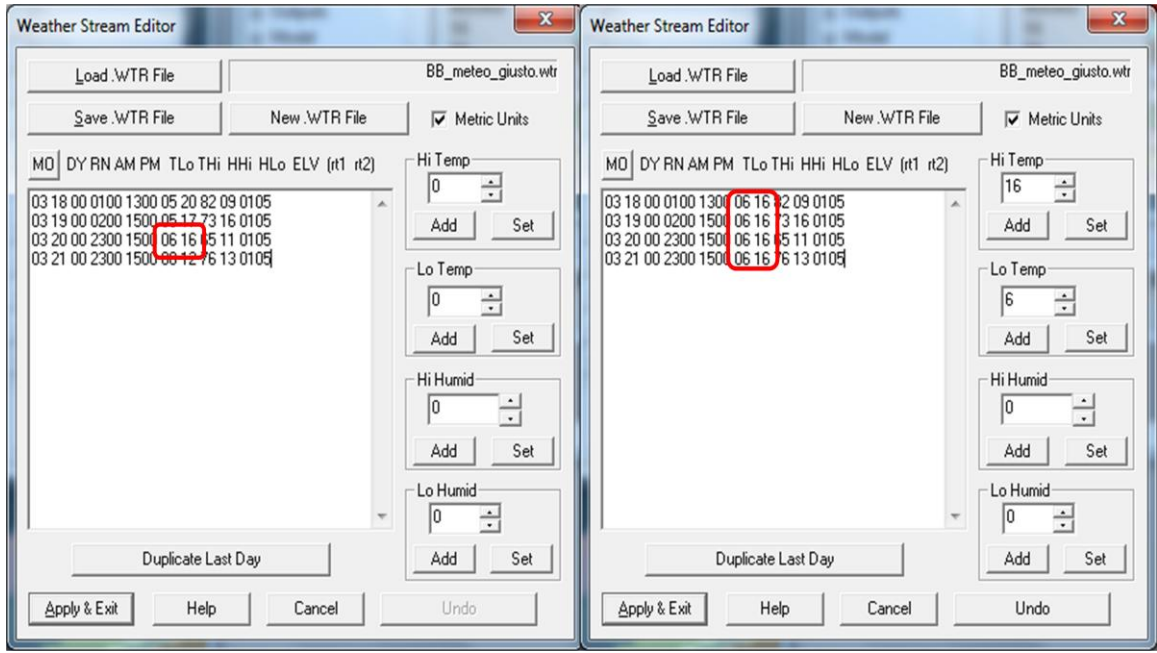

**Figura 24: Per la prima serie di simulazioni la temperatura è stata modificata solo il 20 Marzo. Per la seconda serie i parametri sono stati modificati su quattro giorni.**

## *3.4.2. UMIDITA'*

L'umidità è il secondo parametro insieme alla temperatura di cui *FARSITE* richiede il valore minimo e massimo.

Il 20 Marzo 2009 sono stati rilevati i valori 11% e 65% di umidità rispettivamente minima e massima. Questi valori sono stati fatti variare di dieci unità a ogni simulazione, per un totale di quindici simulazioni. *FARSITE* non accetta i valori inferiori a 1% e superiori al 99%, quindi i valori minimi e massimi sono stati posti pari a questi (Tabella 6).

I parametri sono stati modificati solo il 20 Marzo per una serie di simulazioni e su quattro giorni per la seconda serie. I valori riguardanti gli altri fattori meteorologici non sono stati fatti variare (Figura 25).

**Tabella 6: Valori di umidità minima e massima utilizzati durante le simulazioni. Sono evidenziati in rosso i valori che si riferiscono alla situazione reale.**

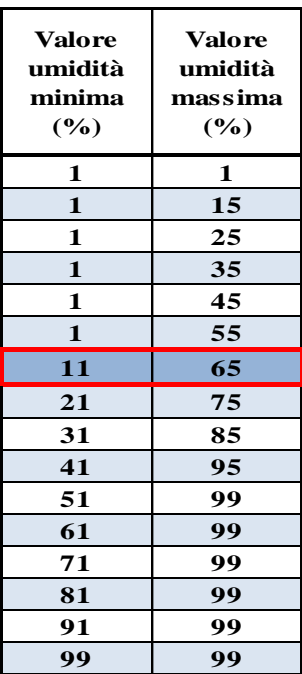

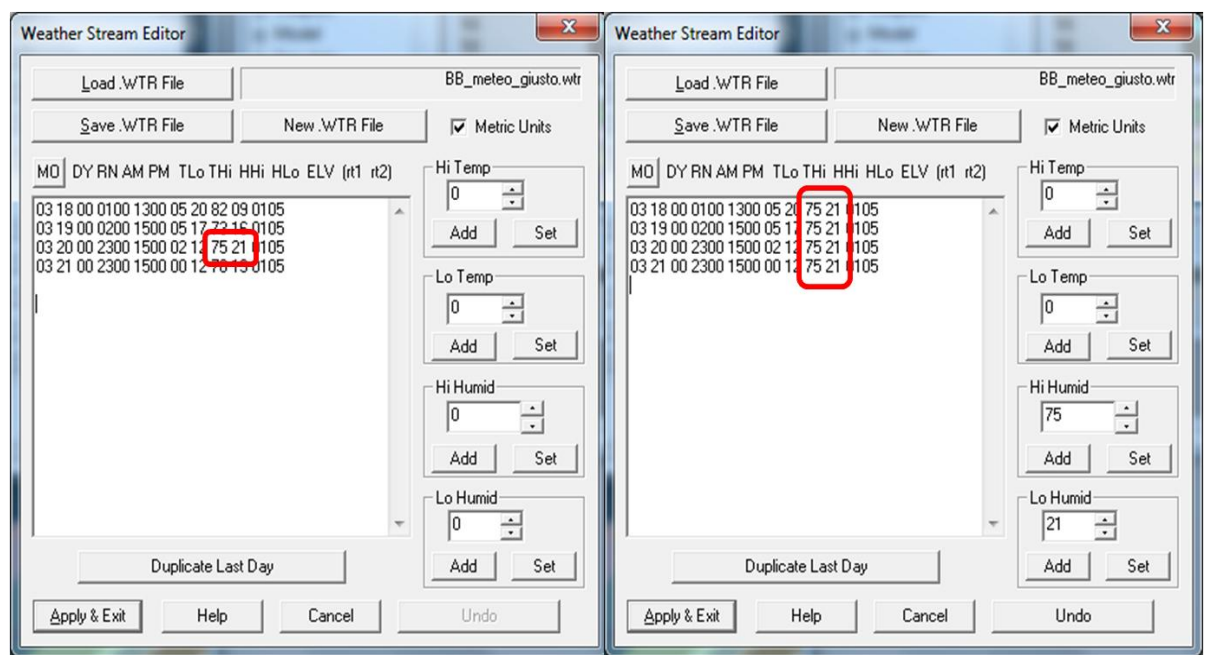

**Figura 25: Valori di umidità massima e minima modificati per il giorno 20 Marzo (sinistra) e per i giorni 18,19,20 e 21 Marzo (destra).**

## *3.4.3. VELOCITA' DEL VENTO*

Il vento è un fattore molto importante che influisce sul comportamento degli incendi boschivi. *FARSITE* richiede informazioni sull'intensità e la direzione del vento. E' stato deciso di modificare separatamente questi fattori per vedere come ciascuno di essi influisce sulla simulazione della propagazione di un incendio.

Sono stati utilizzati undici valori di velocità del vento oltre al valore registrato il giorno dell'incendio (Tabella 7).

ARPAV rileva i dati anemometrici ogni 10 minuti. Per simulare il più possibile le condizioni reali è stato mantenuto questo formato anche per il file *wind* (.WND) di *FARSITE* riguardante l'incendio del 20 Marzo. Come si può vedere in Figura 26, ogni 10 minuti il valore del vento può cambiare. Per le simulazioni il valore di velocità è stato mantenuto costante per la giornata del 20 Marzo per la prima sessione di simulazioni, e per quattro giorni per la seconda sessione di simulazioni.

**Tabella 7: Valori di velocità media giornaliera del vento utilizzati durante le simulazioni. Il valore che si riferisce alla situazione reale è evidenziato in rosso.**

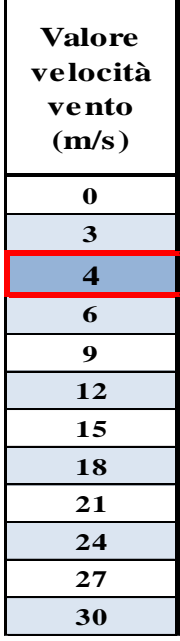

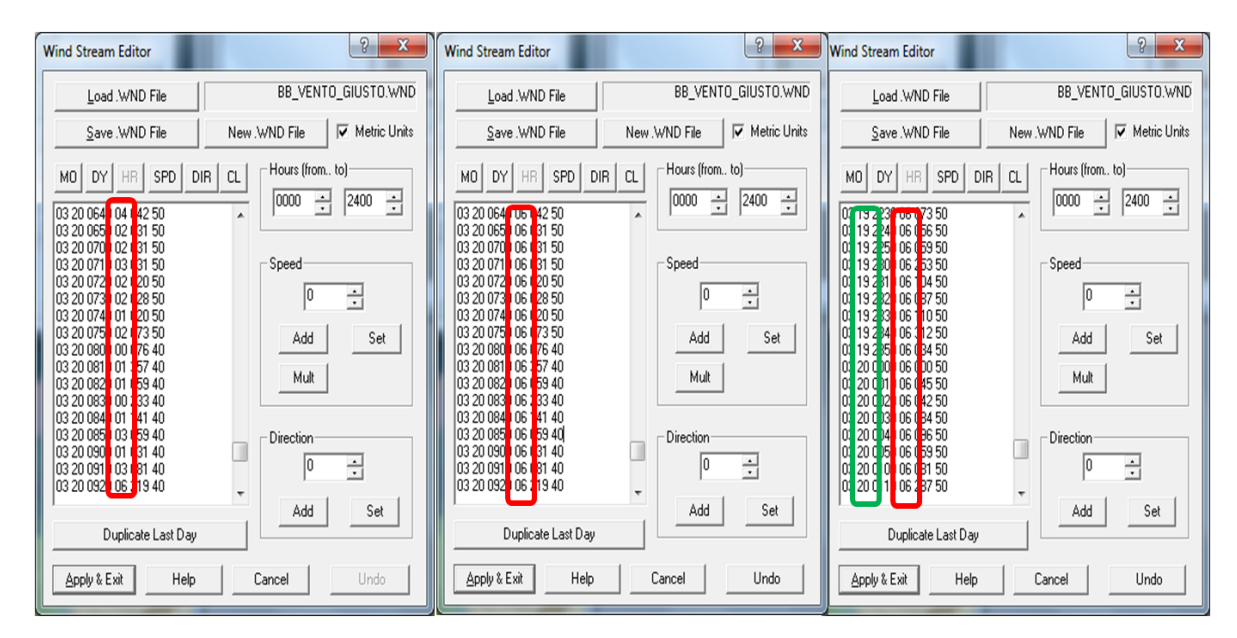

**Figura 26: Valori di velocità del vento ogni 10 minuti in condizioni reali (sinistra), modificate per il giorno 20 Marzo (centro) e per il 18,19,20 e 21 Marzo (destra).**

#### *3.4.4. DIREZIONE DEL VENTO*

La direzione del vento è stata fatta variare di 30 gradi ad ogni simulazione, da 0 a 360 gradi Nord (Tabella 8). Come la velocità, anche la direzione è riportata ogni 10 minuti. Per le simulazioni il valore è stato mantenuto costante durante il giorno (Figura 27).

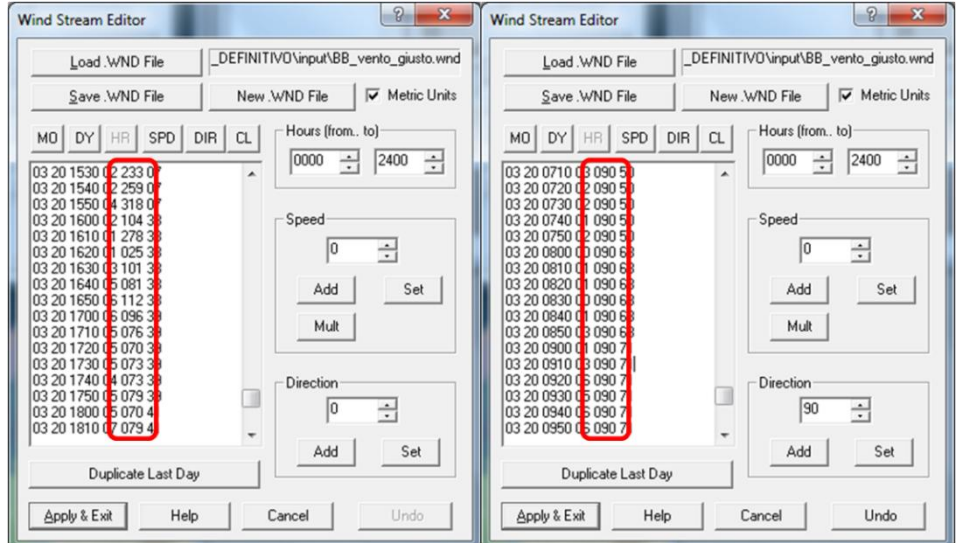

**Figura 27: Direzione del vento in condizioni reali (destra) e modificata per la simulazione (sinistra).**

**Tabella 8: Valori di direzione del vento utilizzati durante le simulazioni. Il valore che si riferisce alla situazione reale è evidenziato in rosso.**

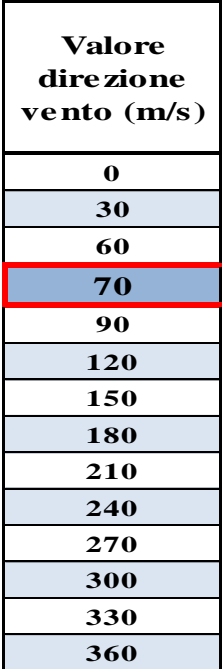

#### *3.4.5. COPERTURA NUVOLOSA*

Le stazioni meteorologiche dell'ARPAV rilevano i valori di radiazione solare e non quello di copertura nuvolosa. Per ottenere il dato richiesto, sono statti considerati tutti i dati forniti relativi a serie storiche di 20 anni. Rapportando il valore di radiazione registrata a quello di radiazione massima storica relativa a quel giorno e a quell'ora è stato calcolato, in maniera indiretta (Cesti comunicazione personale) il grado di copertura nuvolosa.

I valori sono stati modificati da 0 a 100% di copertura nuvolosa, cambiando di dieci unità per ogni simulazione (Tabella 9). Per le ore notturne i valori sono stati mantenuti pari a 50 (Figura 28).

**Tabella 9: Valori di copertura nuvolosa utilizzati durante le simulazioni. Il valore che si riferisce alla situazione reale è evidenziato in rosso.**

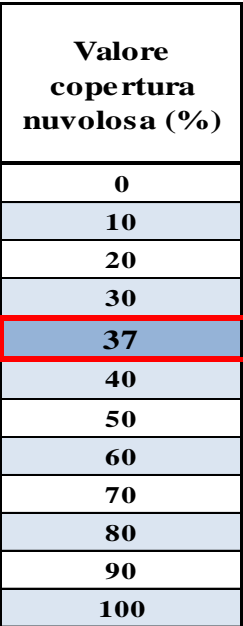

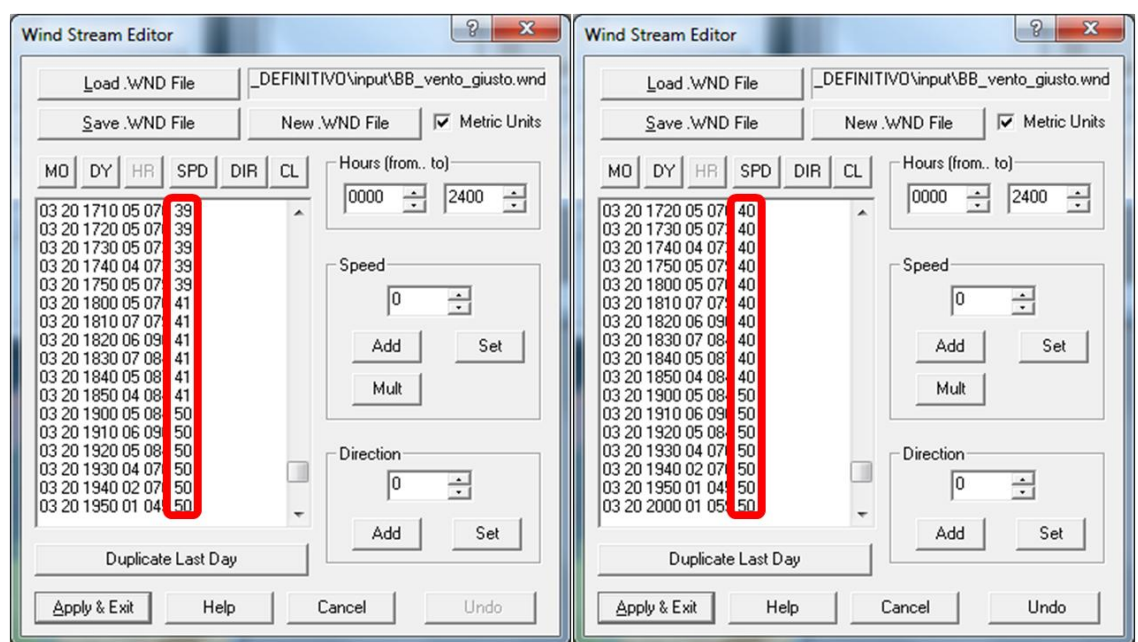

**Figura 28: Valori di copertura nuvolosa reali (sinistra) e modificati per le simulazioni (destra). Nelle ore notturne il valore è stato mantenuto pari a 50.**

Per ogni valore d'input che è stato utilizzato per le simulazioni, sono stati ottenuti i seguenti output: area e perimetro dell'incendio, l'intensità lineare del fronte fiamma (*Fire Line Intensity*), la velocità di propagazione del fronte fiamma (*Rate of Spread*), la lunghezza di fiamma (*Flame Length*), il calore rilasciato dalle fiamme per unità di superficie (*Heat per Unit Area*) e l'intensità di reazione del fronte fiamma (*Reaction Intensity*).

*FARSITE* restituisce tali output come file in formato *raster*, ma non ne permette l'analisi statistica. Le mappe *raster* degli output sono state quindi elaborate utilizzando il software GIS gratuito *gvSIG* 1.10.

Analizzando le mappe *raster* per ciascuno degli output sono stati determinati i valori medi. Per ognuno di questi valori sono stati preparati dei grafici di sviluppo ed è stata determinata la variazione percentuale media.

In seguito, è stato deciso di analizzare anche l'output relativo all'umidità del combustibile morto fine 1h, che *FARSITE* restituisce sempre in formato *raster*. Questi dati sono stati analizzati solo all'interno del software di simulazione.

# **4. RISULTATI E DISCUSSIONE**

Le simulazioni producono numerosi output. In *FARSITE* è possibile visualizzare lo *shape* file dell'area dell'incendio e i file *raster* degli output prodotti. Purtroppo i valori medi di questi ultimi non sono visualizzabili dal programma (Figura 28). Tramite l'elaborazione in *gvSIG* 1.10 dei *raster* prodotti da *FARSITE* è stato possibile elaborare questi dati (Figura 29). A causa di questa difficoltà, ogni output prodotto dalla simulazione ha richiesto un non indifferente impegno per essere analizzato, considerando oltretutto che per il presente studio sono stati analizzati più di un centinaio di output.

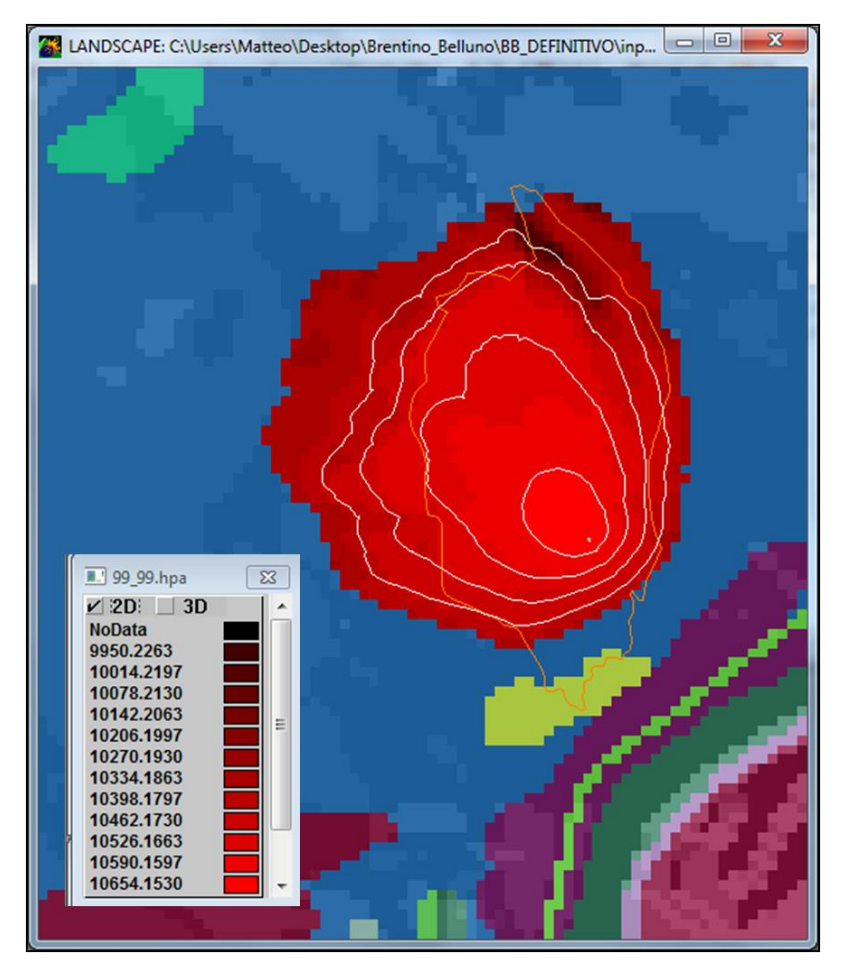

**Figura 29: Visualizzazione in** *FARSITE* **del** *raster* **"***HPA***" ottenuto con umidità relativa massima e minima pari a 99%. Sono riportati i valori di** *HPA* **che è possibile visualizzare, ovvero quelli relativi a ogni singola cella del file. Non è possibile visualizzare il valore medio dell'output prodotto.**

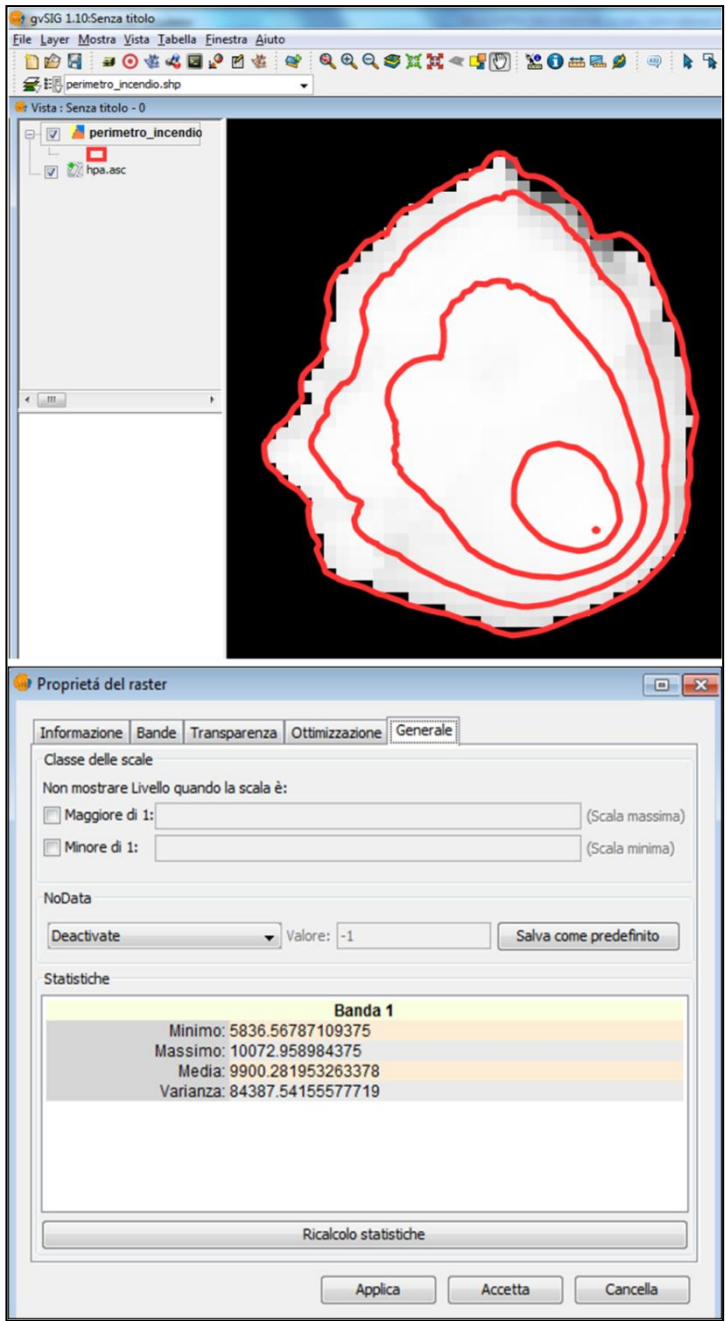

**Figura 30: Elaborazione del** *raster* **"***HPA***" in** *gvSig***. Tramite l'utilizzo della funzione "proprietà del** *raster***" è possibile utilizzare il valore medio dell'output prodotto.** 

Di seguito si riportano i risultati ottenuti per ogni parametro meteorologico.

# **4.1. TEMPERATURA**

In Tabella 10 sono riportati i valori conseguiti tramite l'inserimento di differenti parametri di temperatura per il giorno 20 Marzo. In Tabella 11 sono riportati invece i valori relativi a variazioni effettuate su quattro giorni. Gli output "area bruciata" e "perimetro" presentano due valori poiché *FARSITE* calcola l'area e il perimetro dell'incendio sia con una proiezione orizzontale sul terreno ma anche con una correzione topografica dovuta alla pendenza.

Di seguito si riportano i grafici che descrivono l'andamento degli output.

**Tabella 10: Output di** *FARSITE* **al variare nel giorno 20 Marzo della temperatura massima e minima giornaliera (°C). (Condizione reale: temperatura minima = 2 °C; temperatura massima = 12 °C).**

| <b>Valore</b><br>temperatura | <b>Valore</b><br>temperatura | <b>Area</b><br><b>Bruciata</b> |              | <b>Perimetro</b> |              | <b>Rate of</b><br><b>Spread</b> | <b>Reaction</b><br>Intensity | <b>Heat per</b><br><b>Unit Area</b> | <b>Flame</b><br>lenght | <b>Fire Line</b><br><i>Intesity</i> |
|------------------------------|------------------------------|--------------------------------|--------------|------------------|--------------|---------------------------------|------------------------------|-------------------------------------|------------------------|-------------------------------------|
| <b>MINIMA</b>                | <b>MASSIMA</b>               | <b>HORIZ.</b>                  | <b>SLOPE</b> | HORIZ.           | <b>SLOPE</b> | <b>VAL.MEDIO</b>                | <b>VAL.MEDIO</b>             | <b>VAL.MEDIO</b>                    | <b>VAL.MEDIO</b>       | <b>VAL.MEDIO</b>                    |
| (°C)                         | $(^{\circ}C)$                | (ha)                           | (ha)         | (Km)             | (Km)         | (m/min)                         | (kW/m <sup>2</sup> )         | kJ/m <sup>2</sup>                   | (m)                    | (kW/m)                              |
| $-14$                        | $-4$                         | 8.5                            | 10,1         | 1,1              | 1,5          | 2,0                             | 1056,4                       | 10918,3                             | 1,2                    | 357,9                               |
| $-10$                        | $\bf{0}$                     | 8.5                            | 10,1         | 1.1              | 1,5          | 2,0                             | 1057.2                       | 10902.7                             | 1,1                    | 355,7                               |
| -6                           | $\overline{\mathbf{4}}$      | 8.3                            | 9,9          | 1,1              | 1,4          | 2,0                             | 1028.0                       | 10589.3                             | 1,1                    | 354,3                               |
| $-2$                         | 8                            | 8.1                            | 9,7          | 1,1              | 1,4          | 2,0                             | 1007.3                       | 10394.8                             | 1,1                    | 346,6                               |
| $\overline{2}$               | 12                           | 8,1                            | 9,6          | 1,1              | 1,4          | 2,0                             | 997,4                        | 10299.0                             | 1,1                    | 343,9                               |
| 6                            | 16                           | 8,0                            | 9,6          | 1,1              | 1,4          | 2,0                             | 991,5                        | 10240.4                             | 1,1                    | 339.5                               |
| 10                           | 20                           | 8,0                            | 9,5          | 1,1              | 1,4          | 2,0                             | 986.8                        | 10193.9                             | 1,1                    | 335,7                               |
| 14                           | 24                           | 7.9                            | 9,5          | 1,1              | 1,4          | 2,0                             | 984.0                        | 10164.5                             | 1,1                    | 334.1                               |
| 18                           | 28                           | 7.9                            | 9,5          | 1,1              | 1,4          | 2,0                             | 981,6                        | 10142                               | 1,1                    | 334.0                               |
| 22                           | 32                           | 7,9                            | 9,5          | 1,1              | 1,4          | 2,0                             | 979,9                        | 10125,4                             | 1,1                    | 333.3                               |
|                              |                              |                                |              |                  |              |                                 |                              |                                     |                        |                                     |

**Tabella 11: Output di** *FARSITE* **al variare della temperatura massima e minima giornaliera (°C) su quattro giorni. (Condizione reale: temperatura minima = 2 °C; temperatura massima = 12 °C).**

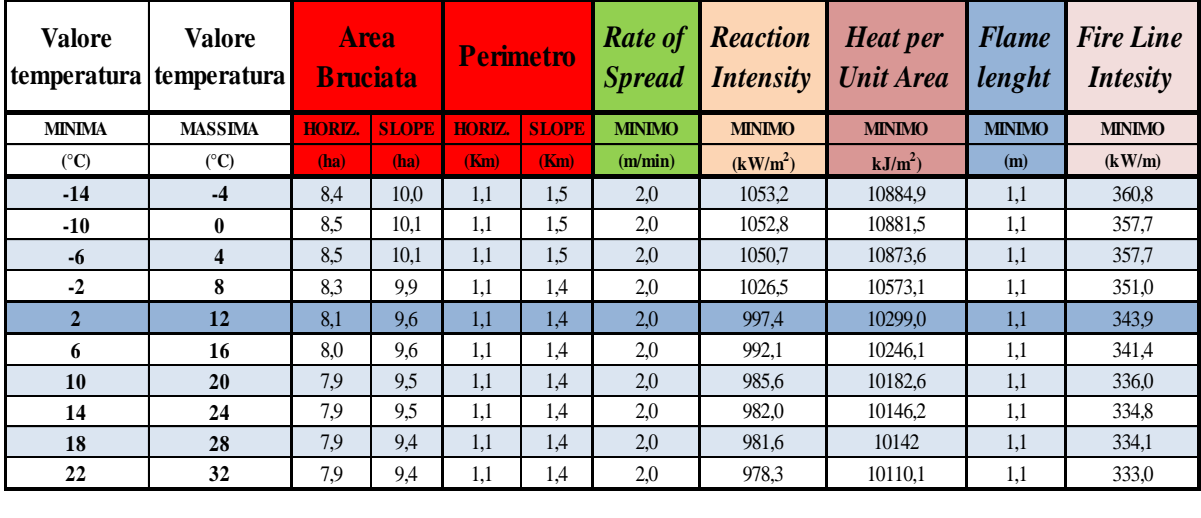

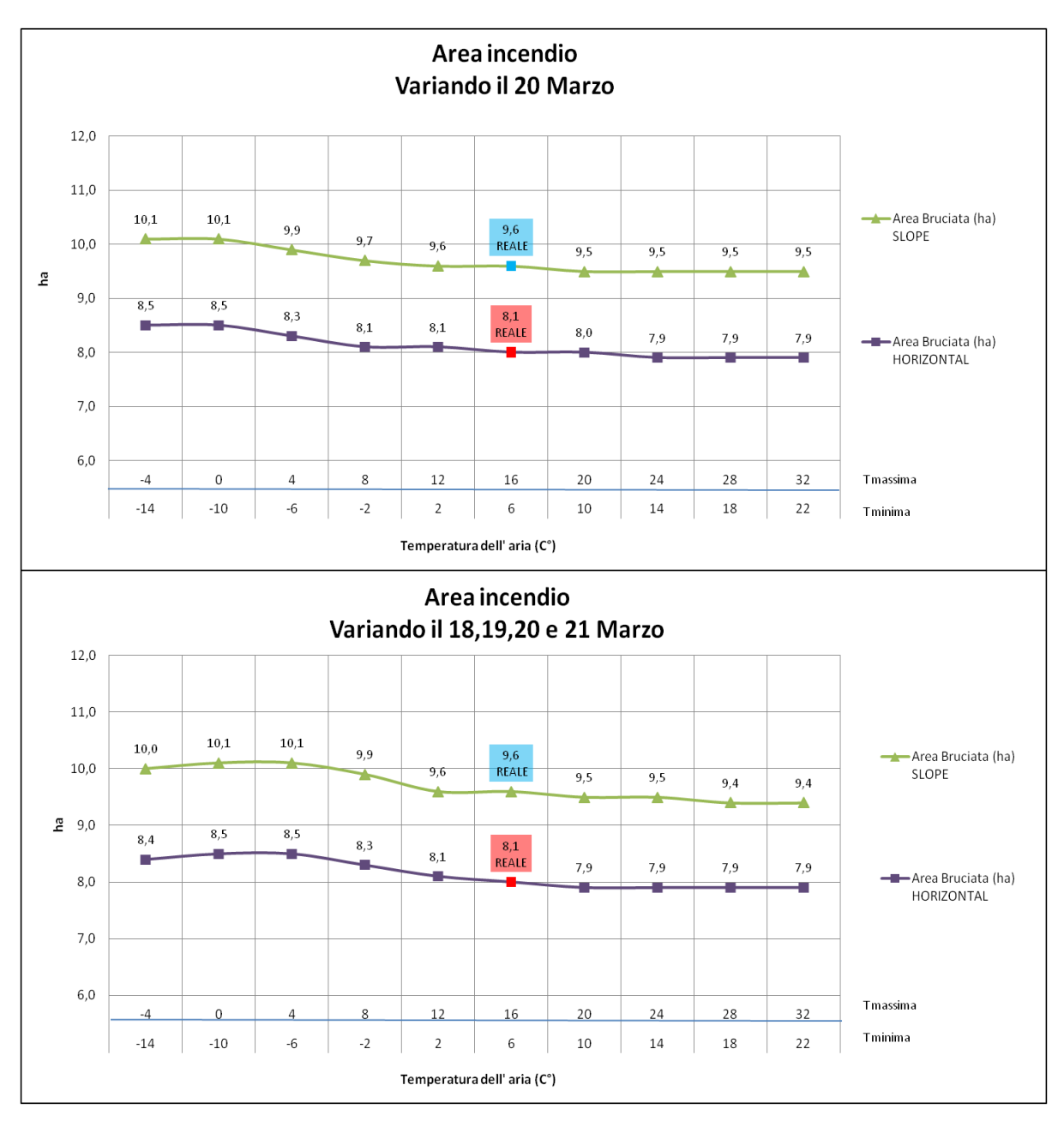

**Figura 31: Area dell'incendio al variare della temperatura dell'aria il 20 Marzo (sopra) e il 18,19,20 e 21 Marzo (sotto).**

Dai grafici riportati in Figura 31 si nota come all'aumentare della temperatura dell'aria, l'area dell'incendio tendi a diminuire sia nel primo caso che nel secondo, sebbene i valori siano molto simili tra loro. Questa predizione appare non coerente con le attese ed è, probabilmente, determinata dalla anomala predizione della variazione dei combustibili di 1h all'aumentare della temperatura (Figura 39).

Per il perimetro la variazione è nulla se si considera la proiezione orizzontale, e varia di poco sulla proiezione in pendenza, che comunque diminuisce con l'aumentare della temperatura (Figura 32).

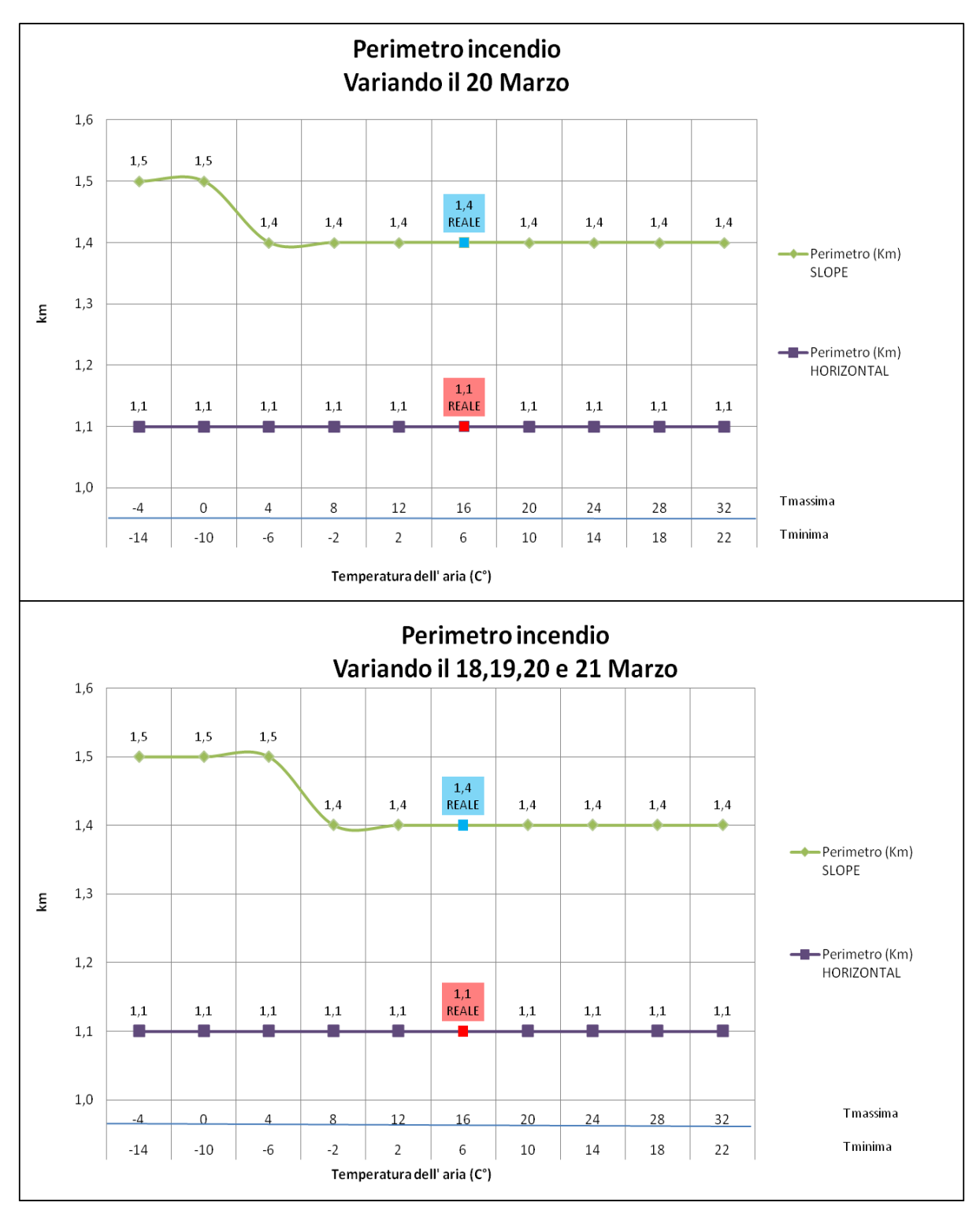

**Figura 32: Perimetro dell'incendio al variare della temperatura dell'aria il 20 Marzo (sopra) e il 18,19,20 e 21 Marzo (sotto).**

I risultati finora riportati descrivono l'andamento degli output al variare della temperatura dell'aria. Dalle curve emerge, inaspettatamente, che *FARSITE* simula una diminuzione della severità dell'incendio all'aumentare della temperatura quando tutti gli altri fattori sono tenuti costanti

Dato che i risultati non sono quelli attesi dalle previsioni, è stato analizzato l'output "umidità del combustibile 1h" (Figura 38), per cercare di capire il motivo di tale andamento nei grafici. Per vedere l'andamento dell'umidità sono state effettuate delle nuove simulazioni variando il parametro temperatura nei giorni 18,19,20 e 21 Marzo utilizzando gli stessi valori delle simulazioni precedenti (Tabella 12).

E' stato osservato che *FARSITE* simula un aumento dell'umidità del combustibile morto 1h all'aumentare della temperatura dell'aria (Figura 39). Aumentando di 4° di la temperatura, in media, l'umidità del combustibile del giorno dell'incendio aumenta del 12% (Tabella 13). Questo spiega l'anomala predizione di *FARSITE*.

|                | <b>Temperatura</b> | <b>Combustibile 1h</b>                      |  |  |  |
|----------------|--------------------|---------------------------------------------|--|--|--|
|                |                    | Minima °C   Massima °C   Valore umidità (%) |  |  |  |
| $-14$          | $-4$               | 5,78                                        |  |  |  |
| $-10$          | 0                  | 6,16                                        |  |  |  |
| $-6$           | 4                  | 8,61                                        |  |  |  |
| $-2$           | 8                  | 10,96                                       |  |  |  |
| $\overline{2}$ | 12                 | 12,50                                       |  |  |  |
| 6              | 16                 | 13,50                                       |  |  |  |
| 10             | 20                 | 14,23                                       |  |  |  |
| 14             | 24                 | 14,61                                       |  |  |  |
| 18             | 28                 | 15,02                                       |  |  |  |
| 22             | 32                 | 15,48                                       |  |  |  |

**Tabella 12: Valori di umidità del combustibile 1h calcolato da** *FARSITE* **per il giorno 20 Marzo. In rosso è evidenziata la temperatura reale del giorno 20 Marzo.**

|       | UMIDITA' $1h$ (%)        | <b>VARIAZ, PERC.</b> |  |  |
|-------|--------------------------|----------------------|--|--|
|       | <b>VALORE 1 VALORE 2</b> | (%)                  |  |  |
| 5,78  | 6,16                     | 6,57                 |  |  |
| 6,16  | 8,61                     | 39,77                |  |  |
| 8,61  | 10,96                    | 27,29                |  |  |
| 10,96 | 12,5                     | 14,05                |  |  |
| 12,5  | 13,5                     | 8,00                 |  |  |
| 13,5  | 14,23                    | 5,41                 |  |  |
| 14,23 | 14,61                    | 2,67                 |  |  |
| 14,61 | 15,02                    | 2,81                 |  |  |
| 15,02 | 15,48                    | 3,06                 |  |  |
|       | MEDIA (%)                | 12,18                |  |  |

**Tabella 13: Valori di variazione percentuale tra le umidità del combustibile 1h ottenute con le simulazioni.**

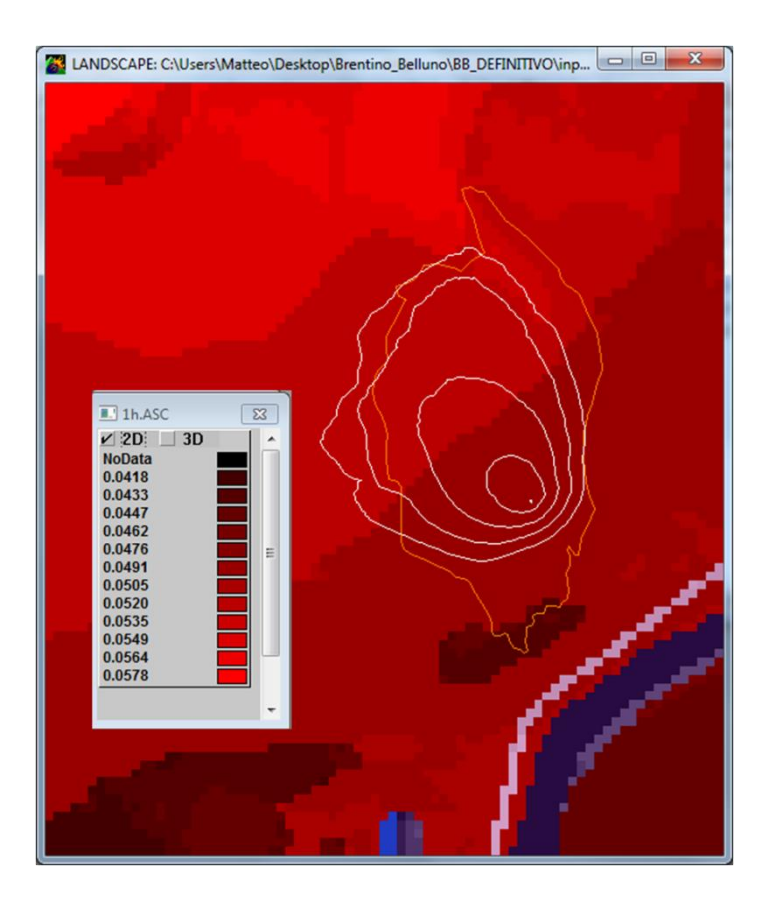

**Figura 33: Umidità massima del combustibile morto 1h con temperatura minima pari a -14 °C e temperatura massima pari a -4 °C.**

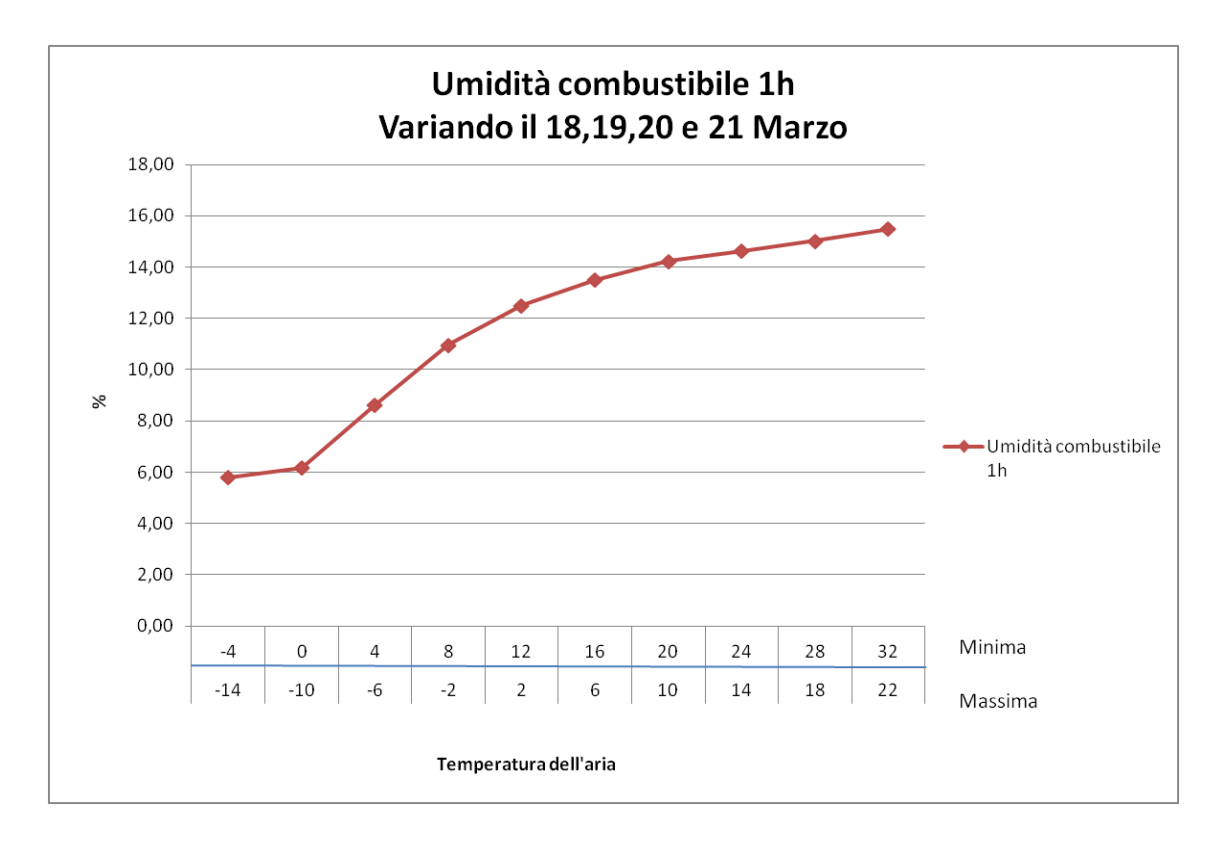

**Figura 34: Andamento dell'umidità del combustibile 1h all'aumentare della temperatura dell'aria.**

L'andamento dell'umidità del combustibile non è quello atteso. A un aumento della temperatura dovrebbe corrispondere un aumento della severità dell'incendio e non il contrario.

Per tentare di spiegare tale comportamento, questi risultati sono stati sottoposti all'attenzione *dell'US Forest Service* del Montana e in particolar modo all'ideatore del programma.

La spiegazione pervenuta da un collaboratore di Mr. Finney è che se si aumenta la temperatura in *FARSITE* mantenendo costante l'umidità relativa, il programma fa aumentare la capacità dell'aria di contenere vapore acqueo, quindi aumenta l'umidità assoluta e di conseguenza anche l'umidità nei combustibili (McHugh, comunicazione personale). In realtà tale spiegazione non sembra realistica dato che, comunque, all'aumentare della temperatura il deficit di pressione di vapore (e quindi il potere evaporante dell'atmosfera) aumenta e quindi non è fisicamente possibile che l'umidità dei combustibili morti possa aumentare. Evidentemente *FARSITE* non calcola correttamente la variazione dell'umidità dei combustibili morti se si modifica solo la temperatura dell'aria.

Sempre secondo gli ideatori di questo software, ai fini delle simulazioni in *FARSITE*, il problema di questo strano comportamento è ovviato nel momento in cui sono modificate

insieme sia la temperatura sia l'umidità dell'aria ma non sono state fatte verifiche approfondite a riguardo.

Di seguito sono riportati i restanti output ottenuti variando la temperatura dell'aria.

Se si osservano i valori medi della *ROS* si può notare come variazioni nella temperatura dell'aria in *FARSITE* non cambino la velocità di avanzamento dell' incendio.

Dalle figure 34 e 35 si osserva che la *Reaction Intensity* e l' *Heat per Unit Area* presentano un andamento molto simile decrescente con l'aumentare della temperatura. Se si osservano le formula (3) e (4) a pagina 24 si nota come i due fattori siano fortemente interconnessi tra di loro.

La *Flame Length* non sembra subire variazioni sostanziali dall'aumento di temperatura (Figura 36).

La *Fire Line Intesity* diminuisce con l'aumento della temperatura, anche se i valori variano comunque di poco. Come riportato in formula (5), l'intensità di un incendio dipende anche dalla velocità di propagazione (Cesti, 2002). Questo giustifica l'andamento simile tra i due output.

Dalla formula (6) si osserva come la lunghezza delle fiamme dipenda dall'intensità dell'incendio, quindi questo giustifica il fatto che anche questo fattore abbia un andamento simile ai precedenti.

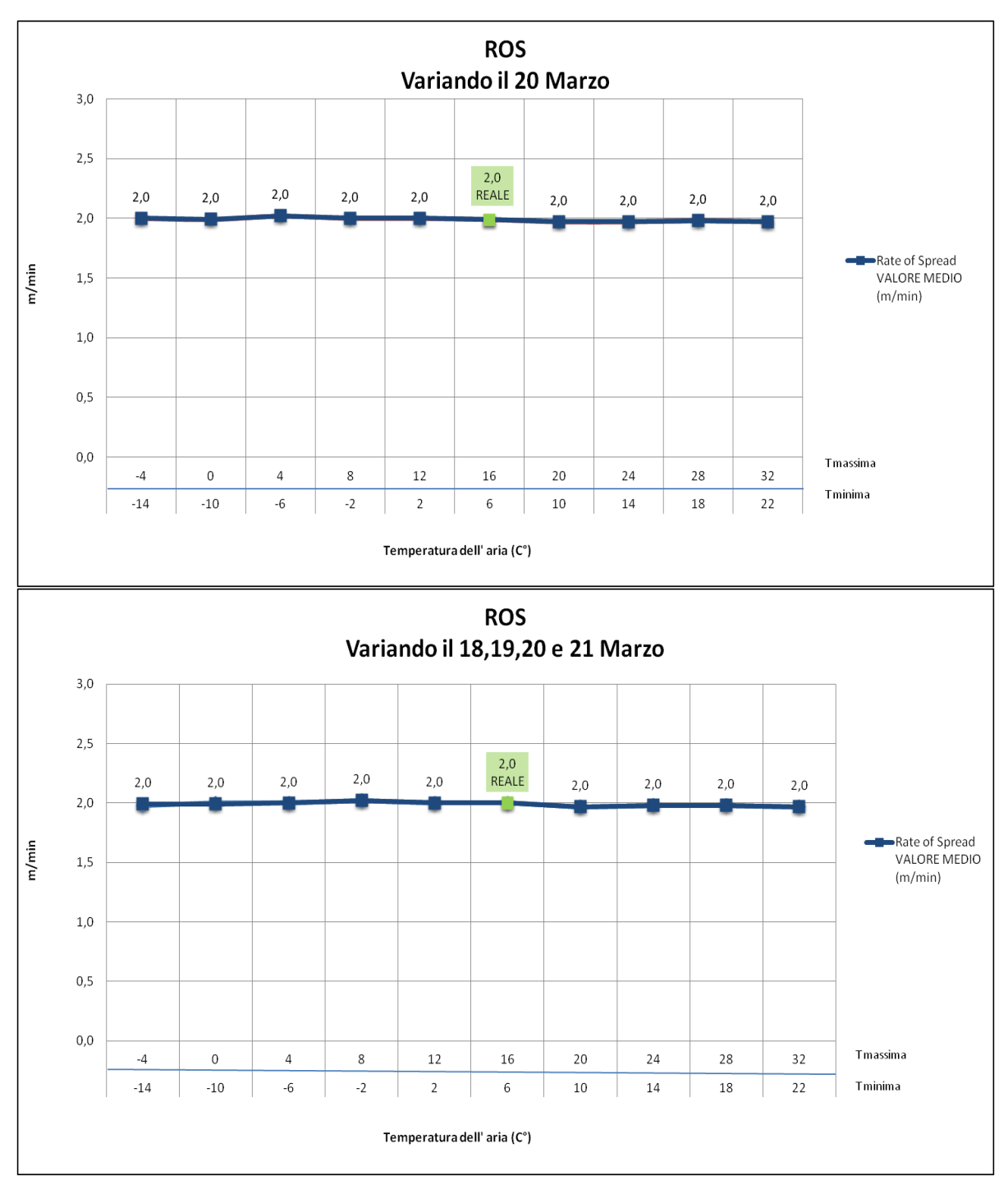

**Figura 35:** *Rate of Spread* **al variare della temperatura dell'aria il 20 Marzo (sopra) e il 18,19,20 e 21 Marzo (sotto).**

![](_page_59_Figure_0.jpeg)

**Figura 36:** *Reaction Intensity* **al variare della temperatura dell'aria il 20 Marzo (sopra) e il 18,19,20 e 21 Marzo (sotto).**

![](_page_60_Figure_0.jpeg)

**Figura 37:** *Heat per Unit Area* **al variare della temperatura dell'aria il 20 Marzo (sopra) e il 18,19,20 e 21 Marzo (sotto).**

![](_page_61_Figure_0.jpeg)

**Figura 38:** *Flame Length* **al variare della temperatura dell'aria il 20 Marzo (sopra) e il 18,19,20 e 21 Marzo (sotto).**

![](_page_62_Figure_0.jpeg)

**Figura 39:** *Fire Line Intensity* **al variare della temperatura dell'aria il 20 Marzo (sopra) e il 18,19,20 e 21 Marzo (sotto).**

| PARAMETRO TEMPERATURA |                                           |                                                  |  |  |  |  |  |
|-----------------------|-------------------------------------------|--------------------------------------------------|--|--|--|--|--|
| <b>OUTPUT</b>         | <b>VARIAZIONE % MEDIA</b><br>$(20$ MARZO) | <b>VARIAZIONE % MEDIA</b><br>(18,19,20E21 MARZO) |  |  |  |  |  |
| <b>AREA</b>           | 0,73                                      | 0,89                                             |  |  |  |  |  |
| <b>PERIMETRO</b>      | 0,34                                      | 0,69                                             |  |  |  |  |  |
| <b>ROS</b>            | 0,60                                      | 0,55                                             |  |  |  |  |  |
| <b>RCI</b>            | 0,81                                      | 0,95                                             |  |  |  |  |  |
| <b>HPA</b>            | 0,79                                      | 0,92                                             |  |  |  |  |  |
| FML                   | 0,74                                      | 1,23                                             |  |  |  |  |  |
| <b>FLI</b>            | 0,83                                      | 0,98                                             |  |  |  |  |  |
| <b>MEDIA</b>          | 0,69                                      | 0,89                                             |  |  |  |  |  |

**Tabella 14: Variazioni percentuali degli output di** *FARSITE* **al variare della temperatura dell'aria**

In Tabella 14 sono riportate le variazioni percentuali medie assolute degli output ottenute modificando la temperatura in *FARSITE*. Variando di 4°C la temperatura in *FARSITE* si ha una variazione media assoluta degli output dello 0,69%, se la temperatura è modificata solo il giorno dell'incendio, e dello 0,89% se la temperatura è modificata in quattro giorni

# **4.2.UMIDITA'**

I risultati che sono riportati in questa sezione riguardano gli output ottenuti variando l'umidità dell'aria di dieci unità ad ogni simulazione.

I valori in Tabella 15 si riferiscono alla prima sequenza di simulazioni, quando il parametro è stato cambiato solo il giorno dell'incendio; la Tabella 16 riporta i valori ottenuti variando l'umidità per quattro giorni.

**Tabella 15: OUTPUT di** *FARSITE* **al variare nel giorno 20 Marzo dell'umidità relativa minima e massima giornaliera (%). (Condizione reale: umidità minima = 11 %; umidità massima = 65%).**

| <b>Valore</b><br>umidità | Valore<br>umidità | <b>Area</b><br><b>Bruciata</b> |              | <b>Perimetro</b> |              | <b>Rate of</b><br><b>Spread</b> | <b>Reaction</b><br><i>Intensity</i> | <b>Heat per</b><br><b>Unit Area</b> | <b>Flame</b><br>lenght | <b>Fire Line</b><br><i><b>Intesity</b></i> |
|--------------------------|-------------------|--------------------------------|--------------|------------------|--------------|---------------------------------|-------------------------------------|-------------------------------------|------------------------|--------------------------------------------|
| <b>MINIMA</b>            | <b>MASSIMA</b>    | <b>HORIZ.</b>                  | <b>SLOPE</b> | <b>HORIZ.</b>    | <b>SLOPE</b> | <b>MEDIO</b>                    | <b>MEDIO</b>                        | <b>MEDIO</b>                        | <b>MEDIO</b>           | <b>MEDIO</b>                               |
| $(^{\circ}C)$            | $(^{\circ}C)$     | (ha)                           | (ha)         | (Km)             | (Km)         | (m/min)                         | (kW/m <sup>2</sup> )                | $kJ/m2$ )                           | (m)                    | (kW/m)                                     |
| 1                        | 1                 | 8,6                            | 10.3         | 1.1              | 1,5          | 2,0                             | 1078,2                              | 11145,2                             | 1,2                    | 367,9                                      |
| 1                        | 15                | 8,6                            | 10.3         | 1,1              | 1,5          | 2,0                             | 1076,1                              | 11114,4                             | 1,2                    | 366,5                                      |
| 1                        | 25                | 8,5                            | 10,2         | 1,1              | 1,5          | 2,0                             | 1069,0                              | 11021,8                             | 1,2                    | 362,3                                      |
| 1                        | 35                | 8,4                            | 10,0         | 1,1              | 1,4          | 2,0                             | 1039.9                              | 10708,7                             | 1,1                    | 352,1                                      |
| 1                        | 45                | 8,2                            | 9,8          | 1,1              | 1,4          | 2,0                             | 1018.9                              | 10511,1                             | 1,1                    | 350,7                                      |
| 1                        | 55                | 8.1                            | 9,6          | 1,1              | 1,4          | 2,0                             | 1006,4                              | 10386,9                             | 1,1                    | 344,9                                      |
| 11                       | 65                | 8,1                            | 9,6          | 1,1              | 1,4          | 2,0                             | 997,4                               | 10299,0                             | 1,1                    | 343,9                                      |
| 21                       | 75                | 8,0                            | 9,6          | 1,1              | 1,4          | 2,0                             | 990,2                               | 10227,3                             | 1,1                    | 338,3                                      |
| 31                       | 85                | 7,9                            | 9,5          | 1.1              | 1,4          | 2,0                             | 983,7                               | 10156.9                             | 1.1                    | 335,0                                      |
| 41                       | 95                | 7,9                            | 9,4          | 1,1              | 1,4          | 2,0                             | 976,2                               | 10074,3                             | 1,1                    | 332,0                                      |
| 51                       | 99                | 7,8                            | 9,4          | 1,1              | 1,4          | 2,0                             | 972,4                               | 10033,1                             | 1,1                    | 330,2                                      |
| 61                       | 99                | 7,8                            | 9,4          | 1.1              | 1,4          | 2,0                             | 972,4                               | 10033,1                             | 1,1                    | 330,2                                      |
| 71                       | 99                | 7,8                            | 9,4          | 1,1              | 1,4          | 2,0                             | 972,4                               | 10033,1                             | 1.1                    | 330,2                                      |
| 81                       | 99                | 7,8                            | 9,4          | 1,1              | 1,4          | 2,0                             | 972,4                               | 10033,1                             | 1,1                    | 330,2                                      |
| 91                       | 99                | 7,8                            | 9,4          | 1,1              | 1,4          | 2,0                             | 972,4                               | 10033,1                             | 1,1                    | 330,2                                      |
| 99                       | 99                | 7,8                            | 9,4          | 1,1              | 1,4          | 2,0                             | 972,4                               | 10033,1                             | 1,1                    | 330,2                                      |
|                          |                   |                                |              |                  |              |                                 |                                     |                                     |                        |                                            |

![](_page_64_Picture_489.jpeg)

**Tabella 16: OUTPUT di** *FARSITE* **al variare dell'umidità relativa minima e massima giornaliera (%) su quattro giorni. (Condizione reale: umidità minima = 11 %; umidità massima = 65%).**

In Figura 39 è mostrato l'andamento dell'area all'aumentare dell'umidità. Il comportamento è quello atteso dalle previsioni, in quanto se vi è maggior umidità nell'aria, di conseguenza aumenta anche quella dei combustibili.

Il comportamento è simile sia per variazioni effettuate in un giorno della simulazione sia su quattro.

Il perimetro presenta andamento differente nelle curve se si considera la proiezione orizzontale o la correzione dovuta alla pendenza. Il motivo per cui il perimetro subisce variazioni inferiori rispetto all'area dell'incendio è da ricondurre alla forma circolare dell'incendio (Bacchini, 2014). Infatti, come si osserva in Figura 29, al variare dell'umidità l'incendio si amplia ma non cambia forma.

La velocità di avanzamento non sembra subire variazioni dall'aumento dell'umidità e in egual misura anche la lunghezza delle fiamme. Gli effetti di questo parametro sono ben più visibili invece sugli altri output.

![](_page_65_Figure_0.jpeg)

**Figura 40: Area dell'incendio al variare dell'umidità relativa il 20 Marzo (sopra) e il 18,19,20 e 21 Marzo (sotto).**

![](_page_66_Figure_0.jpeg)

**Figura 41: Perimetro dell'incendio al variare dell'umidità relativa il 20 Marzo (sopra) e il 18,19,20 e 21 Marzo (sotto).**

![](_page_67_Figure_0.jpeg)

**Figura 42:** *ROS* **al variare dell'umidità relativa il 20 Marzo (sopra) e il 18,19,20 e 21 Marzo (sotto).**

![](_page_68_Figure_0.jpeg)

**Figura 43:** *RCI* **al variare dell'umidità relativa il 20 Marzo (sopra) e il 18,19,20 e 21 Marzo (sotto).**

![](_page_69_Figure_0.jpeg)

**Figura 44:** *HPA* **al variare dell'umidità relativa il 20 Marzo (sopra) e il 18,19,20 e 21 Marzo (sotto).**

![](_page_70_Figure_0.jpeg)

**Figura 45:** *FML* **al variare dell'umidità relativa il 20 Marzo (sopra) e il 18,19,20 e 21 Marzo (sotto).**

![](_page_71_Figure_0.jpeg)

**Figura 46:** *FLI* **al variare dell'umidità relativa il 20 Marzo (sopra) e il 18,19,20 e 21 Marzo (sotto).**

E' stata calcolata la variazione media degli output sia per quelli del primo ciclo di simulazioni sia per il secondo. In Tabella 6 si può osservare che i valori variano di poco all'aumentare dell'umidità.
| PARAMETRO UMIDITA' |                                                       |                       |  |  |  |  |  |  |  |  |
|--------------------|-------------------------------------------------------|-----------------------|--|--|--|--|--|--|--|--|
| <b>OUTPUT</b>      | VARIAZIONE % MEDIA VARIAZIONE % MEDIA<br>$(20$ MARZO) | (18,19,20 E 21 MARZO) |  |  |  |  |  |  |  |  |
| <b>AREA</b>        | 0.63                                                  | 0,74                  |  |  |  |  |  |  |  |  |
| <b>PERIMETRO</b>   | 0,22                                                  | 0,22                  |  |  |  |  |  |  |  |  |
| <b>ROS</b>         | 0.33                                                  | 0,47                  |  |  |  |  |  |  |  |  |
| <b>RCI</b>         | 0.68                                                  | 0,81                  |  |  |  |  |  |  |  |  |
| <b>HPA</b>         | 0,70                                                  | 0,84                  |  |  |  |  |  |  |  |  |
| FML                | 0,41                                                  | 5,51                  |  |  |  |  |  |  |  |  |
| <b>FLI</b>         | 0,72                                                  | 0.95                  |  |  |  |  |  |  |  |  |
| MEDIA (%)          | 0.53                                                  | 1,36                  |  |  |  |  |  |  |  |  |

**Tabella 17: Variazioni percentuali degli output di** *FARSITE* **al variare dell'umidità relativa nel solo giorno dell'incendio e in quattro giorni.**

Finora sono stati descritti i risultati ottenuti variando gli input temperatura e umidità nelle simulazioni in *FARSITE*.

Per quanto riguarda i parametri velocità e direzione del vento e copertura nuvolosa, non sono state rilevate differenze tra gli output ottenuti variando un solo giorno della simulazione e quelli ottenuti variandone quattro.

### **4.3.VELOCITA' DEL VENTO:**

*FARSITE* richiede due informazioni principali relativi al vento, ovvero la sua velocità e la direzione.

La variazione media percentuale degli output al variare della velocità di 3 m/s ad ogni simulazione è in media dello 0,33%.

In Tabella 17 sono riportati i valori ottenuti variando la velocità del vento di 3 m/s ogni simulazione.

**Tabella 18: OUTPUT di** *FARSITE* **al variare della velocità del vento (m/s) il giorno 20 Marzo. (Condizione reale: velocità del vento media giornaliera = 4 m/s).**

| <b>Valore</b><br>direzione<br>vento |               | <b>Area</b><br><b>Bruciata</b>                |      | <b>Perimetro</b> |               | <b>Reaction</b><br><i><b>Intensity</b></i> | <b>Heat per</b><br><b>Unit Area</b> | <b>Flame</b><br>lenght | <b>Fire Line</b><br><b>Intesity</b> |
|-------------------------------------|---------------|-----------------------------------------------|------|------------------|---------------|--------------------------------------------|-------------------------------------|------------------------|-------------------------------------|
| (gradi nord)                        | <b>HORIZ.</b> | <b>SLOPE</b><br><b>HORIZ.</b><br><b>SLOPE</b> |      | <b>MINIMO</b>    | <b>MINIMO</b> | <b>MINIMO</b>                              | <b>MINIMO</b>                       | <b>MINIMO</b>          |                                     |
|                                     | (ha)          | (ha)                                          | (Km) | (Km)             | (m/min)       | (kW/m <sup>2</sup> )                       | $kJ/m2$ )                           | (m)                    | (kW/m)                              |
| $\mathbf{0}$                        | 8.1           | 9,7                                           | 1,1  | 1,4              | 2,0           | 997,4                                      | 10297,9                             | 1,1                    | 339,0                               |
| 3                                   | 8.1           | 9,6                                           | 1,1  | 1,4              | 2,0           | 997,3                                      | 10298,2                             | 1,1                    | 339.1                               |
| 4                                   | 8,1           | 9,6                                           | 1,1  | 1,4              | 2,0           | 997,4                                      | 10299,0                             | 1,1                    | 340,9                               |
| 6                                   | 8.1           | 9,6                                           | 1,1  | 1,4              | 2,0           | 997,5                                      | 10299,1                             | 1,1                    | 341,5                               |
| 9                                   | 8,0           | 9,6                                           | 1,1  | 1,4              | 2,0           | 997,6                                      | 10299,2                             | 1,1                    | 342,2                               |
| 12                                  | 8,0           | 9,6                                           | 1,1  | 1,4              | 2,0           | 997,5                                      | 10300,3                             | 1,1                    | 339,7                               |
| 15                                  | 8,0           | 9,6                                           | 1,1  | 1,4              | 2,0           | 997,8                                      | 10300,8                             | 1,1                    | 340,6                               |
| 18                                  | 8,0           | 9,6                                           | 1,1  | 1,4              | 2,0           | 997,6                                      | 10302,0                             | 1,1                    | 340,5                               |
| 21                                  | 8,0           | 9,6                                           | 1,1  | 1,4              | 2,0           | 997,8                                      | 10302,8                             | 1,1                    | 341,5                               |
| 24                                  | 8,0           | 9,6                                           | 1,1  | 1,4              | 2,0           | 997,9                                      | 10303,9                             | 1,1                    | 338,8                               |
| 27                                  | 8,0           | 9,5                                           | 1,1  | 1,4              | 2,0           | 998,0                                      | 10305,4                             | 1,1                    | 338,4                               |
| 30                                  | 8,0           | 9,5                                           | 1,1  | 1,4              | 2,0           | 998,1                                      | 10307,0                             | 1,1                    | 338,9                               |
| 330                                 | 8.3           | 10.0                                          | 1,1  | 1,4              | 2,0           | 997,5                                      | 10298,8                             | 1,1                    | 346.1                               |
| 360                                 | 8.3           | 9,9                                           | 1,1  | 1,4              | 2,0           | 997,6                                      | 10298,8                             | 1,1                    | 345,3                               |

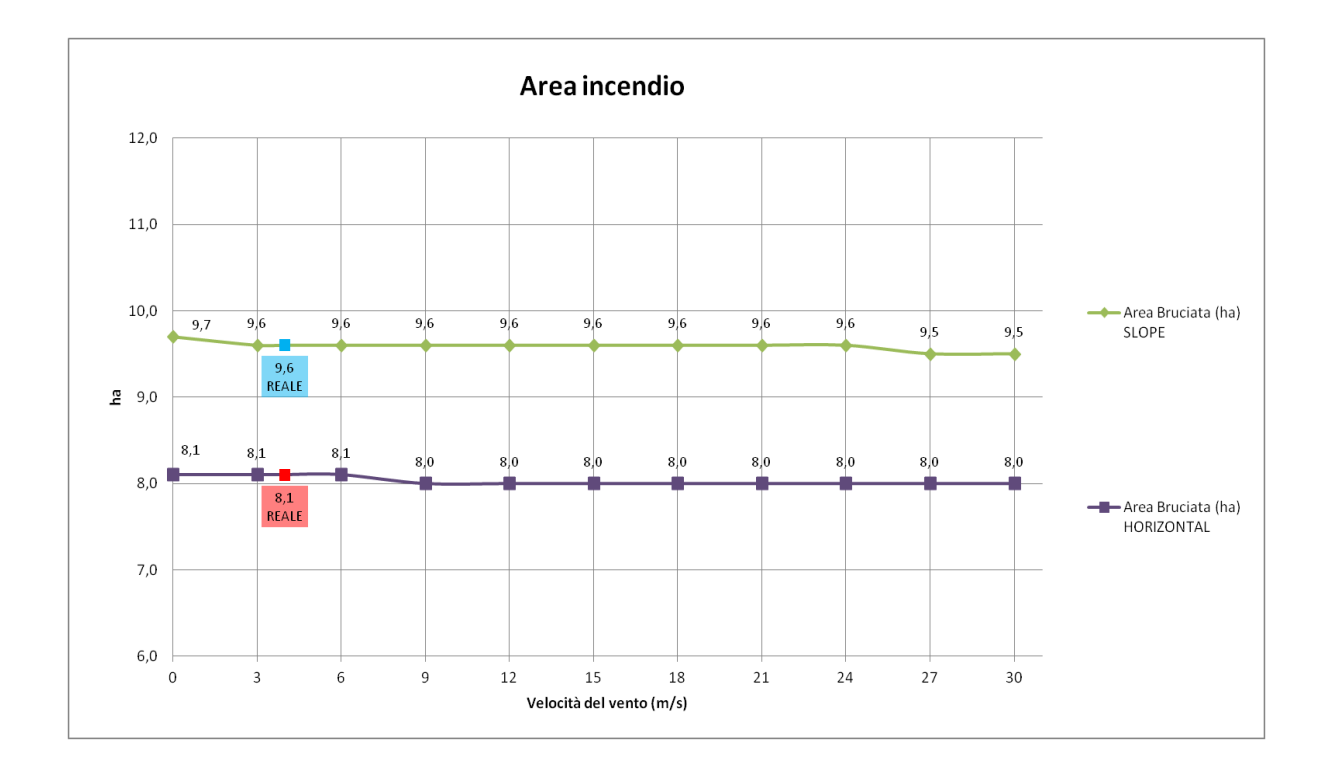

**Figura 47: Area dell'incendio al variare della velocità del vento.**

Come si osserva in Figura 46 e Figura 47, l'area e il perimetro dell'incendio non variano con l'aumentare della velocità del vento il che suggerirebbe una scarsa sensitività del modello alla

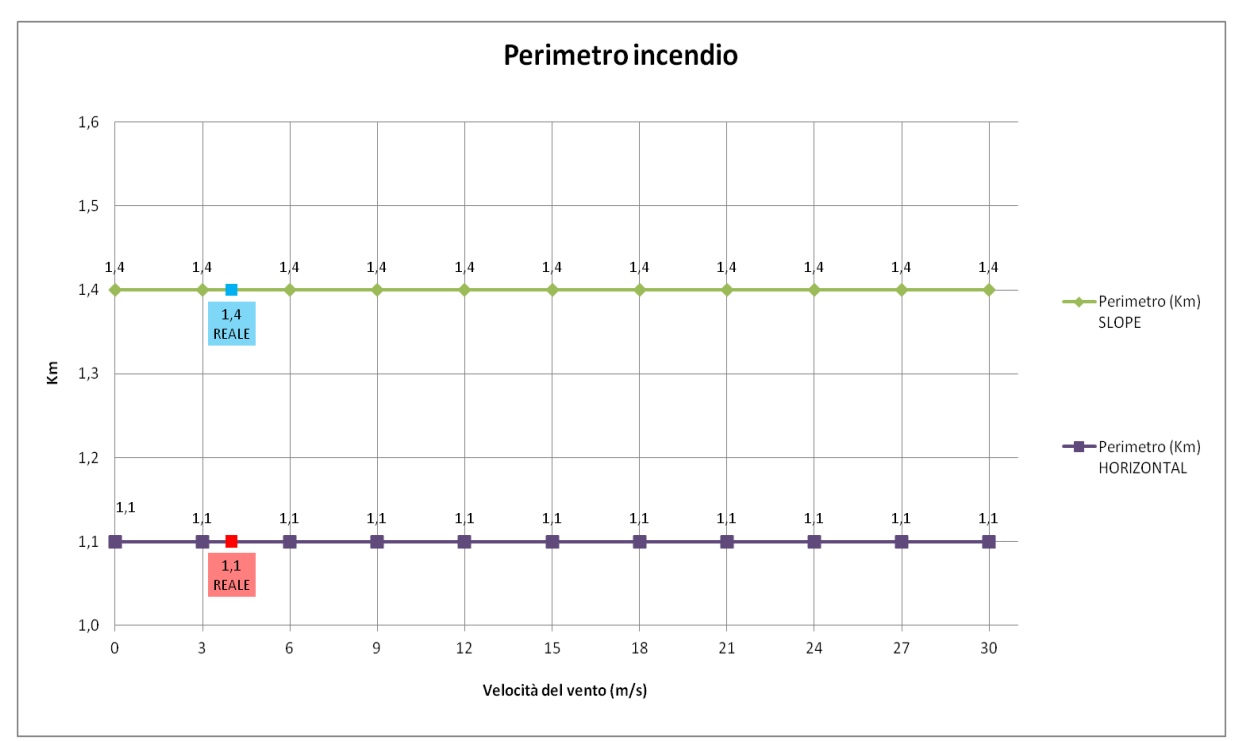

variazione della velocità del vento in condizioni di elevata pendenza (come sono quelle del caso studio della simulazione)

**Figura 48: Perimetro dell'incendio al variare della velocità del vento.**

Come per gli altri parametri, la *ROS* rimane costante con l'aumentare della velocità del vento (Figura 48).

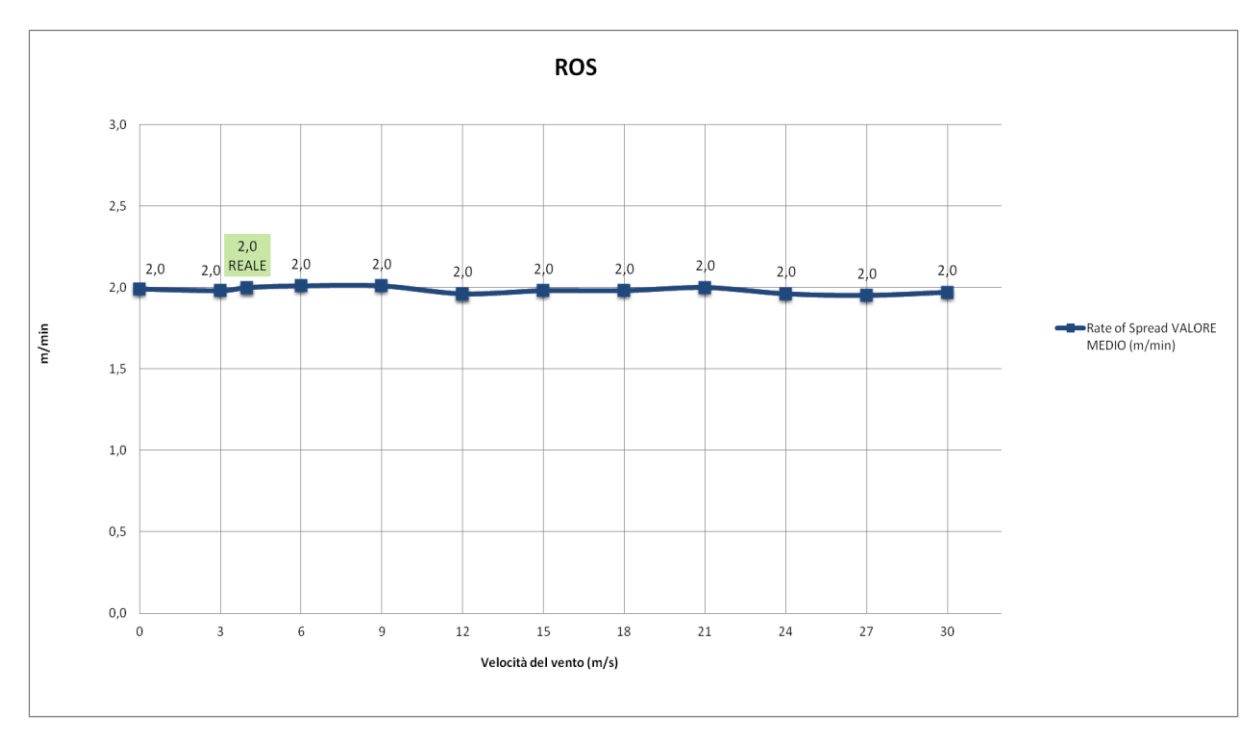

**Figura 49:** *ROS* **al variare della velocità del vento.**

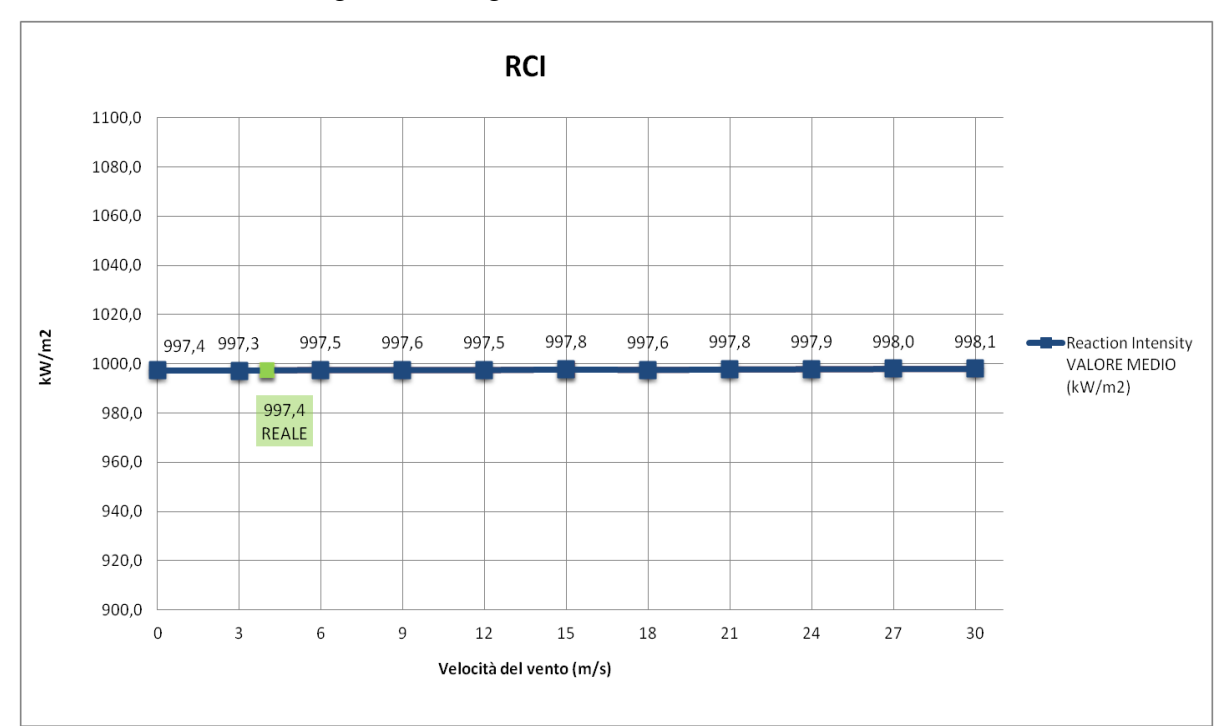

Il calore rilasciato dall'incendio, descritto dagli output *RCI* e *HPA*, rimane pressoché costante in tutte le simulazioni (Figura 49 e Figura 50).

**Figura 50:** *RCI* **al variare della velocità del vento.**

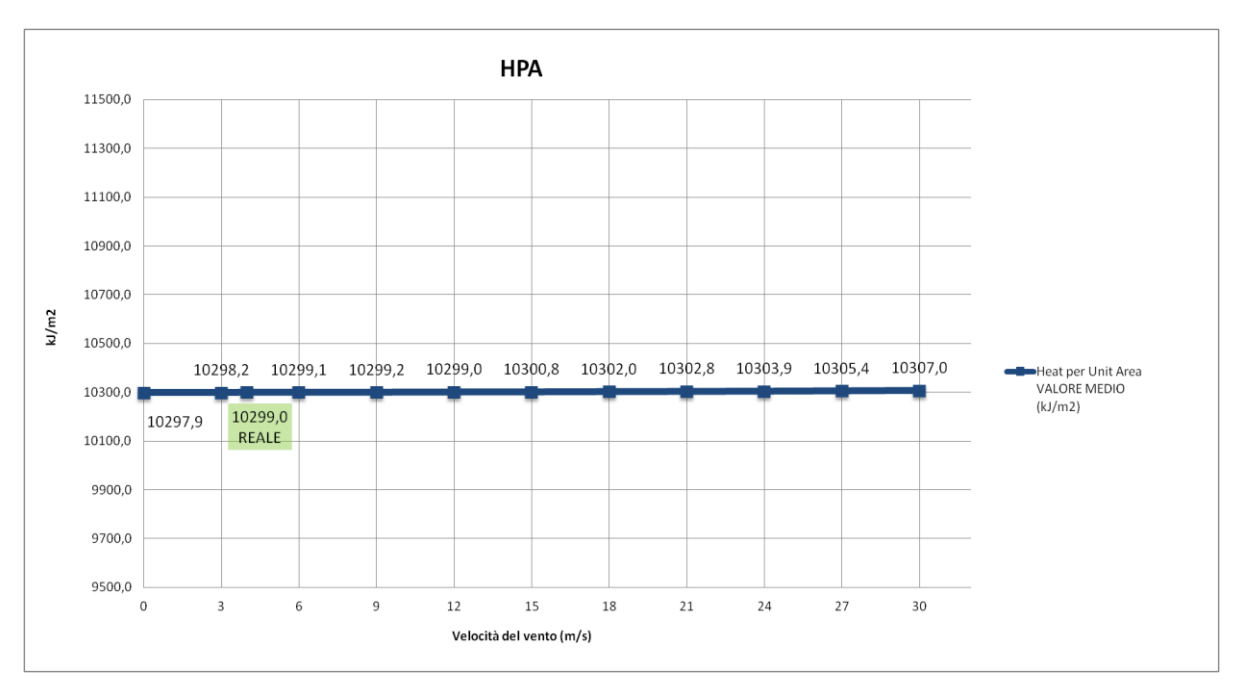

**Figura 51:** *HPA* **al variare della velocità del vento.**

Anche l'intensità e la lunghezza delle fiamme non subiscono variazioni durante le simulazioni (Figura 51 e Figura 52).

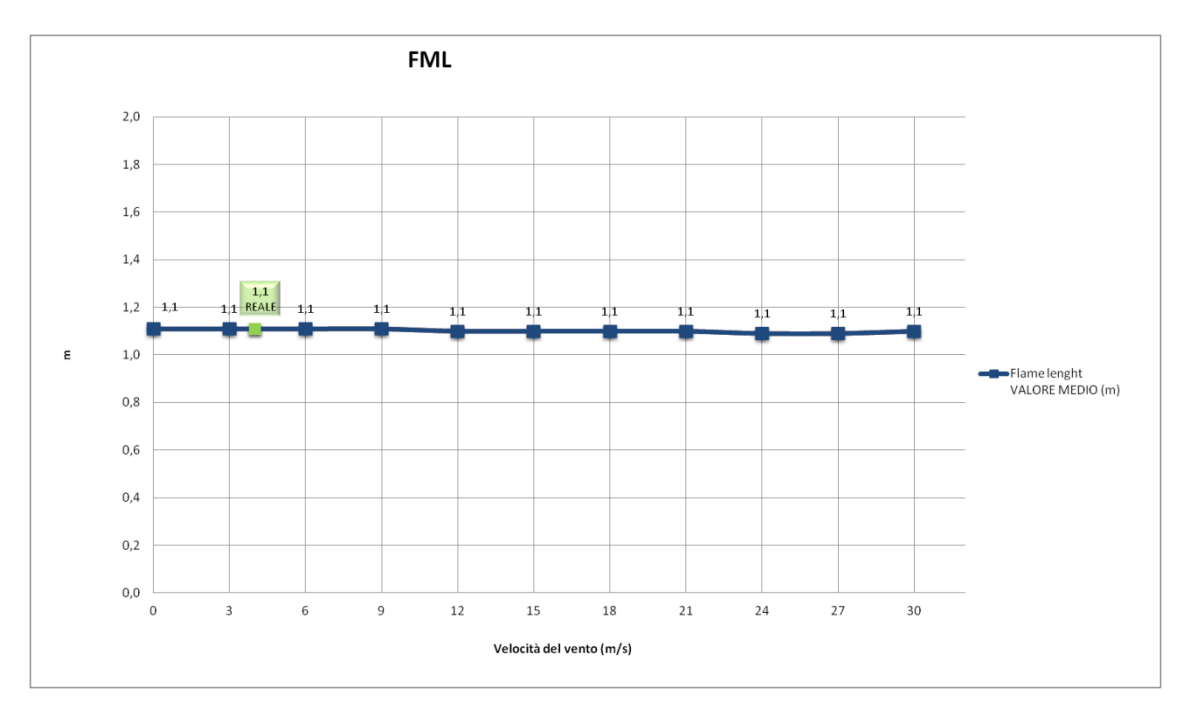

**Figura 52:** *FML* **al variare della velocità del vento.**

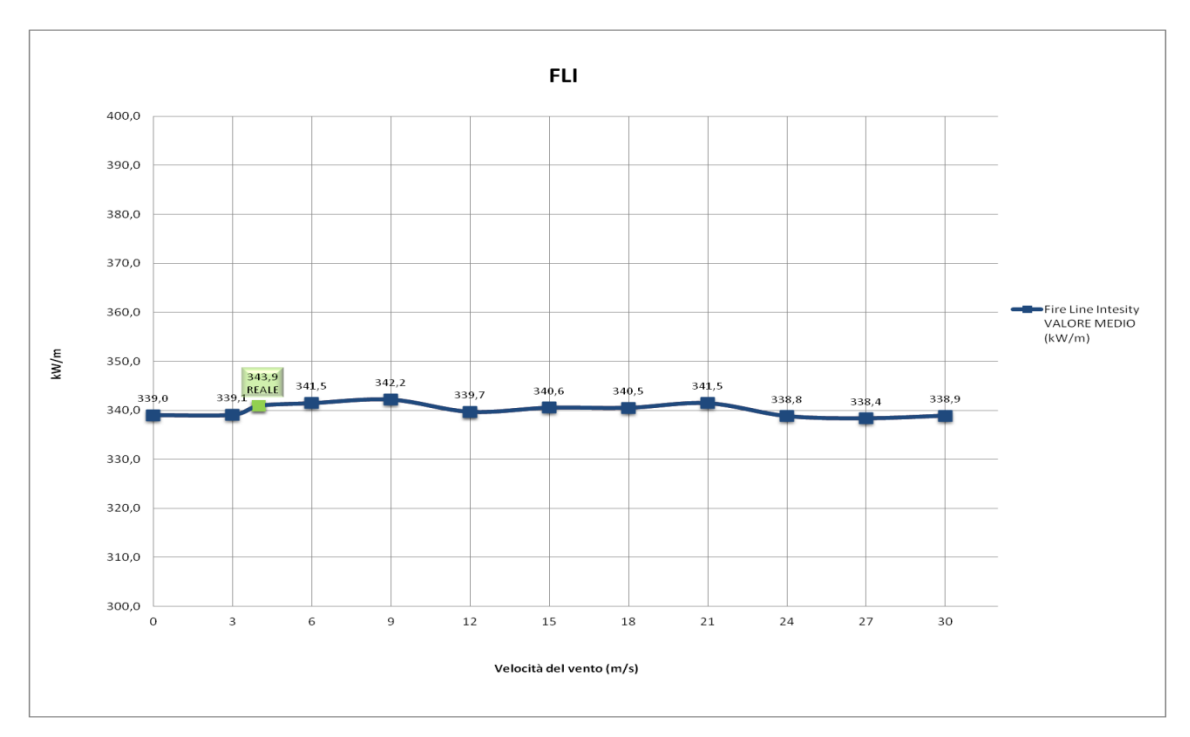

**Figura 53:** *FLI* **al variare della velocità del vento.**

|                  | PARAMETRO VELOCITA' DEL VENTO             |                                                    |  |  |  |  |  |  |  |  |  |
|------------------|-------------------------------------------|----------------------------------------------------|--|--|--|--|--|--|--|--|--|
| <b>OUTPUT</b>    | <b>VARIAZIONE % MEDIA</b><br>$(20$ MARZO) | <b>VARIAZIONE % MEDIA</b><br>(18,19,20 E 21 MARZO) |  |  |  |  |  |  |  |  |  |
| <b>AREA</b>      | 0,15                                      | 0,15                                               |  |  |  |  |  |  |  |  |  |
| <b>PERIMETRO</b> | 0,00                                      | 0,00                                               |  |  |  |  |  |  |  |  |  |
| <b>ROS</b>       | 0.92                                      | 0,92                                               |  |  |  |  |  |  |  |  |  |
| RCI              | 0,01                                      | 0,01                                               |  |  |  |  |  |  |  |  |  |
| <b>HPA</b>       | 0,01                                      | 0,01                                               |  |  |  |  |  |  |  |  |  |
| FML              | 0.25                                      | 0.25                                               |  |  |  |  |  |  |  |  |  |
| <b>FLI</b>       | 0.99                                      | 0.99                                               |  |  |  |  |  |  |  |  |  |
| MEDIA (%)        | 0.33                                      | 0.33                                               |  |  |  |  |  |  |  |  |  |

**Tabella 19: Variazioni percentuali degli output di** *FARSITE* **al variare della velocità del vento nel solo giorno dell'incendio e in quattro giorni.**

Se si osservano i risultati, l'influenza che il vento sembra avere sulle simulazioni è scarsa. Si è supposto che ciò fosse causato dal fatto che negli input di *FARSITE* la direzione prevalente del vento non è a favore della propagazione dell'incendio. La variazione media ottenuta variando un giorno nella simulazione è pari a quella ottenuta variando quattro giorni.

In Figura 53 è riportato l' *editor* del file .WND ed è evidenziata la direzione registrata dalla stazione meteo di Dolcè che il vento ha mantenuto durante le due ore della simulazione. Si osserva che la direzione prevalente è quella Nord-Est (Figura 54).

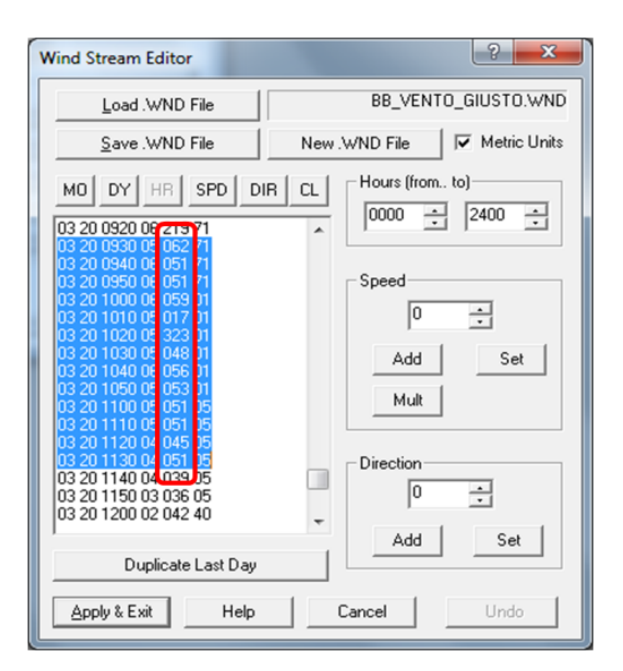

**Figura 54: Interfaccia di** *FARSITE* **per l'inserimento dei dati di vento e di copertura nuvolosa. In rosso è evidenziata la direzione del vento durante la simulazione.**

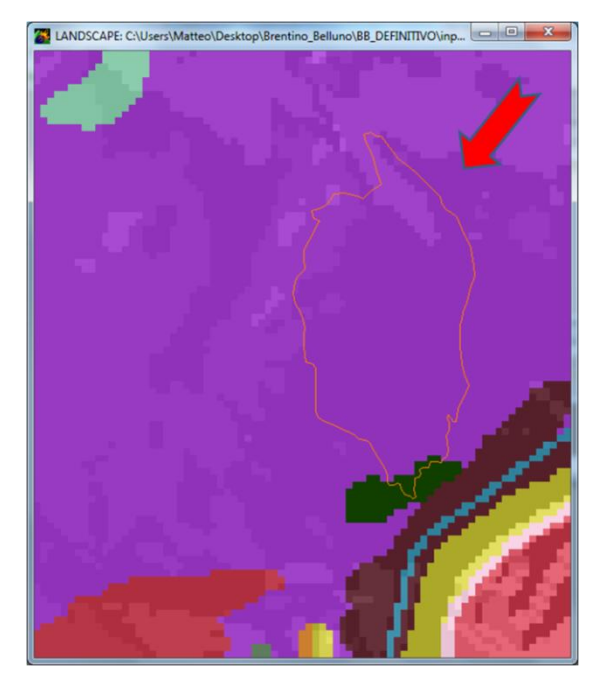

**Figura 55: Area dell'incendio avvenuto in Località Castello. La freccia rossa indica la direzione del vento tra le 9:30 e le 11:30 dell'incendio rilevata dalla stazione di Dolcè.**

Dati questi presupposti, è stato deciso di analizzare anche il parametro "direzione del vento".

### **4.4.DIREZIONE DEL VENTO:**

Di seguito si riportano i valori ottenuti variando la direzione del vento di 30 gradi ad ogni simulazione.

**Tabella 20: OUTPUT di** *FARSITE* **al variare della direzione del vento (°). (Condizione reale: direzione media giornaliera = 70°).**

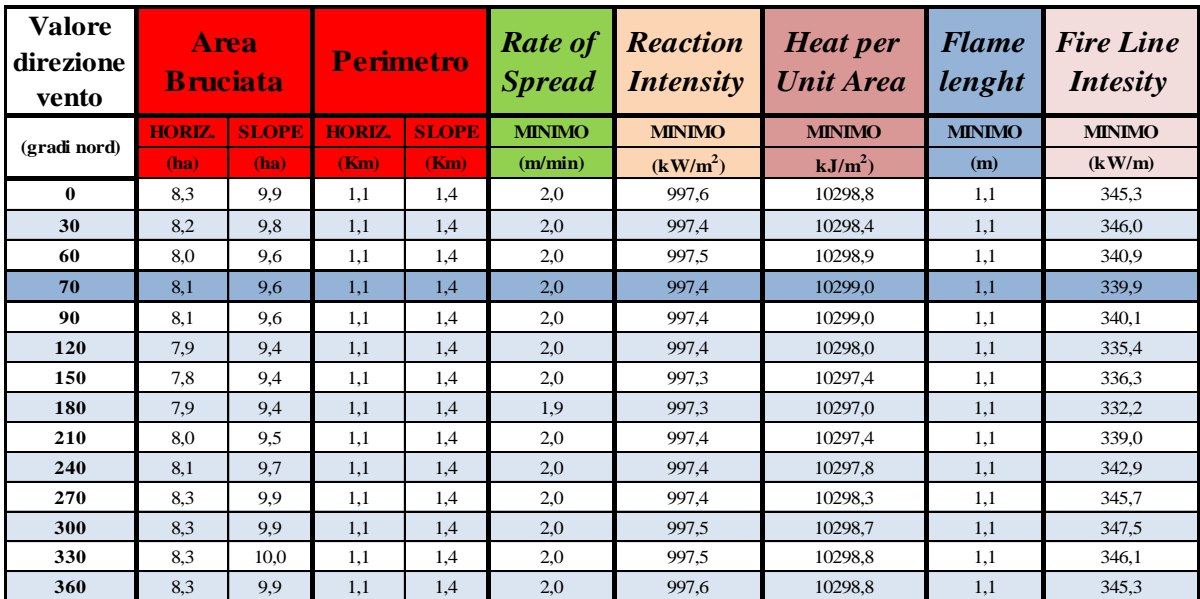

Analizzare la direzione del vento non ha condotto a delle risposte significative. Infatti, si può osservare dai grafici come vi sia poca influenza di questo fattore sul comportamento dell'incendio simulato. La variazione media percentuale è dello 0,56% (Tabella 19).

Gli unici output che hanno sentito la variazione della direzione del vento sono l'area dell'incendio e l'intensità del fronte fiamma. Entrambe rivelano un leggero aumento nei valori in corrispondenza dei 180-270°C, che è la direzione della massima pendenza del versante in cui è stato simulato l'incendio in questo caso studio.

In ogni caso, osservando anche questi dati, si può affermare che il parametro vento per quanto riguarda queste simulazioni in *FARSITE* ha influito poco sul comportamento dell'incendio.

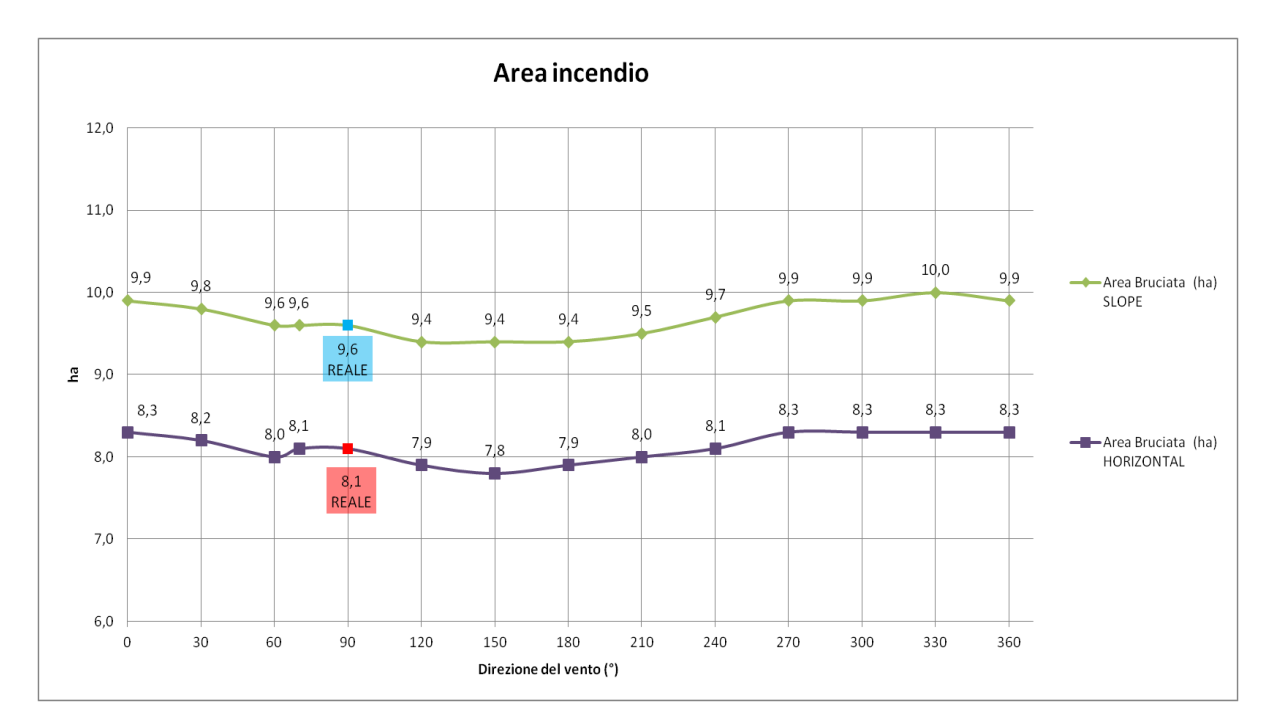

**Figura 56: Area dell'incendio al variare della direzione del vento.**

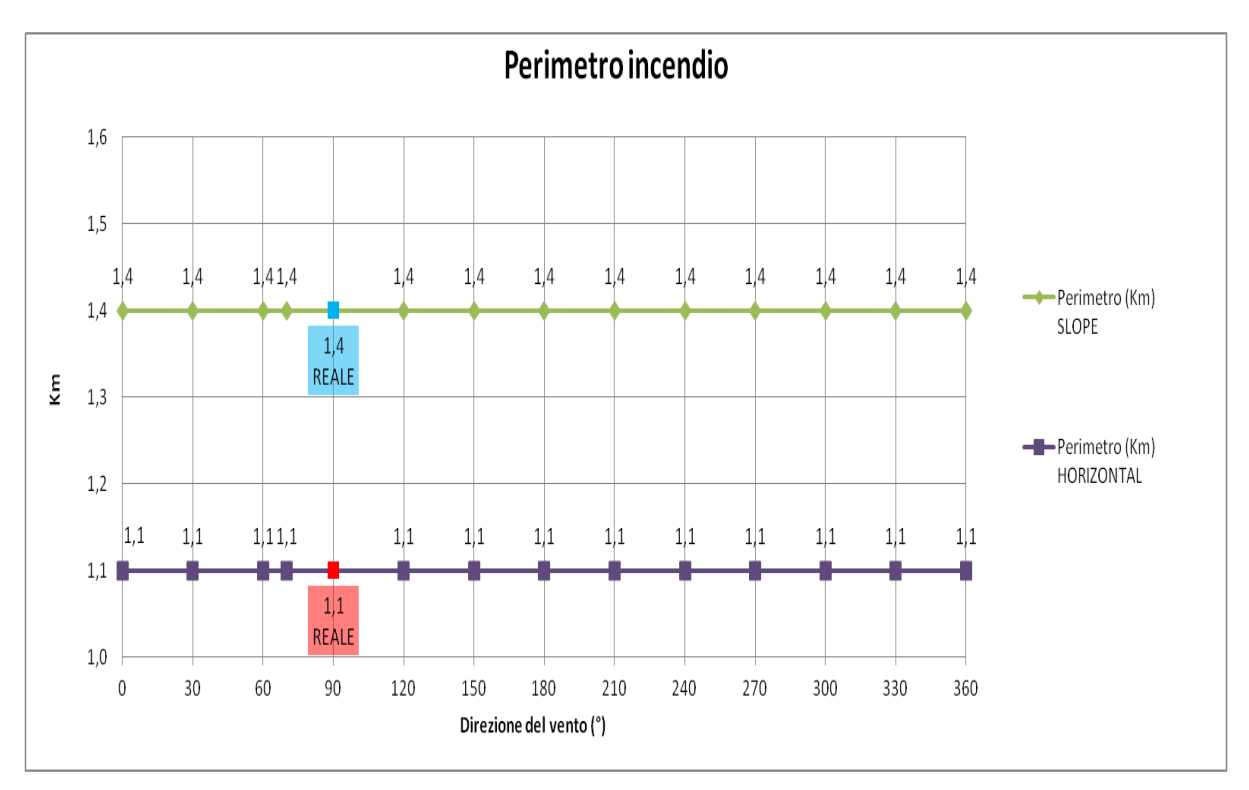

**Figura 57: Perimetro dell'incendio al variare della direzione del vento.**

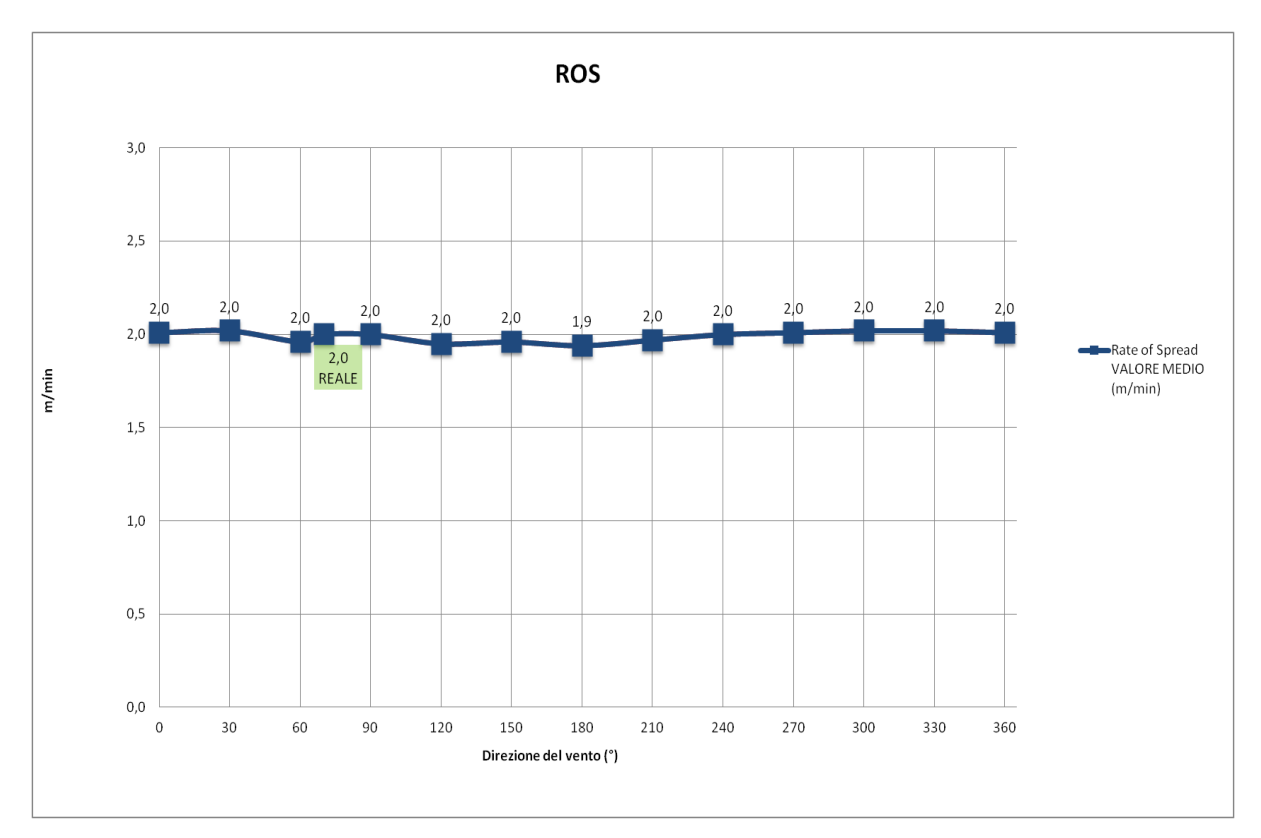

**Figura 58:** *ROS* **al variare della direzione del vento.**

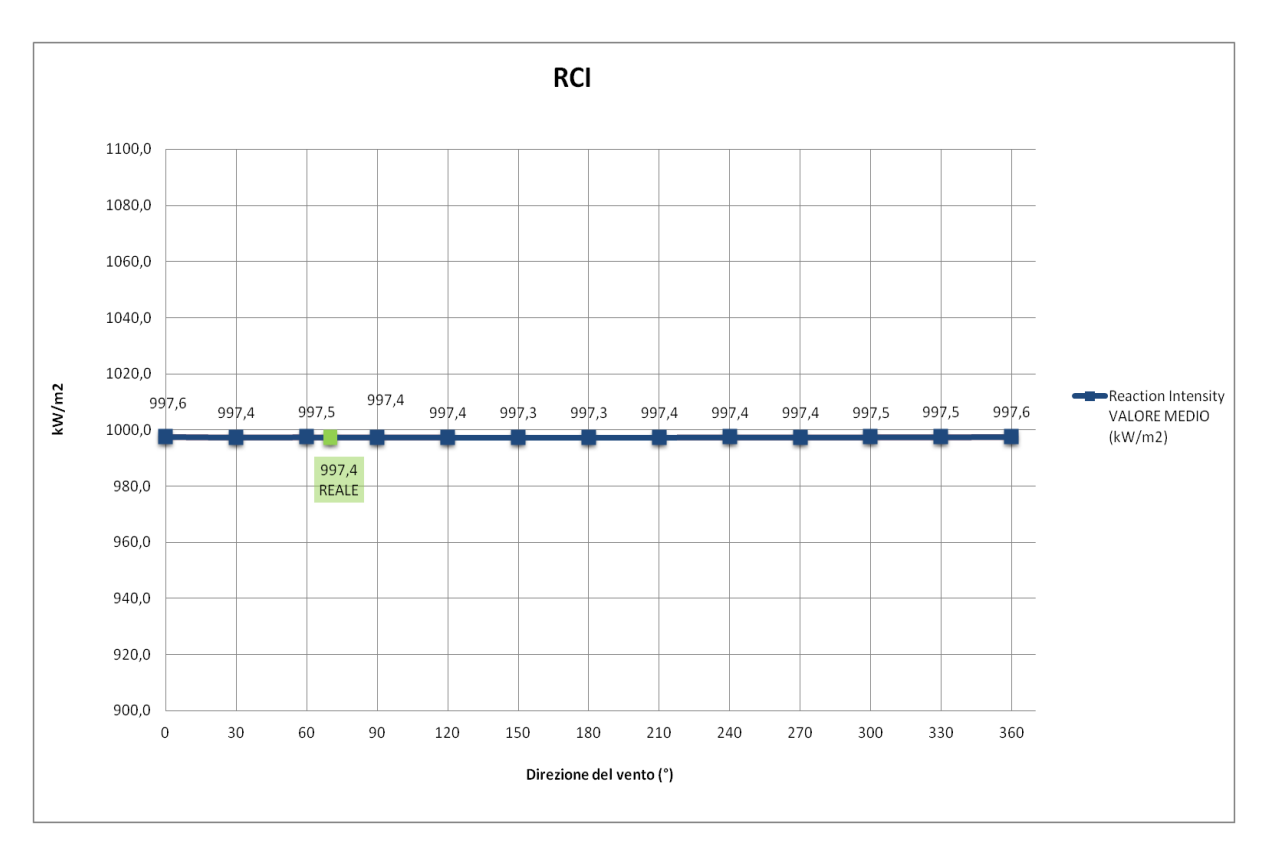

**Figura 59:** *RCI* **al variare della direzione del vento.**

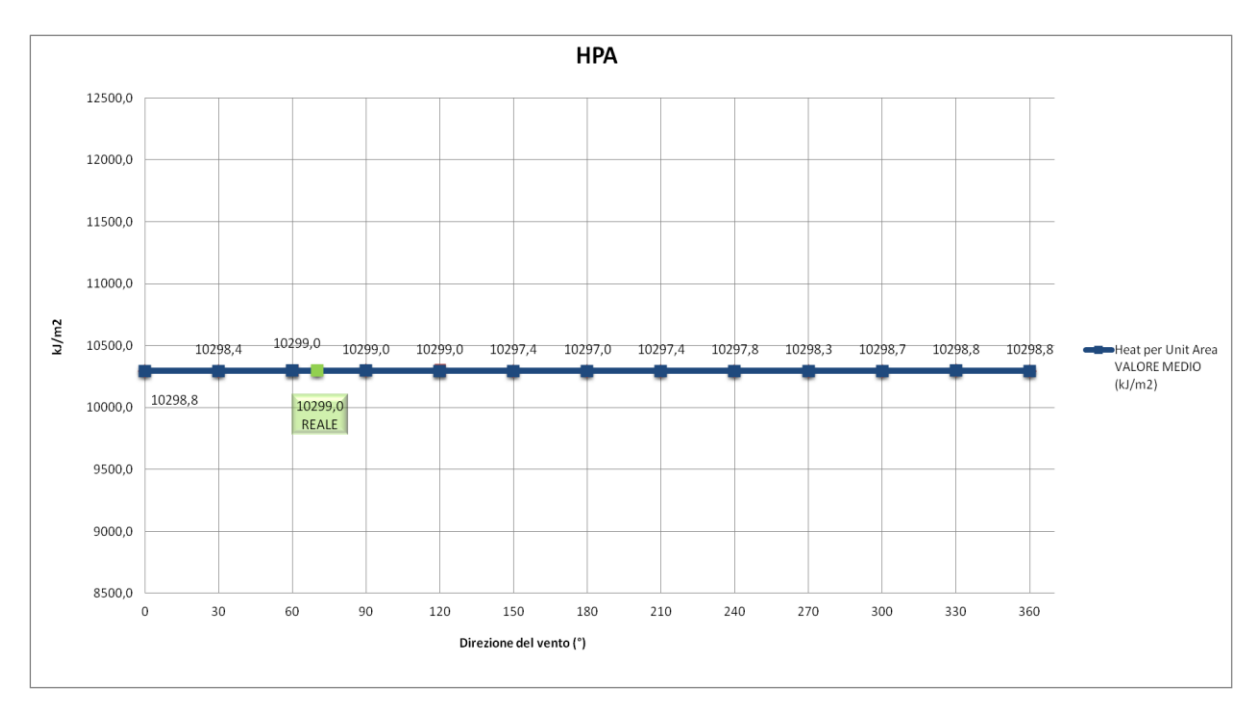

**Figura 60:** *HPA* **al variare della direzione del vento.**

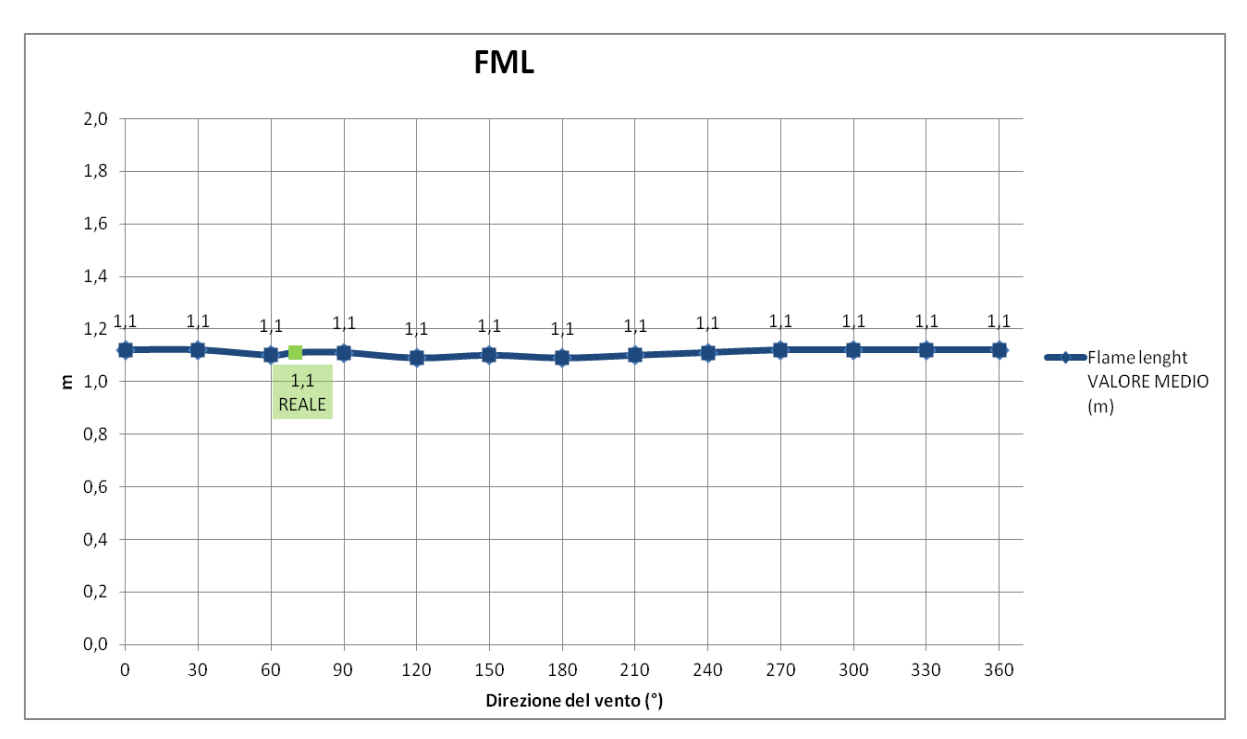

**Figura 61:** *FML* **al variare della direzione del vento.**

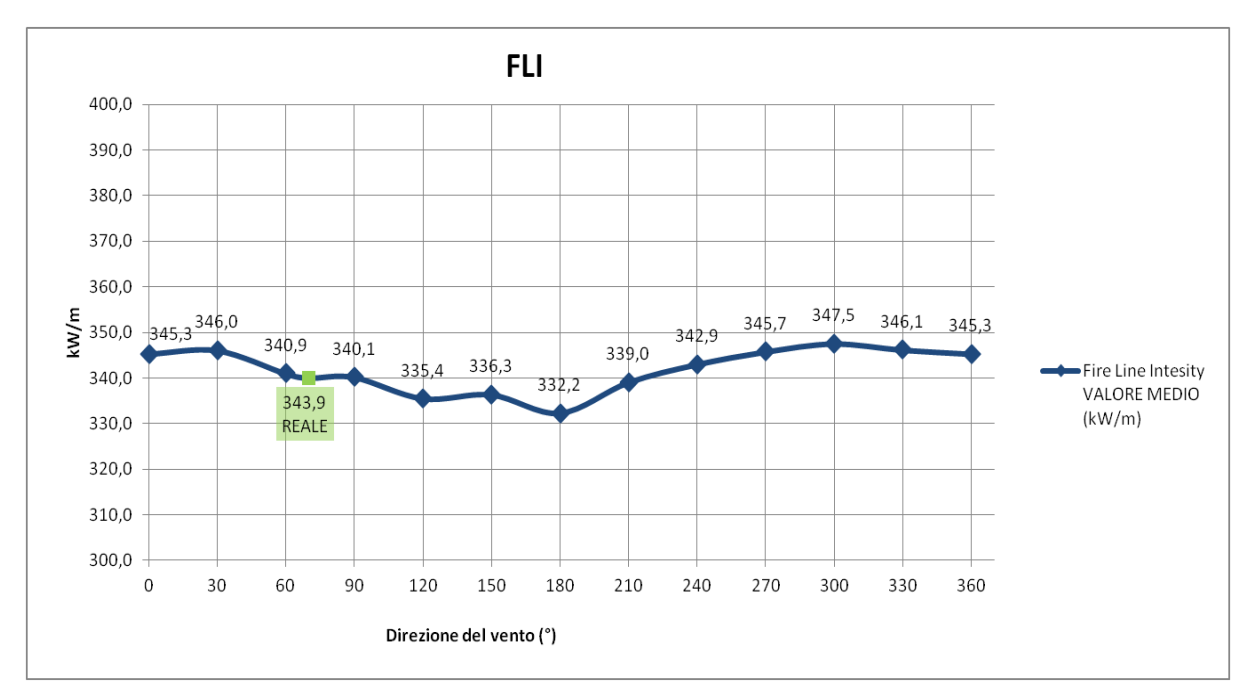

**Figura 62:** *FLI* **al variare della direzione del vento.**

**Tabella 21: Variazione percentuale degli output al variare della direzione del vento nel solo giorno dell'incendio e in quattro giorni.**

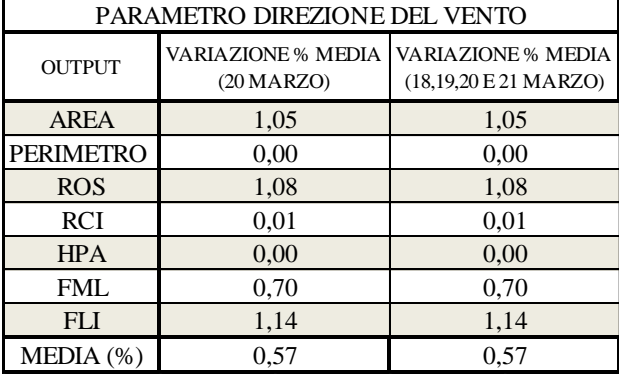

Come detto in precedenza, i valori di vento rimangono costanti sia per variazione dei parametri in un solo giorno sia in quattro giorni.

### **4.5. COPERTURA NUVOLOSA**

L'ultimo parametro utilizzato per le simulazioni è la copertura nuvolosa. Di seguito s'illustrano i valori ottenuti.

**Tabella 22: OUTPUT di** *FARSITE* **al variare della copertura nuvolosa giornaliera (%). (Reale copertura nuvolosa media giornaliera = 37%).**

| <b>Valore</b><br>copertura<br>nuvolosa |               | <b>Area</b><br><b>Bruciata</b> |      | <b>Perimetro</b> |               | <b>Reaction</b><br><b>Intensity</b> | <b>Heat per</b><br><b>Unit Area</b> | <b>Flame</b><br>lenght | <b>Fire Line</b><br><i>Intesity</i> |
|----------------------------------------|---------------|--------------------------------|------|------------------|---------------|-------------------------------------|-------------------------------------|------------------------|-------------------------------------|
|                                        | <b>HORIZ.</b> | <b>SLOPE</b>                   |      | <b>SLOPE</b>     | <b>MINIMO</b> | <b>MINIMO</b>                       | <b>MINIMO</b>                       | <b>MINIMO</b>          | <b>MINIMO</b>                       |
| $(\%)$                                 | (ha)          | (ha)                           | (Km) | (Km)             | (m/min)       | (kW/m <sup>2</sup> )                | $kJ/m2$ )                           | (m)                    | (kW/m)                              |
| $\bf{0}$                               | 8,1           | 9,6                            | 1,1  | 1,4              | 2,0           | 999,9                               | 10323,3                             | 1,1                    | 344,9                               |
| 10                                     | 8,0           | 9,6                            | 1,1  | 1,4              | 2,0           | 996,7                               | 10290,0                             | 1,1                    | 343,3                               |
| 20                                     | 8,0           | 9,6                            | 1,1  | 1,4              | 2,0           | 993,4                               | 10257,4                             | 1,1                    | 341,4                               |
| 30                                     | 8,0           | 9,5                            | 1,1  | 1,4              | 2,0           | 990.1                               | 10226,4                             | 1,1                    | 337,5                               |
| 37                                     | 8,1           | 9,6                            | 1,1  | 1.4              | 2,0           | 997,4                               | 10299,0                             | 1,1                    | 343,9                               |
| 40                                     | 8,0           | 9,5                            | 1,1  | 1,4              | 2,0           | 986,9                               | 10194,6                             | 1,1                    | 335,7                               |
| 50                                     | 7,9           | 9,5                            | 1,1  | 1,4              | 2,0           | 983,6                               | 10161.5                             | 1,1                    | 335,1                               |
| 60                                     | 7.9           | 9,4                            | 1,1  | 1,4              | 2,0           | 979,9                               | 10125,0                             | 1,1                    | 332,2                               |
| 70                                     | 7,8           | 9,4                            | 1,1  | 1,4              | 2,0           | 975,7                               | 10083,2                             | 1,1                    | 330,3                               |
| 80                                     | 7,8           | 9,3                            | 1,1  | 1,4              | 2,0           | 970,6                               | 10032,4                             | 1,1                    | 327,4                               |
| 90                                     | 7,8           | 9,3                            | 1,1  | 1,4              | 2,0           | 964,0                               | 9968,4                              | 1,1                    | 324,9                               |
| 100                                    | 7,6           | 9,1                            | 1,1  | 1,4              | 2,0           | 938,4                               | 9719,6                              | 1,1                    | 320,3                               |

Sebbene per il perimetro non vi sia variazione nei valori (Figura 63), l'area dell'incendio diminuisce all'aumentare della copertura nuvolosa (Figura 62).

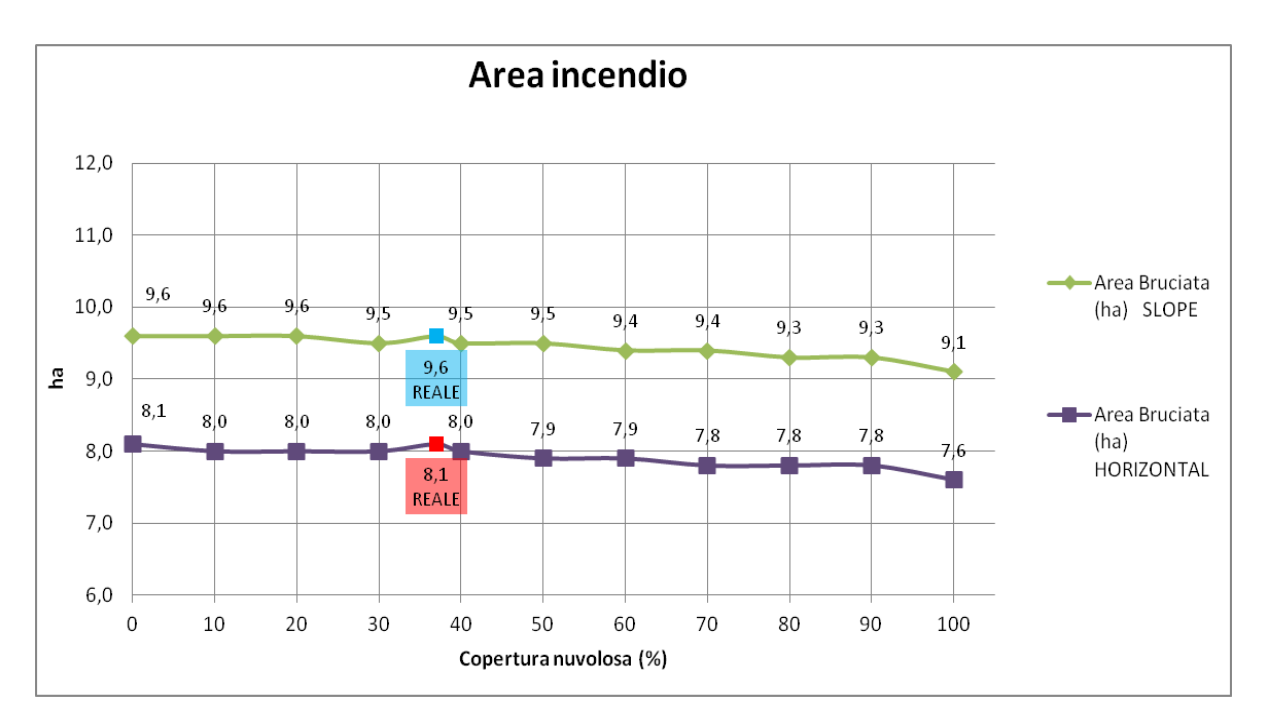

**Figura 63: Area dell'incendio all'aumentare della copertura nuvolosa.**

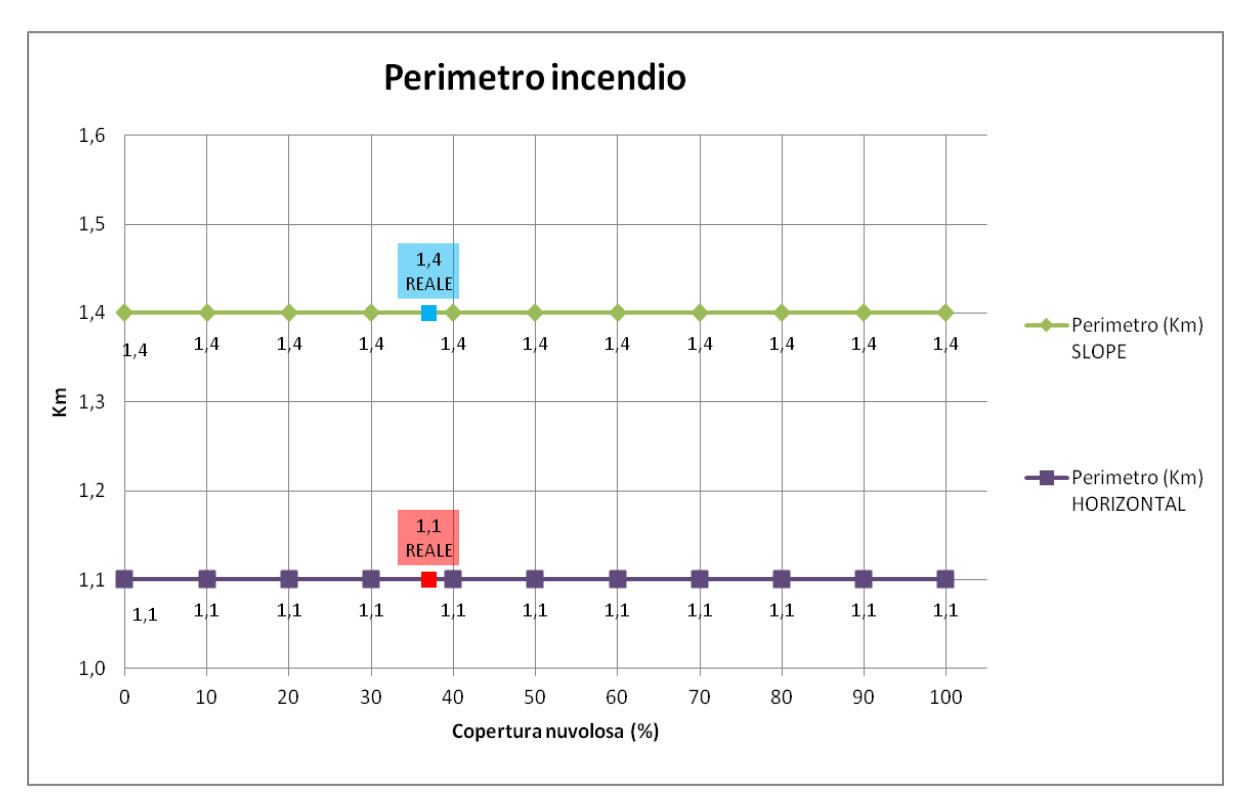

**Figura 64: Perimetro dell'incendio all'aumentare della copertura nuvolosa.**

Anche la velocità di avanzamento sembra non subire variazioni dall'aumento della copertura nuvolosa.

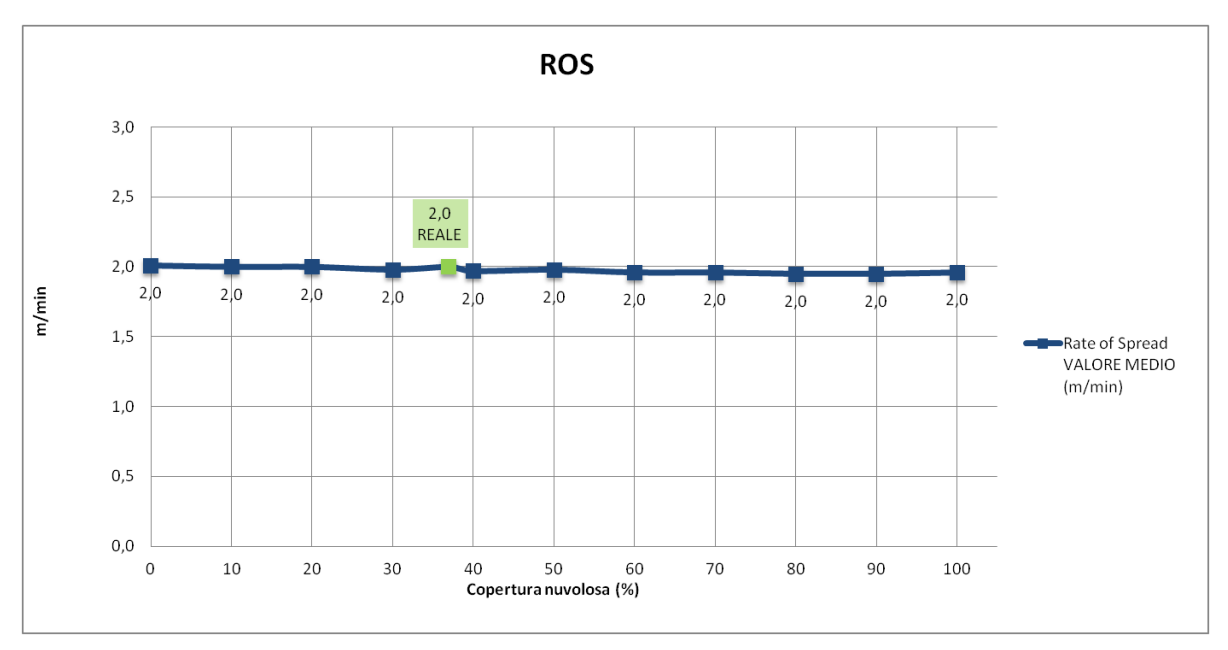

**Figura 65:** *ROS* **all'aumentare della copertura nuvolosa.**

Il calore dell'incendio tende a diminuire se la copertura aumenta. Si osserva che *RCI* e *HPA* presentano delle curve di sviluppo con andamento molto simile (Figura 64 e Figura 65).

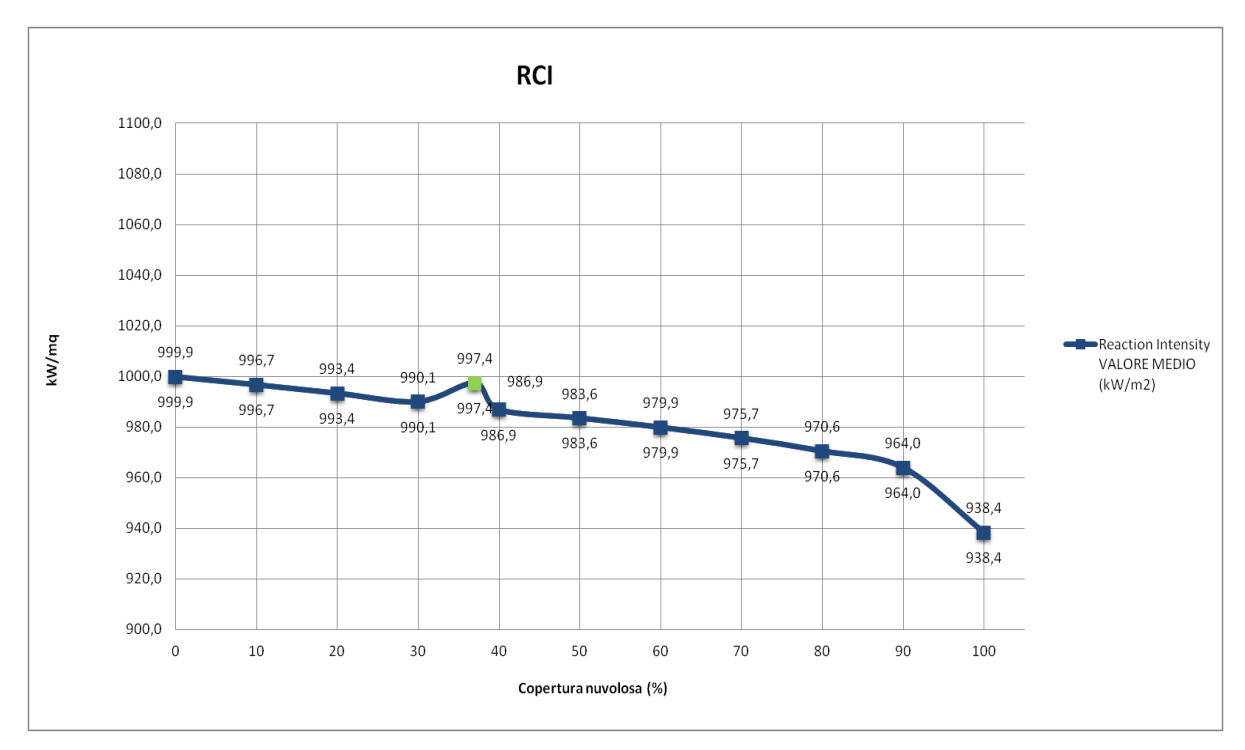

**Figura 66:** *RCI* **all'aumentare della copertura nuvolosa.**

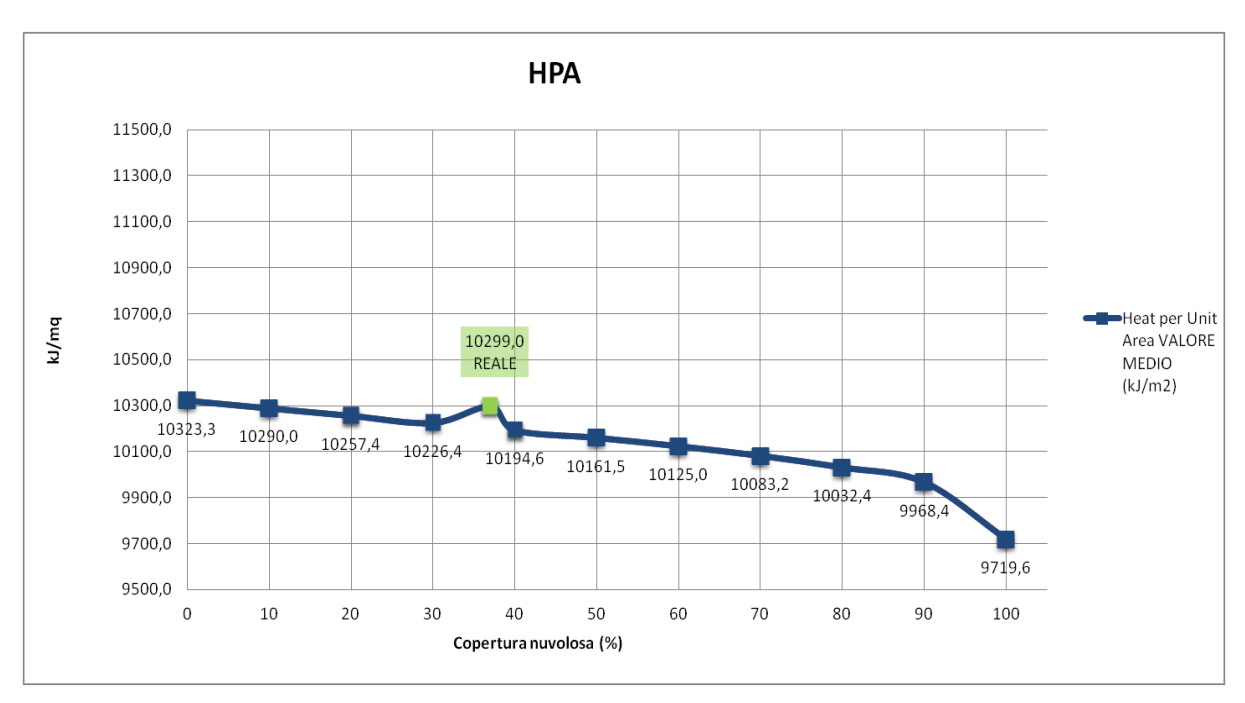

**Figura 67:** *HPA* **all'aumentare della copertura nuvolosa.**

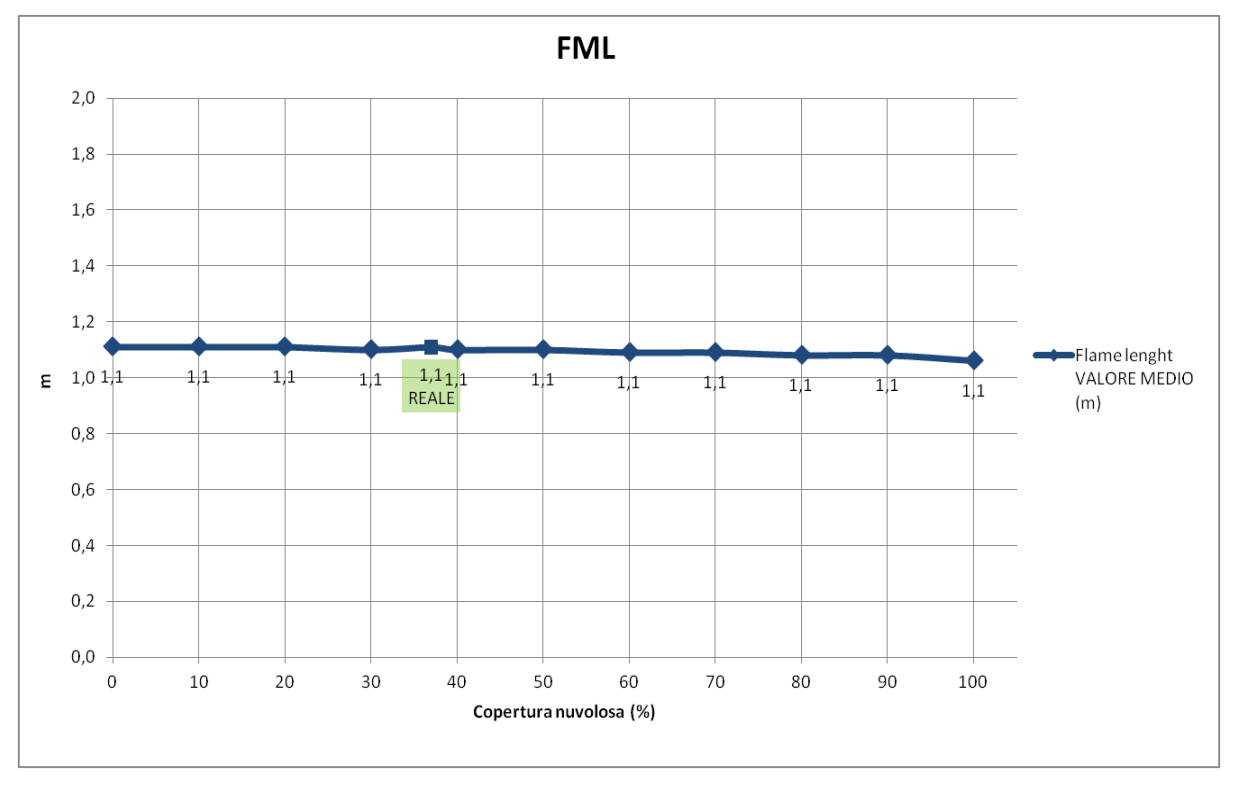

**Figura 68:** *FML* **all'aumentare della copertura nuvolosa.**

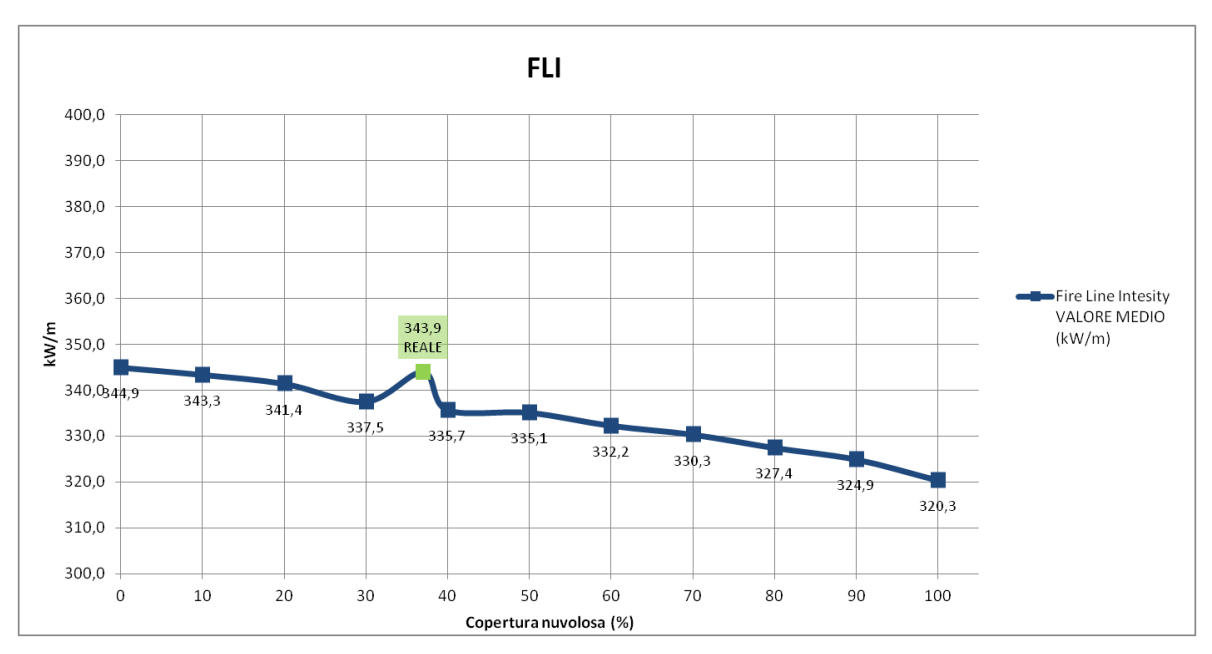

**Figura 69:** *FLI* **all'aumentare della copertura nuvolosa.**

*FML* e *FLI*, come per la *ROS*, hanno un comportamento simile dato che il primo non varia e il secondo varia di pochissimo.

Nei grafici si può osservare che il valore reale di riferimento si discosta dall'andamento normale della curva. Questo può essere spiegato dal fatto che il valore riportato in tabella è indicativo e si riferisce alla media dei valori di copertura nuvolosa inseriti nel file .*WTR* per il giorno 20 Marzo e che sono stati utilizzati per la simulazione "pilota". In questo file i valori sono inseriti ogni 10 minuti; per le simulazioni effettuate questi parametri sono stati mantenuti costanti per tutti i giorni utilizzati.

La variazione percentuale media degli output variando la copertura nuvolosa è dello 0,62%.

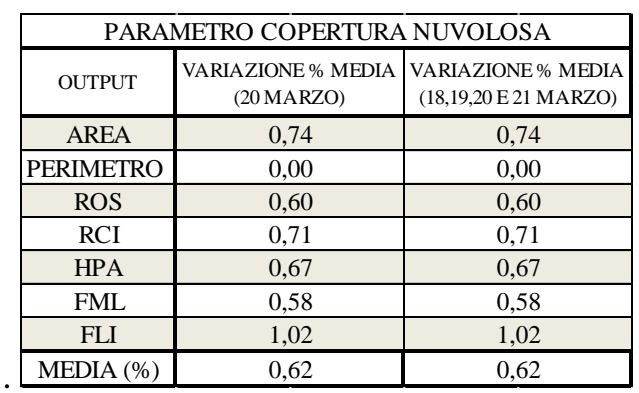

**Tabella 23: Variazione percentuale degli output al variare della copertura nuvolosa nel solo giorno dell'incendio e in quattro giorni.**

I valori riportati finora rappresentano i risultati ottenuti dalle simulazioni effettuate in *FARSITE*.

E' stato osservato che modificare i valori di vento e di copertura nuvolosa due giorni prima dell'incendio non provoca variazioni nei risultati rispetto a quelli ottenuti modificando solo il giorno dell'incendio.

Analizzando invece le variazioni percentuali medie dei dati si può affermare che la variabile meteorologica che maggiormente influisce sugli output e quindi sul calcolo dell'umidità dei combustibili in *FARSITE*, se si modificano quattro giorni di dati meteo, è l'umidità relativa (1,36%). In generale comunque la variazione percentuale è molto bassa per tutti i parametri, o addirittura praticamente nulla

Da questi primi risultati è stato osservato che modificare i valori di temperatura e umidità un solo giorno genera variazioni molto modeste; è stato quindi deciso di compiere delle nuove prove utilizzando un numero maggiore di giorni di condizionamento.

Sono stati utilizzati i 13 giorni antecedenti l'incendio a partire dal 7 Marzo 2009, in quanto da tale data non si sono manifestate precipitazioni.

I risultati hanno dimostrato che modificando più giorni, i valori di variazione percentuale della temperatura e dell'umidità, ovviamente, sono nettamente maggiori.

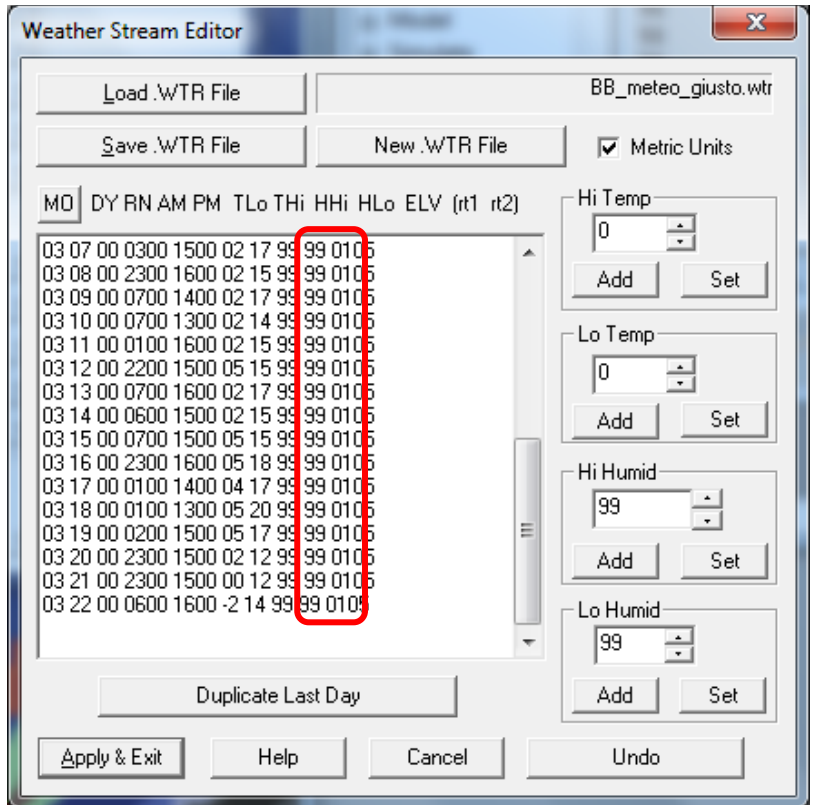

**Figura 70: Nuovo file meteo .***WTR* **in cui è stata modificata l'umidità relativa.**

Ad esempio, come si nota in Figura 68, il parametro umidità è stata modificata in tutti i giorni a disposizione (16) ed è stata posta pari a 99% per una simulazione e pari a 1% per un secondo test. E' stata poi confrontata la variazione percentuale degli output "area bruciata" e "perimetro" ottenuti nelle due simulazioni.

I valori utilizzati per le simulazioni e i risultati di variazione percentuale ottenuti sono riportati nelle tabelle di seguito.

**Tabella 24: Confronto tra le variazioni percentuali (%) dell'area e del perimetro dell'incendio ottenute variando la temperatura dell'aria per quattro giorni e variandola due settimane prima dell'incendio.**

|                  |              |                              |               | 18-21MARZO |      | <b>VARIAZ.PERC.</b>                           | 07-21 MARZO | <b>VARIAZ.PERC.</b> |     |    |         |
|------------------|--------------|------------------------------|---------------|------------|------|-----------------------------------------------|-------------|---------------------|-----|----|---------|
|                  |              | TEMP. $-14/4$ <sup>o</sup> C | TEMP. 22/32°C |            | $\%$ | TEMP. 22/32°C<br>TEMP. $-14/4$ <sup>o</sup> C |             |                     | %   |    |         |
|                  | HORIZ.       | 8,4                          | ha            | 7,9        | ha   | $-6.0$                                        | 10          | ha                  | 8.1 | ha | $-19.0$ |
| AREA (ha)        | <b>SLOPE</b> | 10                           | ha            | 9.4        | ha   | $-6.0$                                        | 11,9        | ha                  |     | ha | $-18,5$ |
| <b>PERIMETRO</b> | HORIZ.       |                              | km            | 1,1        | km   | 0.0                                           | 1,2         | km.                 | 1,1 | km | $-8,3$  |
| (km)             | <b>SLOPE</b> | . . 4                        | km            | 1.4        | km   | 0.0                                           | 1,5         | km                  |     | km | $-6,7$  |

**Tabella 25: Confronto tra le variazioni percentuali (%) dell'area e del perimetro dell'incendio ottenute variando l'umidità dell'aria per quattro giorni e variandola due settimane prima dell'incendio.**

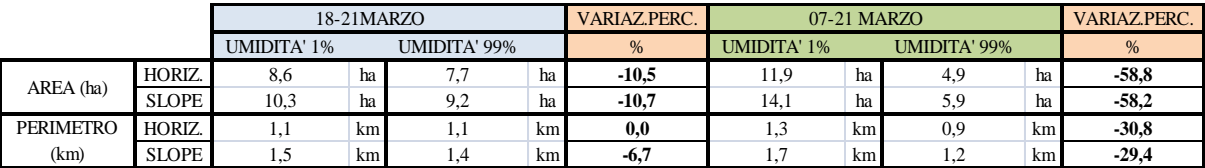

In Tabella 23 si osserva come l'umidità di due settimane prima dell'incendio abbia una forte influenza sull'area e sul perimetro di un incendio in *FARSITE*. Meno importante invece è la temperatura, che comunque provoca variazione del comportamento dell'incendio sempre con l'inspiegabile conseguenza di una diminuzione della superficie con l'aumentare della temperatura.

Di seguito sono invece riportate le variazioni ottenute modificando la velocità del vento e la copertura nuvolosa.

**Tabella 26: Confronto tra le variazioni percentuali assolute (%) dell'area e del perimetro dell'incendio ottenute variando la velocità del vento per quattro giorni e variandola due settimane prima dell'incendio.**

|                  |              |               |                 | 18-21MARZO   |    | <b>VARIAZ.PERC.</b> | 07-21 MARZO                           |    |      |    | <b>VARIAZ PERC.</b> |
|------------------|--------------|---------------|-----------------|--------------|----|---------------------|---------------------------------------|----|------|----|---------------------|
|                  |              | VENTO 0 m/s   |                 | VENTO 30 m/s |    | $\%$                | VENTO $30 \text{ m/s}$<br>VENTO 0 m/s |    |      | %  |                     |
| AREA (ha)        | HORIZ.       | 8.1           | ha              |              | ha | $-1.2$              | 8,4                                   | ha | 8.4  | ha | 0,0                 |
|                  | <b>SLOPE</b> |               | ha              | 9,5          | ha | $-2,1$              | 10,1                                  | ha | 10.1 | ha | 0,0                 |
| <b>PERIMETRO</b> | HORIZ.       | 1.1           | km <sup>1</sup> | 1,1          | km | 0.0                 | 1,1                                   | km | 1.1  | km | 0.0                 |
| (km)             | <b>SLOPE</b> | $\mathcal{A}$ | km <sup>1</sup> | 1.4          | km | 0.0                 | 1.4                                   | km |      | km | 0,0                 |

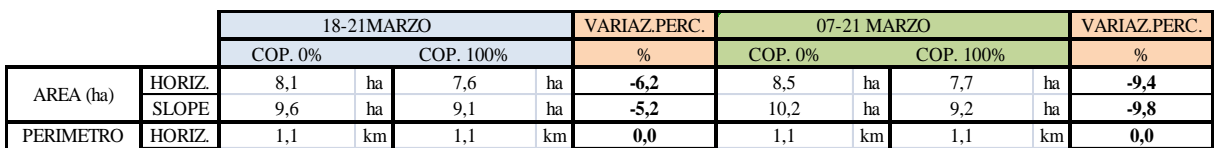

SLOPE 1,4 km 1,4 km **0,0** 1,5 km 1,4 km **-6,7**

**Tabella 27: Confronto tra le variazioni percentuali assolute (%) dell'area e del perimetro dell'incendio ottenute variando la copertura nuvolosa per quattro giorni e variandola due settimane prima dell'incendio.**

Si osserva però che in questo la variabilità degli output è stata molto poca.

(km)

Per quanto riguarda la variabile copertura nuvolosa, variare il valore solo per quattro giorni non comporta modifiche nella simulazione;se ne deduce che per avere modifiche nell'umidità del combustibile, la copertura nuvolosa ha bisogno di un maggior numero di giorni di input . L'influenza del parametro sugli output per entrambi i casi è comunque limitata (Tabella 26).

Il vento sembra avere importanza quasi nulla sulla propagazione dell'incendio nelle simulazioni effettuate; questa risposta da parte del programma non corrisponde a quella attesa.

L'incendio avvenuto il 20 Marzo a Brentino Belluno ha interessato la mezzacosta di un versante a pendenza prevalente del 90%.

E' stato ipotizzato che tale caratteristica orografica così predominante potesse condizionare considerevolmente l'influenza del vento sulla propagazione dell'incendio.

Per verificare tale ipotesi, sono state eseguite due simulazioni ponendo il punto d'innesco in una zona a Nord dell'area del reale incendio e che presenta pendenza media del 10% (Figura 70).

Per la prima simulazione, il vento è stato posto pari a 0 m/s; per la seconda invece è stato posto pari a 30 m/s. La direzione del vento è stata mantenuta pari a quella reale, ovvero predominante da Nord-Est. La durata della simulazione è stata mantenuta di due ore.

Come s'intuisce da Figura 71, la presenza di forte vento su terreno poco pendente ha influito notevolmente sulla forma dell'incendio e sulle dimensioni che sono variate da 0,3 ha a 0,9 ha. La variazione percentuale tra le due simulazioni sono riportate in Tabella 26.

**Tabella 28: Variazioni percentuali dell'area e del perimetro di un incendio ottenute modificando la velocità del vento su terreno pianeggiante e su terreno in pendenza.**

| Pendenza della zona                              |     | Perimetro incendio (km)<br>Area incendio (ha)<br>Variaz. Perc. |         |     |                                              | Variaz. Perc. |
|--------------------------------------------------|-----|----------------------------------------------------------------|---------|-----|----------------------------------------------|---------------|
| interessata da incendio Vento 0 m/s Vento 30 m/s |     |                                                                | %       |     | Vento $0 \text{ m/s}$ Vento $30 \text{ m/s}$ | $\%$          |
| 50-100%                                          | 0.0 | $\rm 0.0$                                                      | $0.0\,$ | 0.0 | 0.0                                          | 0,0           |
| 10%                                              | 0,3 | 0.9                                                            | 200,0   | 0.2 | 0.4                                          | 100,0         |

Analizzando questi ultimi dati si osserva che la pendenza influisce considerevolmente su un incendio simulato in *FARSITE*. Di fronte ad una condizione orografica di elevata pendenza quindi si può affermare che il software simuli un contributo secondario da parte dei fattori meteorologici alle simulazioni.

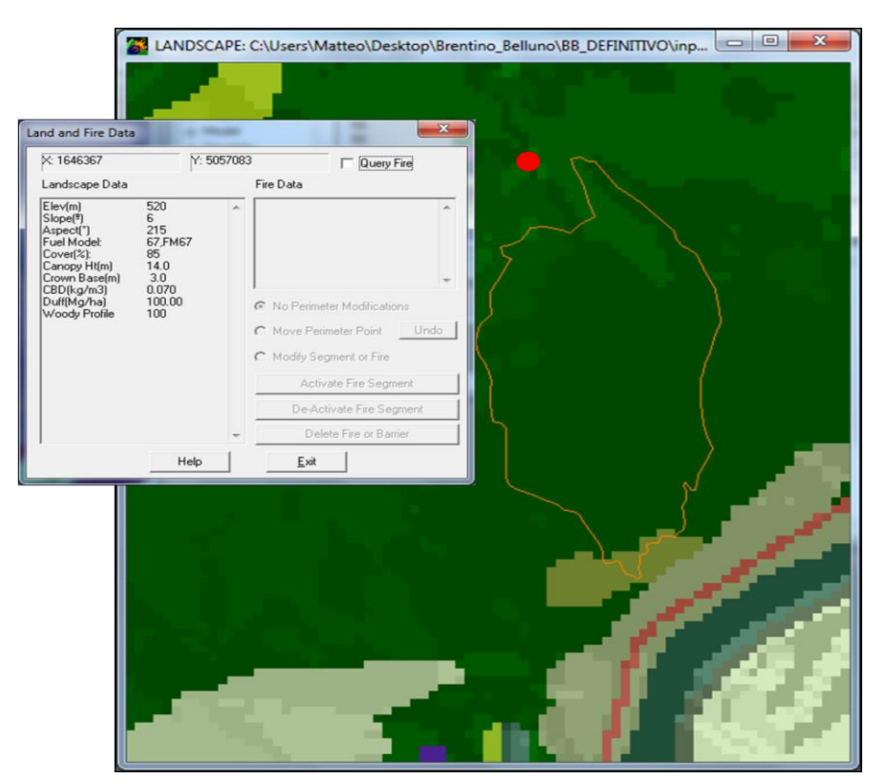

**Figura 71: Nuovo punto d'innesco per simulare l'effetto del vento. Nella finestra di dialogo "***Land and Fire Data***" è possibile osservare le caratteristiche del** *landscape* **relative al nuovo punto.**

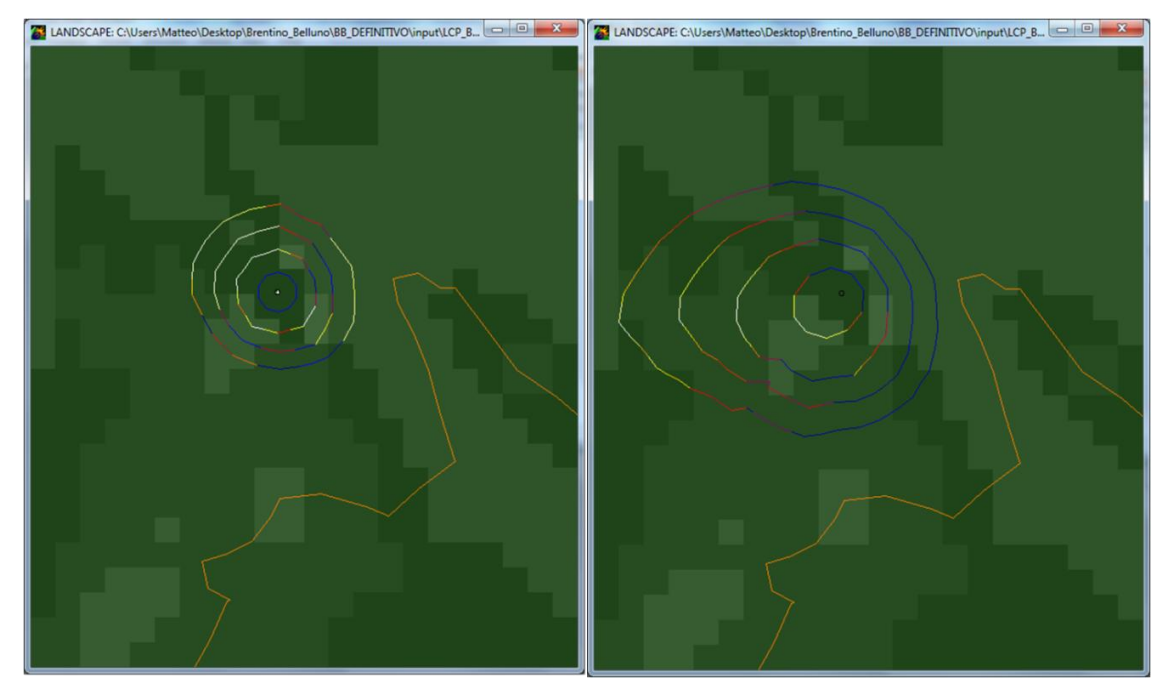

**Figura 72: Area dell'incendio in una zona a scarsa pendenza con vento pari a 0 m/s (sinistra) e pari a 30 m/s (destra).**

## **5. CONCLUSIONI**

Tramite l'analisi degli output di *FARSITE* è stato dimostrato che nel programma le variabili meteorologiche temperatura e umidità dell'aria influiscono in modo significativo sulla simulazione solo se sono inseriti più di quattro giorni di dati nel file meteo (.*WTR*). Se s'inseriscono solo i giorni minimi necessari allo svolgimento di una simulazione, i parametri meteorologici incidono marginalmente sull'umidità del combustibile.

La variabile che maggiormente influisce sul calcolo dell'umidità del combustibile in *FARSITE* è l'umidità relativa che determina variazioni verosimili nel comportamento dell'incendio.

Di contro le simulazioni che modificano solo la temperatura determinano predizioni del tutto inverosimili, con un aumento dell'umidità dei combustibili di 1h all'aumentare della temperatura e conseguente diminuzione dell'area bruciata e dell'intensità della reazione. La ragione di tale predizione resta ad ora ignota ma, evidentemente, il modello necessita di qualche modifica che deve essere accuratamente definita.

Per quanto riguarda il parametro vento, i risultati dimostrano che se l'incendio ha luogo in una zona a forte pendenza, l'effetto del vento sulla propagazione delle fiamme è limitato. Sono state eseguite delle simulazioni su terreno poco pendente e l'effetto del vento è stato riscontato sia sulla forma dell'incendio sia sulle dimensioni.

La copertura nuvolosa sembra essere un parametro che in *FARSITE* influisce marginalmente sull'umidità del combustibile in quanto in tutte le simulazioni effettuate il contributo, al comportamento dell'incendio è limitato.

Le difficoltà riscontrate in questo studio riguardano in primo luogo la preparazione dei dati meteorologici, che ha richiesto molto tempo. Infatti, se inizialmente sono stati utilizzati solo quattro giorni nella simulazione, il confronto che è stato necessario fare in seguito con un numero maggiore di giorni nei file ha richiesto una quantità certamente superiore di dati.

Un'ulteriore difficoltà riscontrata è che *FARSITE* restituisce gli output in formato *raster* ma non ne permette l'analisi statistica. Per analizzare i valori medi di tali dati è stato quindi necessario elaborarli e importarli in un altro software GIS.

*FARSITE* è stato ideato per una gestione operativa nel campo dell'antincendio boschivo, però il suo utilizzo in tempo reale durante un incendio boschivo è reso difficoltoso dalla elevata quantità di input necessari. Ne consegue che l'implementazione operativa del software non può prescindere da un accurato lavoro di preparazione delle cartografie necessarie e degli input meteorologici che deve essere eseguita prima della reale necessità ovvero quando accade un incendio.

In relazione ai parametri meteorologici, la proposta è quella creare un formato standard per la fornitura dei dati necessari da parte di ARPAV. Avendo a disposizione questo strumento si potrebbero eseguire le simulazioni più agevolmente.

In ultima analisi da questo studio è emerso che restano ancora delle difficoltà nella comprensione della funzionalità complessiva del modello che, in alcuni casi, simula delle variazioni di comportamento che sembrano essere in antitesi rispetto ai basilari principi fisici.

# **BIBLIOGRAFIA**

- ALBINI F.A., 1976. *Estimating Wildfire Behavior and Effects*. Gen. Tech. Rep. INT-30. Ogden, UT: U.S. Department of Agriculture, Forest Service, Intermountain Forest and Range Experiment Station. 100 pp.
- ALBINI, F.A. 1979. *Spot fire distance from burning trees – a predictive model*. USDA Forest Service, Intermountain Forest and Range Experiment Station, General Technical Report INT-56. Ogden, Utah, 73 pp.
- ANDERSON H. E., 1969. *Heat transfer and fire spread*. Research Paper INT-RP-69. Ogden, Utah: USDA Forest Service, Intermountain Forest and Range Experiment Station. 20 pp.
- ANDERSON H. E., 1982. *Aids to determining fuel models for estimating fire behavior*. USDA Forest Service.Gen. Tech. Rep. INT-122. 22pp.
- ANDERSON, H.E., 1982. *Aids to determining fuel models for estimating fire behavior*. General Technical Report INT-122. Ogden, UT: U.S.D.A. Forest Service, Intermountain Forest and Range Experiment Station. 28 pp.
- ANDREWS, P. L., and ROTHERMEL R. C., 1982. *Charts for interpreting wildland fire behavior characteristics*. General Technical Report INT-131. Ogden, UT, USDA Forest Service, Intermountain Forest and Range Experiment Station. 21 pp.
- ANDREWS, P.L., HEINSCH F.A, SCHELVAN L., 2011. *How to generate and interpret fire characteristics charts for surface and crown fire behavior*. General Technical Report RMRS-GTR-253 WWW. Fort Collins, CO: Department of Agriculture, Forest Service. Rocky Mountain Research Station. 40pp.
- ANFODILLO T. E CARRARO V., 2002. *Il fuoco in foresta: ecologia e controllo*. 195 pp. Atti del 39° Corso di Cultura in Ecologia. Padova, 25 Agosto.
- BACCHINI M.,2014. Comunicazione Personale.
- BACCHINI M., GARADOZZI M., PETTENELLA D. (2005). *Programma TAIB (Tariffario Antincendi Boschivi). ''La valutazione dei costi degli interventi antincendio'*'. Sherwood: 128.
- BOVIO G. E ASCOLI D., 2013. *La tecnica del fuoco prescritto*. In: Scienza e innovazione per i sistemi forestali e ambientali. Università di Torino. Ed. Aracne. 272 pp.
- BROWN J.K., OBERHEU R.D. and JOHNSTON C.M., 1982 *Handbook for inventorying surface fuels and biomass in the Interior West*. – USDA Forest Service, Gen. Tech. Rep. INT-129, Ogden, Utah, 48 pp.
- BURGAN, R. E.,1987. *Concepts and interpreted examples in advanced fuel modeling*. General Technical Report GTR-INT-238. Ogden, UT: USDA Forest Service, Intermountain Research Station. 40 pp.
- BYRAM, G. M., 1959. *Combustion of forest fuels*. In: Forest fire: control and use, ed. Davis, K. P, Pages 61-89, New York, NY: McGraw-Hill.
- CARIA C.A., 2005. *Implementazione e adattamento del simulatore di propagazione degli incendi -FARSITE- in ambiente mediterraneo*. Relatore: Deidda P. Dipartimento di Economia e dei Sistemi Arborei. Università degli studi di Sassari.
- CESTI G., 2002. *Tipologie e comportamenti particolari del fuoco: risvolti nelle operazioni di estinzione*. In Atti del 39° Corso di Cultura in Ecologia, Il Fuoco in Foresta: Ecologia e Controllo. 125-176. Padova, 25 Agosto.
- CESTI G., 2005 *I combustibili negli incendi di vegetazione: monografia I.* Regione Autonoma Valle d'Aosta, Regione Lombardia, Regione del Veneto, Regione Sardegna, Regione Sicilia, Dipartimento della Protezione Civile, 202 pp.
- CESTI G., 2011 *Fattori orografici e meteorologici influenti sugli incendi boschivi: monografia II e III.* – Regione Autonoma Valle d'Aosta, Corpo Forestale della Valle D'Aosta – Musumeci Editore, Quart, 367 pp.
- CESTI G., 2011. Comunicazione Personale
- DEEMING J. E. AND BROWN J. K.., 1975. *Fuel models in the national fire-danger rating system*. Journal of Forestry, Society of American Foresters, 73 (6), 347-350.
- DEL FAVERO R., 2007 *I boschi delle regioni alpine italiane: tipologia, funzionamento, selvicoltura.* – CLEUP editore, Padova, 599 pp.
- DI NICA V., 2011. *Applicazione di un modello per la simulazione della propagazione e del comportamento degli incendi in Sicilia, FARSITE (Fire Area Simulator).* Relatore: Giuseppe Ciraolo. Dipartimento di Ingegneria Civile, Ambientale e Aerospaziale.Università Degli Studi di Palermo.
- FAO, 2009. *State of the World's Forests*. Rome, 144 pp.
- *FARSITE – FIRE AREA SIMULATOR* for Windows Rel. 4.1.055. Rocky Mountain Research Station USDA Forest Service, MT. [\(http://www.firemodels.org/index.php/farsite-software/farsite-downloads\)](http://www.firemodels.org/index.php/farsite-software/farsite-downloads)
- *FARSITE* TUTORIAL AND USER GUIDE. Ver. 4.1.055. Rocky Mountain Research Station USDA Forest Service, MT. *FARSITE*.
- FINNEY M.A., 2004. *FARSITE*: *Fire Area Simulator - Model Development and Evaluation*. Rocky Mountain Research Station USDA Forest Service, MT.
- FINNEY M.A., AND ANDREWS P.L., 1999. *FARSITE*: Fire Area Simulator—a *program for fire growth simulation.* Fire Management Notes 59(2): 13-15.
- FINNEY, M. A., 2006. *An overview of FlamMap fire modeling capabilities*. In conference proceedings: Fuels management—how to measure success. 213-220; Portland, Oregon, 2006 March 28-30.
- FINNEY, M.A. and RYAN K.C., 1995. *Use of the FARSITE fire growth model for fire prediction in US National Parks*. The International Emergency Management and Engineering Conference. Sofia Antipolis, France.183-189pp.
- FINNEY, M.A., 1998. *FARSITE: Fire Area Simulator – model development and evaluation*. USDA Forest Service Research Paper, RMRS-RP-4. 47pp.
- FINNEY, M.A., 2001. *Design of regular landscape fuel treatment patterns for modifying fire growth and behavior*. Forest Science 47(2):219-228.
- GOATIN N., 2011. *Modelli di combustibile nei boschi termofili della Lessinia (VR) per la predizione del comportamento del fronte di fiamma.* Relatore: Anfodillo T. Dipartimento Territorio e Sistemi Agroforestali, Scuola di Agraria, università degli Studi di Padova, Legnaro.
- LINGUA, 2013. Comunicazione Personale.
- MCHUGH, 2014. Comunicazione Personale.
- NELSON R. M., 2000. *Prediction of diurnal change in 10-h fuel stick moisture content*. Canadian Journal of Forest Research 30: 1071-1087.17 pp.
- NOONAN E.K.; AND TUELLER P.T., 2008: *The application of FARSITE for assessing a mechanical fuel treatment in the Eastern Sierra Nevada*. General Technical Report: W-Gtr-189, 295-300.
- PAPADOPOULOS G.D. E FOTINI-NIOVI P., 2011. *A Comparative Review on Wildfire Simulato*rs. IEEE Systems Journal. 5 [\(2\)](http://ieeexplore.ieee.org/xpl/tocresult.jsp?isnumber=5771171): 233 – 243.
- PIANO DI RIORDINO FORESTALE DEL COMUNE DI BRENTINO BELLUNO VR, 2007. Numero 74\_0. Periodo di validità 2010-2019.
- POLLET J. AND OMI P.N., 2002. Effect of Thinning and Prescribed Burning on Crown Fire Severity in Ponderosa Pine Forests. International Journal of wildland Fire  $11:1-10.$
- PYNE, S. J., ANDREWS, P. L. AND LAVEN, R. D., 1996. *Introduction to Wildland Fire*. Second Edition, New York: John Wiley & Sons, Inc.168 pp.
- REGIONE Del VENETO. Piano Regionale Antincendi Boschivi. Direzione Regionale Foreste ed Economia Montana.
- RICHARDS, G.D. 1990. *An elliptical growth model of forest fire fronts and its numerical solution.* International Journal for Numerical Methods in Engineering 30(6): 1163-1179.
- RIZZOLO R. E ROSSETTO E., 2014. Dati non pubblicati.
- ROTHERMEL R. C., WILSON R. A., MORRIS G. A. AND SACKET S. S. 1986. *Modeling moisture content of fine dead wildland fuels: input to the BEHAVE fire prediction system*. Research Paper INT-359. Ogden, UT: U.S. Department of Agriculture, Forest Service, Intermountain Forest and Range Experiment Station. 61 pp.
- ROTHERMEL R.C., 1972 *A mathematical model for predicting fire spread in wildland fuels.* – USDA Forest Service, Intermountain Forest and Range Experiment Station, Research Paper INT-115, Ogden, Utah, 40 pp.
- ROTHERMEL, R.C. 1991. *Predicting behaviour and size of crown fires in the northern Rocky Mountains.* USDA Forest Service, Intermountain Forest and Range Experiment Station, Research Paper INT-438, Ogden, Utah, 46 pp
- SALIS M., 2007. *Fire Behaviour Simulation in Mediterranean Maquis Using FARSITE (FIRE AREA SIMULATOR)*. Relatore: Deidda D. Dipartimento di Economia e Sistemi Arborei, Università degli Studi di Sassari.
- SCANLON H. AND YANA V., 2006. *Predicting Post-Fire Severity Effects in Coast Redwood Forests Using FARSITE*. In: Andrews, Patricia L.; Butler, Bret W., comps. 2006. Fuels Management-How to Measure Success: Conference Proceedings. 28-30 March 2006; Portland, OR. Proceedings RMRS-P-41. Fort Collins, CO: U.S. Department of Agriculture, Forest Service, Rocky Mountain Research Station. 587- 591.
- SCOTT, J.H. AND BURGAN, R.E., 2005. *Standard fire behavior fuel models: a comprehensive set for use with Rothermel's surface fire spread model*. General Technical Report RMRS-GTR-153. Fort Collins, CO: USDA, Forest Service, Rocky Mountain Research Station. 72 pp.
- VAN WAGNER, C.E. 1977. *Conditions for the start and spread of crownfire*. Canadian Journal of Forest Research, 7(1):23-24.
- VAN WAGNER, C.E. 1993. *Prediction of crown fire behaviour in two stands of jack pine*. Canadian Journal of Forest Research, 23 (3): 442-449.
- VARIARA G.,2012. *Simulazione degli incendi di vegetazione con FARSITE (Fire Area Simulator): possibilità di utilizzo in Regione del Veneto*. Relatore: Anfodillo T. Dipartimento Territorio e Sistemi Agroforestali, Scuola di Agraria, università degli Studi di Padova, Legnaro.
- VIEGAS D.X., 2002. *I modelli di comportamento degli incendi: una panoramica*. In Atti del 39° Corso di Cultura in Ecologia, Il Fuoco in Foresta: Ecologia e Controllo. 65-79. Padova, 25 Agosto.
- VIEGAS D.X., VIEGAS T.P AND FERREIRA A.D., 1991. "*Moisture Content of Fine Forest Fuels and Fire Occurrence in Central Portugal*". The International Journal of Wildland Fire 2: 69 - 85.
- WEHMEYER G., 2012. *Simulations and Analysis of a 2012 Kansas Wildland Fire Using FARSITE*. Coordinator: Ofodike E. The University of Texas at Austin.